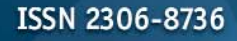

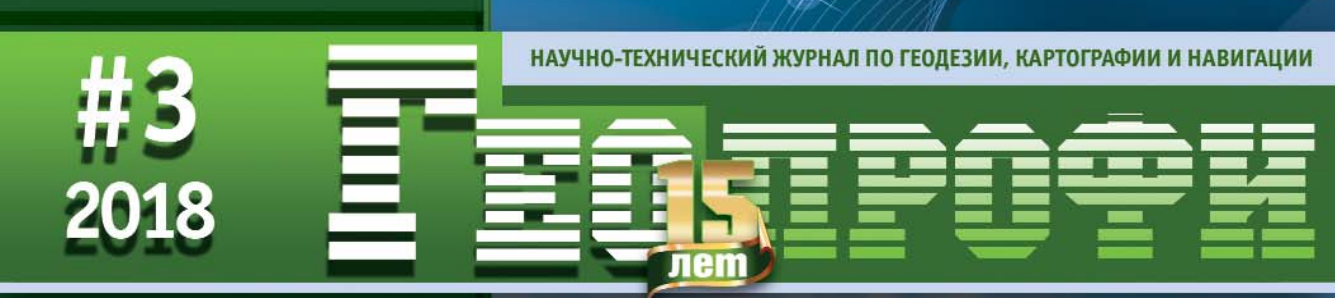

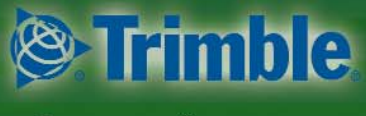

Платиновый спонсор

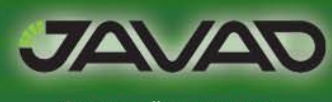

Золотой спонсор

А.А. ДРАЖНЮК - НА СЛУЖБЕ ГЕОДЕЗИИ И КАРТОГРАФИИ

**КОМПАНИЯ РАКУРС-**ЧЕТВЕРТЬ ВЕКА НА РЫНКЕ ГИС

НОВЫЕ ФУНКЦИИ КАДАСТРОВОЙ ПАЛАТЫ В ДЕЙСТВИИ

ГЕОПОРТАЛ ТУЛЬСКОЙ ОБЛАСТИ

О ВОЗМОЖНОСТЯХ КРЕДО ТРАНСКОР 3.0

НАЦИОНАЛЬНЫЙ ИНСТИТУТ ГЕОГРАФИЧЕСКОЙ ИНФОРМАЦИИ РЕСПУБЛИКИ КОРЕЯ

**GEODIMETER — ПЕРВЫЙ** ЭЛЕКТРОННЫЙ ТАХЕОМЕТР

ЭКСПЕДИЦИЯ ГУГК СССР НА ПИК ТОПОГРАФОВ

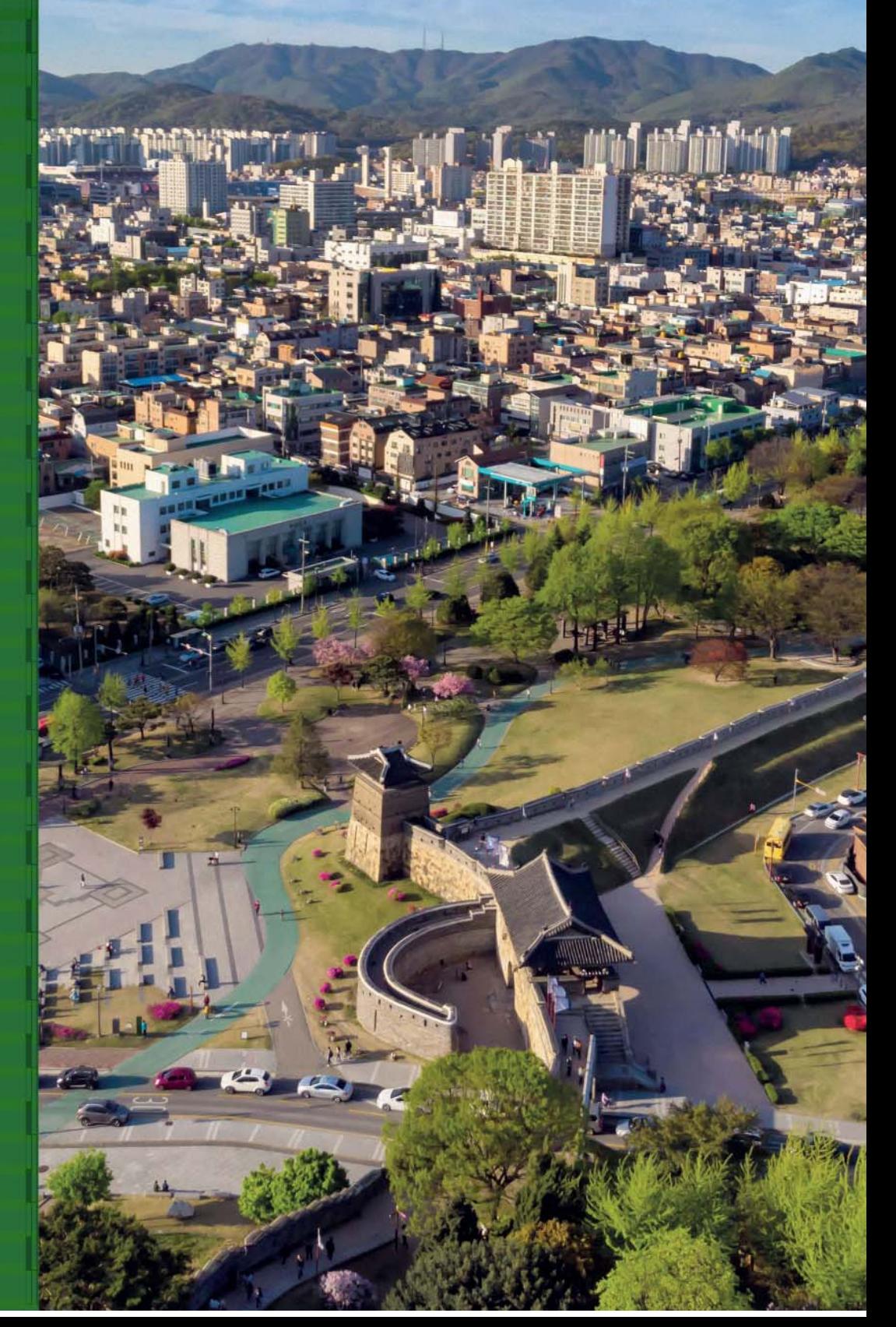

# ПРИГЛАШАЕМ

на Седьмой<br>Всероссийский съезд **КАДАСТРОВЫХ ИНЖЕНЕРОВ** 25-29 октября

**2018 года** 

СЕДЬМОЙ<br>ВСЕРОССИЙСКИЙ  $CBE3\Delta$ КАДАСТРОВЫХ *<u>MHXEHEPOB</u>* 

**ХАБАРОВСК**<br>ВЛАДИВОСТОК

2018

**VSKI2018.RU** VSKI2018@MAIL.RU 8(499) 486-0785

 $\sim$ 

### **Уважаемые коллеги!**

Среди тысячи объектов всемирного культурного наследия ЮНЕСКО, находящихся на территории разных странах мира, «Геодезическая дуга Струве» (ГДС) занимает особое место. ГДС уникальна не только тем, что представляет собой трансграничный объект, проходящий по территории 10 государств: Норвегии, Швеции, Финляндии, Российской Федерации, Эстонской Республики, Латвийской Республики, Литовской Республики, Республики Беларусь, Украины, Республики Молдовы, но и является историческим научно-практическим проектом по изучению размера и формы Земли. Градусные измерения дуги меридиана от Северного Ледовитого океана до устья Дуная были выполнены в период с 1816 по 1855 гг. под руководством и при непосредственном участии представителей России Василия Яковлевича Струве и Карла Ивановича Теннера. На протяжении XIX–XX веков результаты этих измерений использовались геодезистами и картографами разных стран при выводе размеров земного эллипсоида. В настоящее время на смену угловым геодезическим измерениям и астрономическим наблюдениям пришли новые технологические решения, основанные на космической геодезии. Высокоточные теодолиты и светодальномеры уступили место геодезическим спутниковым приемникам, которые базируются на применении систем глобального позиционирования, таких как ГЛОНАСС и NAVSTAR.

Одной из задач Международного координационного комитета по управлению памятником ЮНЕСКО «Геодезическая дуга Струве» является организация мероприятий по представлению широкой аудитории как исторических, так и современных данных, относящихся к ГДС.

На страницах журнала «Геопрофи» и на его сайте с 2004 г. публикуются информационные материалы о крупномасштабных работах на ГДС, проводимых Международным координационным комитетом по ГДС, а также членами Санкт-Петербургской ассоциации геодезии и картографии.

В этом году заседание Международного координационного комитета по управлению памятником ЮНЕСКО «Геодезическая дуга Струве» впервые будет проводиться на территории Российской Федерации. Это будет уже 8-е заседание, и оно пройдет в Санкт-Петербурге с 11 по 15 сентября 2018 г. Председателем заседания выступит начальник Управления геодезии, картографии, землеустройства и кадастровых работ Росреестра Ф.В. Шкуров.

Этот год знаменателен и тем, что 15 апреля 2018 г. исполнилось 225 лет со дня рождения В.Я. Струве, астронома и геодезиста, первого директора Пулковской обсерватории, а 22 июня 2018 г. — 235 лет со дня рождения К.И. Теннера, генерала от инфантерии.

13 апреля 2018 г. Центральный Банк России выпустил в

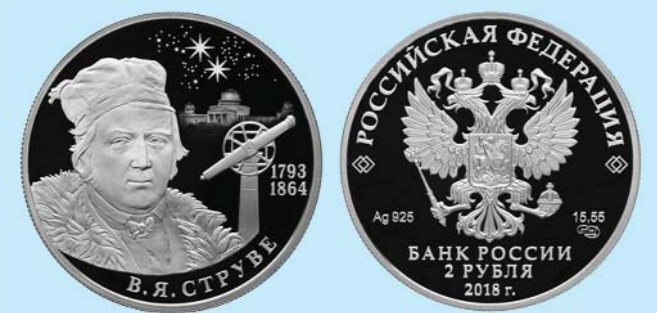

обращение памятную серебряную монету из серии «Выдающиеся личности России», номиналом 2 рубля, посвященную В.Я. Струве.

Еще одной формой популяризации памятника ЮНЕСКО «Геодезическая дуга Струве» может стать организация Всероссийского урока «От Геодезической дуги Струве к системе ГЛОНАСС» в школах — на занятиях по географии, а также в колледжах и вузах — на занятиях по геодезии. С предложением провести такое мероприятие в сентябре 2018 г. редакция журнала «Геопрофи» обратилась в Международный координационный комитет по управлению памятником ЮНЕСКО «Геодезическая дуга Струве».

Редакция журнала предлагает читателям, авторам и представителям компаний в разных регионах РФ поддержать проведение данного мероприятия и принять в нем участие. В качестве материалов для подготовки урока могут быть использованы статьи, видеофильмы и новости по данной теме, опубликованные на сайтах Санкт-Петербургской ассоциации геодезии и картографии (www.agikspb.ru) и журнала «Геопрофи» (www.geoprofi.ru).

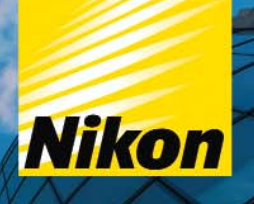

# НОВЫЙ KJACC **ПРИБОРОВ** УЖЕ ЗДЕСЫ

### Встречайте новые Электронные тахеометры

тахеометры серий NIKON XS & XF. наши наиболее точные, надежные и легкие приборы. Великолепная оптика Nikon с системой автофокуса, технология определения местоположения и два дисплея с легендарным качеством и надежностью

Работайте максимально продуктивно

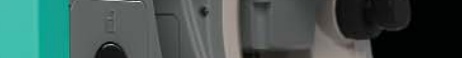

**Nikon** 

autofocus

### **Редакция благодарит компании, поддержавшие издание журнала:**

Trimble (Платиновый спонсор), JAVAD GNSS (Золотой спонсор), «ГЕОСТРОЙИЗЫСКАНИЯ», АО «Роскартография», ГК «Геоскан», «Кредо-Диалог», «Геодезические приборы», «Урало-Сибирская ГеоИнформационная Компания», КБ «Панорама», «Ракурс», «УГТ-Холдинг», ПК «ГЕО», ГБУ «Мосгоргеотрест»

Издатель **Информационное агентство «ГРОМ»**

> Генеральный директор **В.В. Грошев**

Главный редактор **М.С. Романчикова**

> Редактор **Е.А. Дикая**

Дизайн макета **И.А. Петрович**

Дизайн обложки **И.А. Петрович**

Интернет-поддержка **«Инфодизайн»**

Почтовый адрес: 117513, Москва, Ленинский пр-т, 135, корп. 2 Тел/факс: (495) 223-32-78 E-mail: info@geoprofi.ru

> **Интернет-версия** www.geoprofi.ru

Перепечатка материалов без разрешения редакции запрещается. Мнение редакции может не совпадать с мнением авторов. Редакция не несет ответственности за содержание рекламной информации.

Свидетельство о регистрации в Минпечати России ПИ № 77-14955 от 03.04.2003 г.

### **ISSN 2306-8736**

Периодичность издания шесть номеров в год.

**Индекс для подписки** в каталоге Агентства «Урал-Пресс» 010688

Тираж 3000 экз. Цена свободная

**Печать** Издательство «Проспект» Номер подписан в печать 02.07.2018 г.

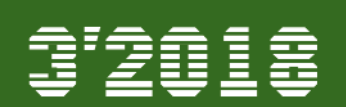

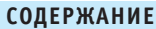

### **ОТ РЕДАКЦИИ**

**ОТ ГЕОДЕЗИЧЕСКОЙ ДУГИ СТРУВЕ К СИСТЕМЕ ГЛОНАСС** 1

### **ЮБИЛЕЙ**

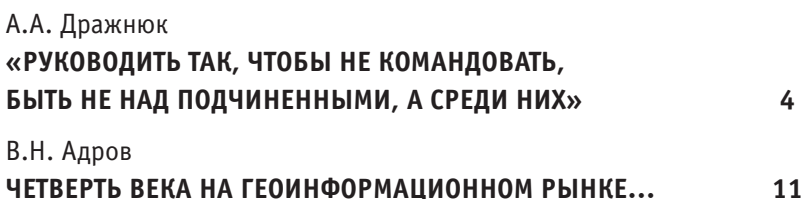

### **ТЕХНОЛОГИИ**

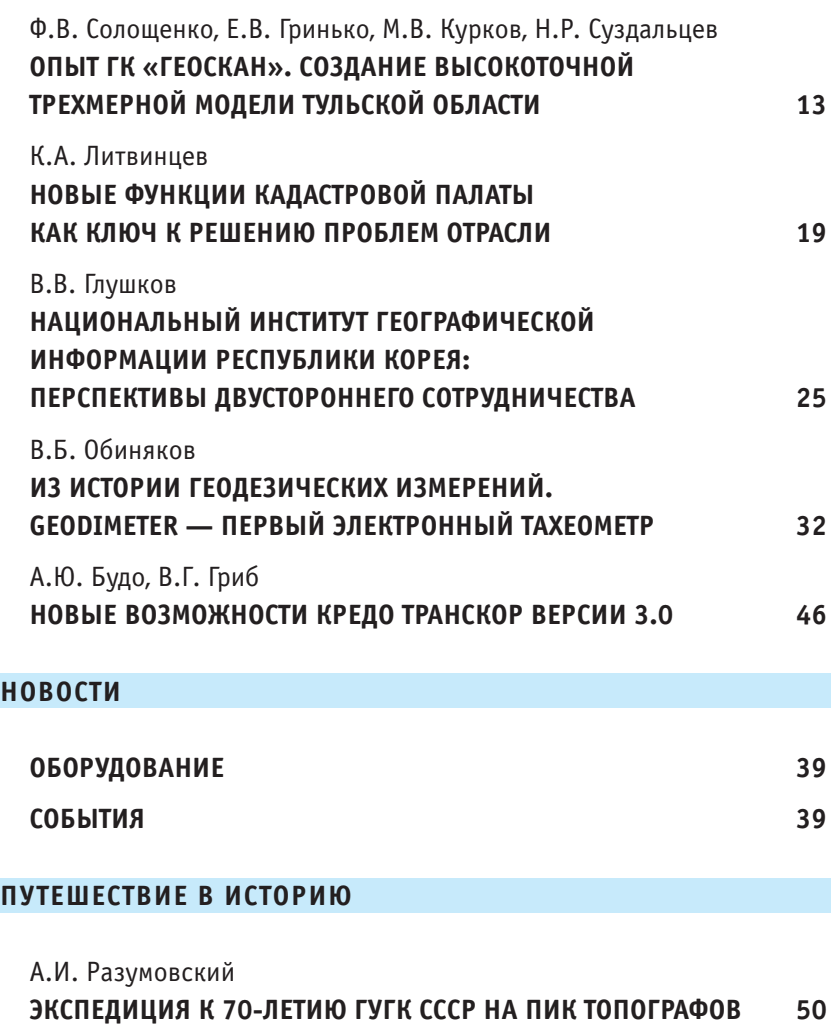

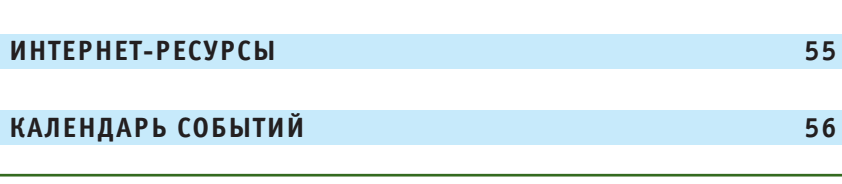

На первой странице обложки — город Сувон (Республика Корея).

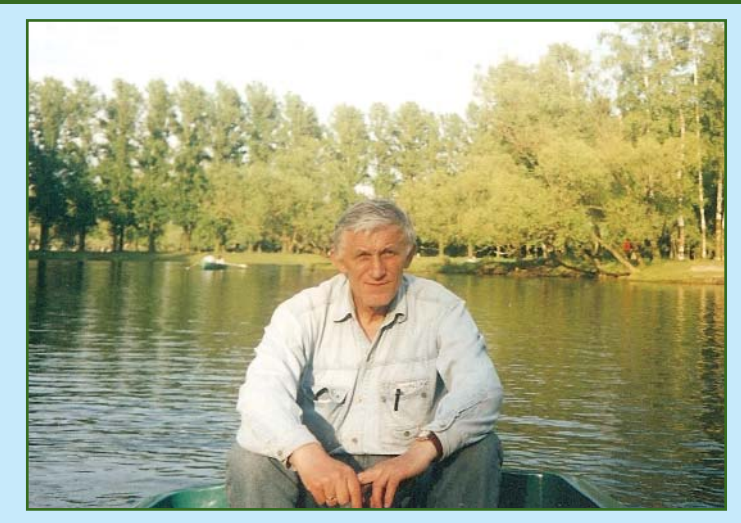

20 мая 2018 г. Александр Александрович Дражнюк отметил свое 80-тилетие.

Александр Александрович родился накануне Великой Отечественной войны 1941–1945 гг., в маленькой белорусской деревне, и еще в раннем возрасте познал тяготы оккупации фашистской Германией — умерли младшие брат и сестра, погиб отец, а он сам несколько недель находился в концентрационном лагере вблизи города Осиповичи.

Начав учиться в школе в 1945 г., вплоть до ее окончания, А.А. Дражнюк помогал маме, работая в колхозе. Во время учебы в Ленинградском топографическом техникуме и МИИГАиК он стремился осваивать будущую профессию в сложных экспедиционных условиях. Полученные теоретические знания, накопленный производственный опыт и организаторский талант, позволили ему пройти путь от топографа, инженера геодезиста, начальника партии, начальника экспедиции, начальника аэрогеодезического предприятия до первого заместителя начальника Главного управления геодезии и картографии при СМ СССР, заместителя и руководителя Федеральной службы геодезии и картографии России.

Вероятно неслучайно профессиональный праздник геодезистов и картографов был установлен в России именно в тот период, когда Федеральную службу геодезии и картографии России возглавлял А.А. Дражнюк — руководитель, посвятивший более 60 лет своей жизни геодезии и картографии.

Вклад Александра Александровича в развитие геодезии и картографии неоднократно был оценен высокими правительственными наградами СССР — орденом Трудового Красного Знамени и орденом Дружбы народов, а также наградами Российской Федерации — орденами «За заслуги перед Отечеством IV степени» и «За заслуги перед Отечеством III степени». Ему присвоено почетное звание «Заслуженный работник геодезии и картографии Российской Федерации» и классный

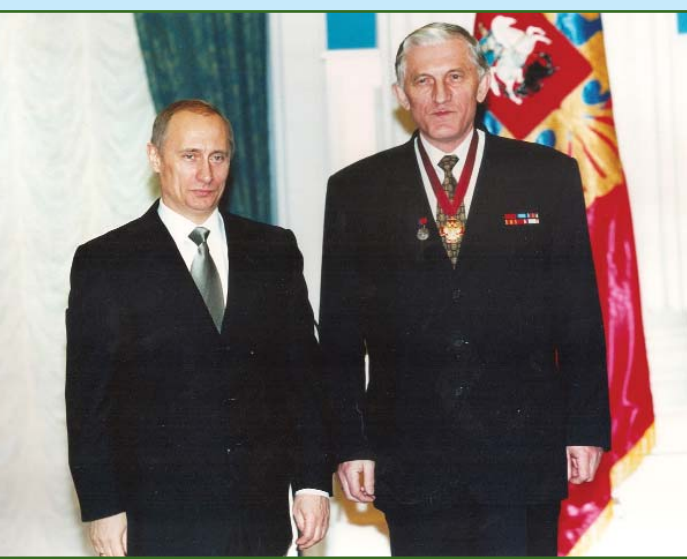

чин — действительный государственный советник Российской Федерации 1 класса.

Поздравить А.А. Дражнюка в день его рождения, совпавший со Всемирным днем пчел, собрались не только родные и близкие, но и многочисленные друзья и коллеги. Каждый участник этого праздника встречи с юбиляром, воспоминаний и общения унес с собой подарок от Александра Александровича — мед, собранный на его пасеке пчелами, такими же тружениками, как и он.

Редакция журнала обратилась к Александру Александровичу Дражнюку с просьбой рассказать о событиях, повлиявших на выбор им профессии, особенностях работы руководителем аэрогеодезического предприятия и государственной службы в области геодезии и картографии, о своей жизненной позиции и увлечениях.

Представляем статью А.А. Дражнюка и благодарим за помощь в ее подготовке и предоставленные фото Дарью Шакишеву, внучку Александра Александровича.

**Редакция журнала**

# **«РУКОВОДИТЬ ТАК, ЧТОБЫ НЕ КОМАНДОВАТЬ, БЫТЬ НЕ НАД ПОДЧИНЕННЫМИ, А СРЕДИ НИХ»**

### **А.А. Дражнюк**

В 1958 г. окончил Ленинградский топографический техникум по специальности «топограф», в 1964 г. геодезический факультет МИИГАиК по специальности «инженер астрономо-геодезист». С 1958 г. работал на Аэрогеодезическом предприятии № 5 (Минск) рядовым исполнителем, в 1972 г. был назначен начальником предприятия. В 1986 г. назначен первым заместителем начальника Главного управления геодезии и картографии при СМ СССР, в 1991 г. — заместителем Председателя Комитета геодезии и картографии СССР, в 1992 г. — заместителем руководителя Федеральной службы геодезии и картографии России, в 1998 г. - руководителем Федеральной службы геодезии и картографии России. С 2003 по 2010 гг. работал в ФГУП «Госцентр «Природа» и ФГУП «Центральный картографо-геодезический фонд». Кандидат технических наук.

### **Выбор профессии**

В детстве, как все мальчишки послевоенных лет, я хотел стать летчиком. Мечта погасла до того, как вступил на тропу служения топографии, и больше не загоралась. Более того, если бы свершилось чудо и стало возможным еще раз пройти свой жизненный путь, повторил бы его «след в след».

Отдаю себе отчет в том, что ни в какой другой стране, в том числе и современной России, не смог бы добиться того, чего достиг в СССР, не имея за душой ни гроша.

Я выходец из крестьянской семьи из деревни Радутичи Осиповичского района Могилевской области Белоруссии. Мой отец, Александр Моисеевич Дражнюк, погиб в 1944 г. В 1945–1955 гг. я учился в Дарагановской средней школе Могилевской области. Преподавание велось на белорусском языке.

Возможно, первоначально, на выбор профессии повлияло то, что моя мама, Ольга Петровна Дражнюк, подарила мне учебный атлас по географии для 6-го класса. Он, в отличие от других учебных пособий, был отпечатан в красках. Подолгу и с упоением я рассматривал его и очень

полюбил школьный предмет географию.

Признаюсь, мама, даже больше, чем я, хотела, чтобы после окончания средней школы я продолжил учебу. За это ей очень благодарен. Но, будучи сама неграмотной, она не могла посоветовать, где учиться дальше и какую выбрать специальность. К счастью, у моей одноклассницы из соседней деревни был справочник «Куда пойти учиться?». Из него я и выписал адреса двух понравившихся мне учебных заведений — Ленинградского топографического техникума и Ленинградского института механизации сельского хозяйства. Долго думал, какое из них выбрать.

Вначале подал документы в Ленинградский институт механизации сельского хозяйства и сдал вступительные экзамены со средней оценкой «4». Но не стал дожидаться окончательного решения приемной комиссии института, забрал документы с полученными результатами экзаменов и отнес их в Ленинградский топографический техникум. И по сей день это решение считаю самым правильным и счастливым в моей жизни.

Так, в 1955 г. я стал студентом Ленинградского топографического техникума, который окон-

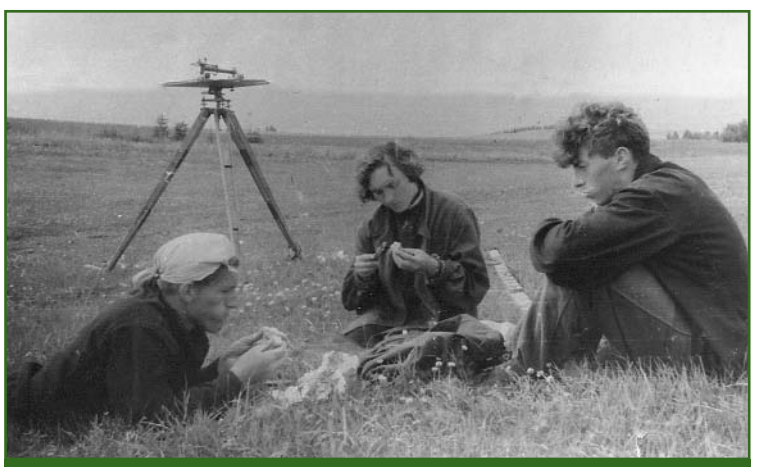

*На производственной практике в Ленинградском аэрогеодезическом предприятии (1957 г.)*

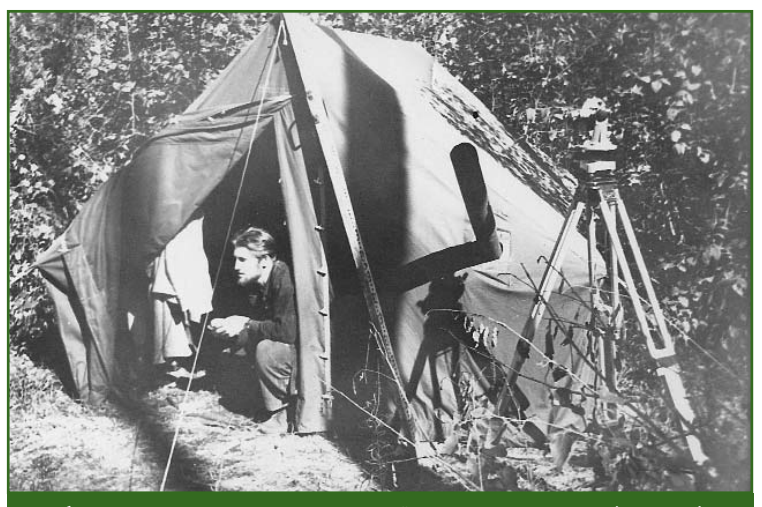

*Работа топографом геологической партии в Якутии (1959 г.)*

чил с отличием в 1958 г. по специальности «топография». В том же году продолжил учебу в Московском институте инженеров геодезии, аэрофотосъемки и картографии (МИИГАиК) и в 1964 г. получил диплом по специальности «инженер астрономо-геодезист».

Моими любимыми предметами в школе были — математика, особенно геометрия, и география; в техникуме и институте, кроме математики, — топография, геодезия, фотограмметрия, экономика и планирование, политэкономия. Замечу, что в МИИГАиК нам читал лекции, а также вел практические занятия по политэкономии М.В. Никитин. Совсем недавно, работая над книгой, вернее справочником, «Руководители государственной картографо-геодезической службы. Лица и судьбы: 1919–2007 гг.», я узнал, что в 1937–1938 гг. он был начальником Главного управления государственной съемки и картографии НКВД СССР. Конечно, во время учебы я не предполагал, что судьба выведет меня на путь, пройденный ранее моим преподавателем.

В школьные годы на мои интересы больше всего повлиял преподаватель математики М.А. Каренка. За упорство и результаты в решении задач по геометрии он часто называл меня «Эвклидом».

В техникуме запомнились преподаватели: по высшей математике — В.В. Дроздецкий, по топографии — К.Л. Виноградов (студенты называли его «Круг право»), по фотограмметрии — В.М. Маслаков (впоследствии ставший директором этого техникума). В институте меня учили такие корифеи, как профессоры П.С. Закатов, А.М. Вировец, А.С. Чеботарев, А.И. Мазмишвили, Г.В. Багратуни. Практические занятия по геодезии вел аспирант П.Н. Кузнецов. Неоценимую помощь в учебе мне, как и другим студентам, оказывала декан геодезического факультета В.Г. Селиханович.

Я благодарен судьбе за то, что она подарила мне счастье получать знания у перечисленных выше учителей средней школы и техникума, а также преподавателей МИИГАиК. Низкий им мой поклон.

Во время работы в системе Главного управления геодезии и картографии при СМ СССР я получил дополнительное образование с отрывом от производства в Московском институте народного хозяйства им. Г.В. Плеханова (3 месяца) и Академии народного хозяйства при СМ СССР (4 месяца), а также прошел стажировку в Государственной топографо-геодезической и картографической службе Великобритании (Ordnance Survey) в течение двух недель. Посещал курсы английского языка. В отличие от некоторых моих коллег, нисколько не жалею, что окончил вечернее отделение Института марксизмаленинизма при ЦК КПСС. Это было не столько важно для профессиональной карьеры, сколько полезно для расширения собственного кругозора, как, впрочем, и любая учеба.

### **О престиже профессии**

Моя жена, Майя Владимировна, тоже геодезист. Наверное, мы так любили свою специальность и интересно рассказывали о ней в семье, что по нашим стопам пошли дочь Елена, племянники Владимир и Игорь, которые окончили МИИГАиК и трудятся в этой области. Хотелось, чтобы кто-то из внуков также выбрал пройденный нами путь.

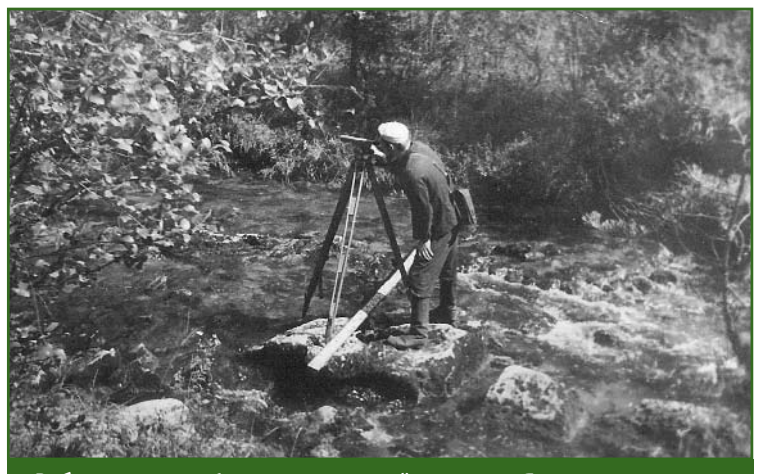

*Работа топографом геологической партии в Якутии. Геометрическое нивелирование (1959 г.)*

### з'2018 Геопрофи

**ЮБИЛЕЙ**

В Российской Федерации работает несколько десятков тысяч геодезистов и картографов, среди которых много династий. Именно династии создают основу всех профессий, особенно нашей.

Престиж профессии зависит от признания ее значимости не только профессиональным сообществом, но и государством. 20 января 2000 г. вышел Указ Президента РФ, определивший «Правила установления профессиональных праздников и памятных дней», согласно которому Правительству РФ было дано поручение о подготовке соответствующих предложений. Я узнал о такой кампании и поручил В.Р. Ященко подготовить в Правительство РФ от имени Федеральной службы геодезии картографии России письмо с просьбой учредить профессиональный праздник для специалистов, работающих в области геодезии и картографии. По этому вопросу я был на приеме у К.Э. Мерзликина, в то время руководителя Секретариата Председателя Правительства РФ. В беседе со мной он высказал возражение, основанное на

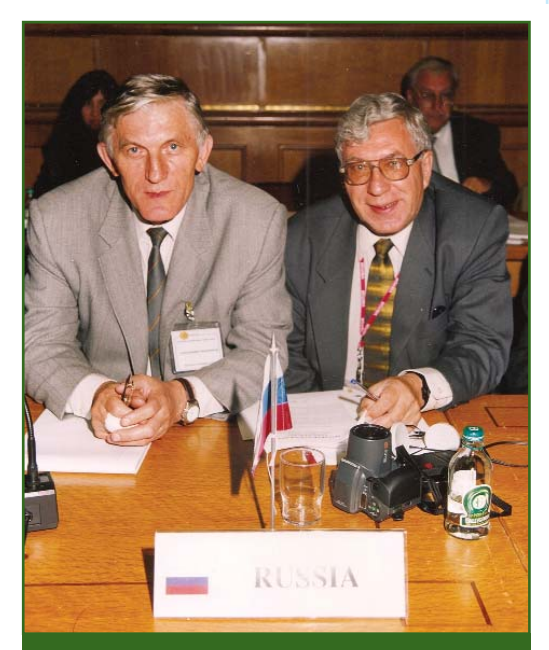

*На Генеральной ассамблее ассоциации «Еврогеографика» с В.И. Берком, главным редактором журнала «Геодезия и картография» (Франкфурт-на-Майне, 2002 г.)*

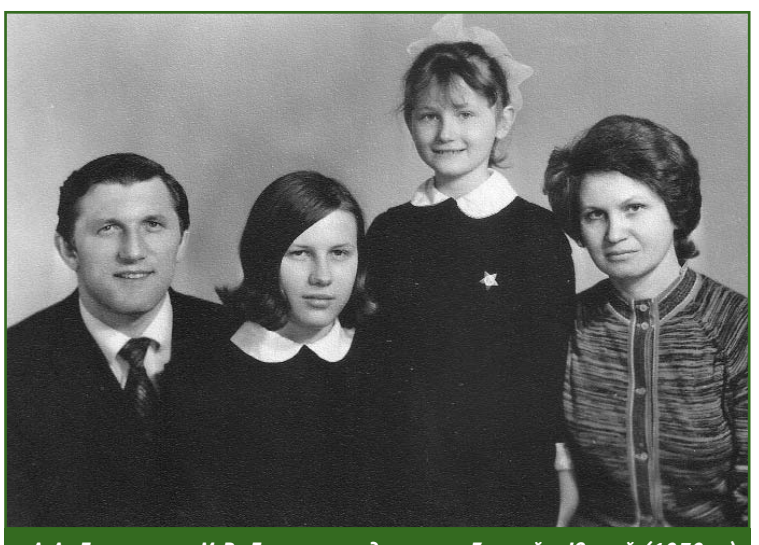

*А.А. Дражнюк и М.В. Дражнюк с дочерьми Еленой и Юлией (1979 г.)*

том, что в нашей стране мало геодезистов и картографов. Но мне удалось его склонить к включению в список профессиональных праздников РФ «День работников геодезии и картографии». Праздник был установлен 11 декабря 2000 г. Указом Президента РФ № 1867 и с 2001 г. отмечается ежегодно во второе воскресенье марта.

Для повышения престижа профессии современным выпускникам среднетехнических и высших учебных заведений мало обладать знаниями по специальным предметам. Необходимо досконально владеть английским языком и свободно на нем общаться, знать основы современной экономики, юриспруденции.

Приведу собственный пример. В результате защиты кандидатской диссертации я получил возможность эффективно и с большим взаимопониманием сотрудничать со специалистами и учеными различных отраслей экономики не только нашей страны, но и других стран.

За время работы у меня была 31 служебная командировка в 19 стран мира, не считая государств на постсоветском пространстве. Наиболее сильные впечатления остались от трех поездок за рубеж. Это — посещение Чехословакии, может быть, потому, что это был мой первый выезд за границу. Японии — там все необычно, красочно и впечатляюще. И США, где довелось бывать трижды. Во время одной из командировок нас в свои семьи приглашали американские коллеги; показали страну, восточное и западное побережья. Мы сделали вывод, что американцы такие же люди, как и мы.

На различных международных мероприятиях мне неоднократно приходилось наблюдать делегации США, состоящие из 100–150 человек, а от СССР, или сейчас России, присутствует обычно всего несколько представителей. Я считаю, что ведущие специалисты должны как можно чаще бывать в зарубежных командировках: участвовать в международных конгрессах, конференциях, мероприятиях по обмену опытом. Для молодежи и людей среднего возраста такие рабочие поездки, а также путешествия по миру, являются ценностями, ради которых стоит работать и зарабатывать средства.

### **Стиль руководства**

Моим деловым кредо, как руководителя, всегда было следующее: руководить так, чтобы не командовать, быть не над подчиненными, а среди них, доверять подчиненным, не увольнять по инициативе администрации никого и никогда.

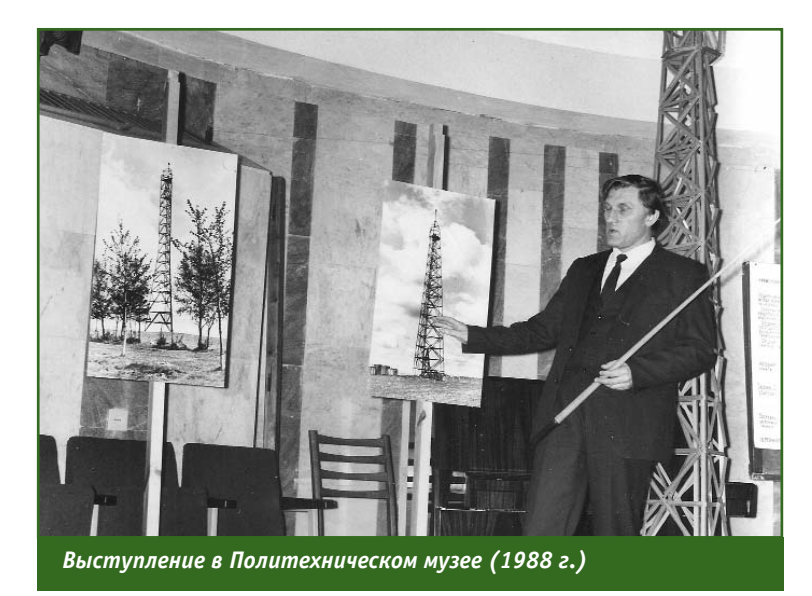

Действительно, за 44 года работы в качестве руководителя я никого не уволил по этому пункту трудового кодекса, хотя такие предложения поступали неоднократно от моих заместителей и помощников. В геодезию, картографию и топографию приходят молодые специалисты со среднетехническим и высшим образованием. Значительная часть увольняется в первые годы работы. Если не уволился сам в начале профессионального пути, значит остался работать, как правило, на всю оставшуюся жизнь. В нашей отрасли, в основном, работают скромные, порядочные и, главное, трудолюбивые люди.

Свои принципы я унаследовал еще в юности от старших товарищей, и во время работы на различных руководящих должностях стремился следовать их примеру. В этом плане мне здорово повезло с учителями. Так, 6 лет я работал под руководством начальника Аэрогеодезического предприятия № 5 в Минске К.Л. Лозовика и главного инженера этого предприятия М.Л. Бирзгала.

Не мне судить, командовал ли я подчиненными, но всегда стремился им доверять. Добавлю, что я всегда вел честную, открытую «политику». Мне нечего было скрывать от подчиненных. Помогал слабым, попавшим в беду сотрудникам. Подчиненные платили мне за это взаимной поддержкой как руководителю и товарищу по работе. Эти факторы также содействовали объединению и сплочению коллектива.

Как руководитель, старался ориентироваться на кругозор и знания подчиненных. Бывало, решение уже найдено, но гложут сомнения. Посовещались, обсудили еще раз в коллективе. Вроде бы ничего не меняли или внесли какие-то изменения, приняли решение, и тогда на душе становилось легко и увереннее.

Подчиненных хвалил, но, как считаю сейчас, недостаточно часто. Лучше перехвалить, чем незаслуженно занизить оценку подчиненному.

Мой идеал в жизни, которому я следовал — честно выполнять порученное дело, открыто отстаивать свою точку зрения на проблему, однако только до принятия решения. Если решение принято — выполнять и поддерживать тех, кто его принял.

Считаю, что оптимальный период работы на руководящей должности нельзя устанавливать один на все случаи жизни. Необходимо учитывать не только внешние обстоятельства, но и конкретные характеристики специалиста. Для кого-то, может быть, 3 года — слишком большой срок, а кому-то и 10 лет будет мало.

### **Об увлечениях и жизненной позиции**

На всех руководящих должностях до ухода в отставку, как правило, трудился и после окончания рабочего дня. Большинство суббот для меня тоже были рабочими. Я трудоголик. С 1958 и по 2002 гг. работал, как пружина, все время в напряжении. Будучи студентом МИИГАиК и освобожденным от учебных практик, старался сдать экзамены на месяц раньше, а приступить к занятиям на месяц позже, чтобы иметь возможность подольше задержаться на полевых работах между семестрами. Моя жена, Майя Владимировна, говорит, что я женился не на ней, а на работе. Пожалуй, она права.

Самым комфортным местом для меня всегда была дача. Люблю все на ней делать своими руками, в том числе строить. Люблю пахать землю (в прямом смысле этого слова). Люблю также монотонные занятия собирать ягоды, чистить картошку, сколачивать рамки для пчел и прочее, когда не надо много думать и спешить. Последнее объясняю себе тем, что, работая

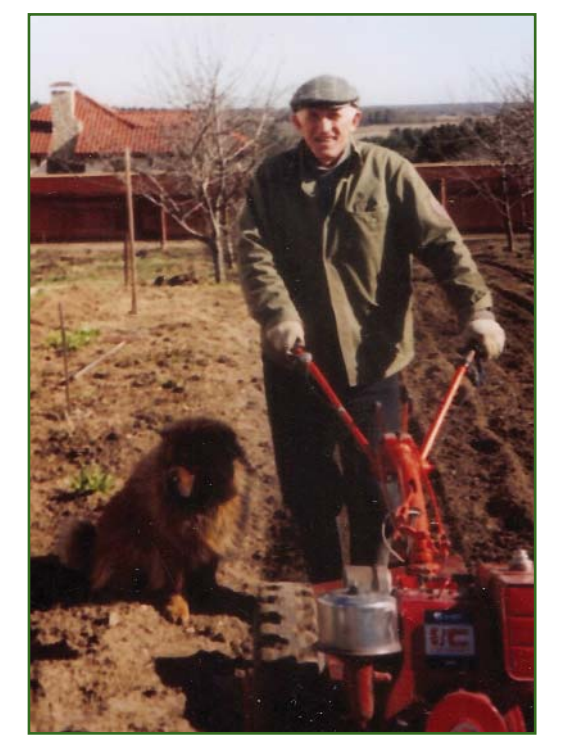

### **ЮБИЛЕЙ**

### з'2018 Геопрофи

долгое время руководителем, я часто «разрывался на части», решал одновременно уйму вопросов, не принадлежал себе. Еще люблю и позволяю себе в последние годы покататься верхом на лошади, поскакать галопом, но не в манеже, а в поле.

В разные годы менялась ось увлечений — рыбалка, походы по грибы и ягоды.

Последние 38 лет у меня неизменное хобби — пчеловодство, от которого я получаю внутреннее удовлетворение. О пчелах я могу рассказывать много часов подряд. Пчелами занимался мой дедушка.

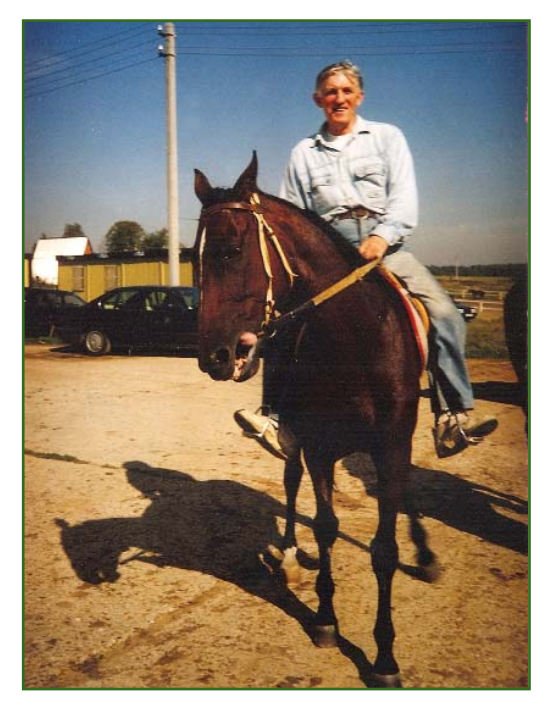

Поскольку я был еще маленький, то наблюдал за ним только со стороны. Повзрослев, помогал моему соседу, державшему пчел, перевозить улья. На производственной практике в Кировской области мы жили в доме, хозяин которого был пчеловодом, и я вел с ним долгие беседы. В 1980 г. купил семью пчел у Э.И. Лузгина, работавшего на предприятии в Минске, за 1 рубль, потому что есть примета — пчел нельзя дарить. А фактически он мне их подарил. С этого момента пошел мой пчеловодческий стаж, и за все годы не было перерывов. Статистика показывает, что тем,

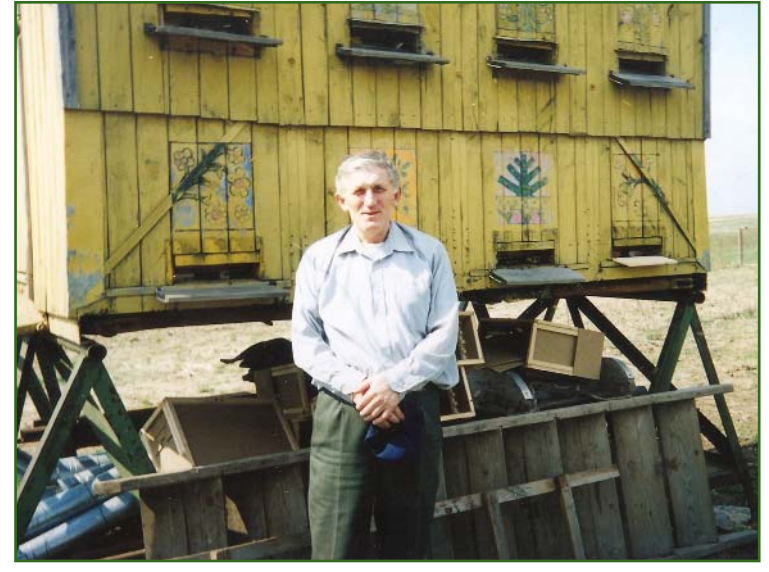

кто занимается пчеловодством, Бог продлевает жизнь на 10 лет. Может, поэтому мне удалось дожить до 80 лет. Сейчас я поставил себе планку — держать не более 10 семей пчел. Как и прежде, добытый мед не продаю, а только дарю.

В жизни важнейшим для меня является семья — жена, дети, внуки, родственники. Я родился и вырос в семье крестьян, хотя и неграмотных, но неиспорченных, удивительно добрых и от природы мудрых людей, всегда готовых прийти на помощь. Они подготовили меня к самостоятельной жизни. Мои родители, родственники, учителя из сельской школы, где я учился, — ничем не примечательные люди. Но я горжусь своим происхождением ничуть не меньше, чем современные потомки бывших дворян.

До сих пор воспринимаю как личную трагедию развал СССР. Я бы гордился Великой Россией, если бы не родился, не жил и не работал в более великой стране — Советском Союзе и не знал многих положительных факторов, которые были присущи этому государству, но сегодня часто предаются забвению.

Отсюда стрессы, с которыми трудно справляюсь. Успокаиваю себя тем, что перед сном, как бы поздно не закончил работу или какое-то дело, моя любимая собака обязательно выведет меня на прогулку. Это помогает.

Мне кажется, что я могу свои жизненные достижения в молодые годы охарактеризовать словами белорусского поэта Якуба Колоса:

«Батьком голод мне был, Годовал и кормил, Беда маткой была,

Праца\* силу дала.»

(\*«работа», пер. А.А. Дражнюка.)

В моей жизни случилось, я считаю, три трагедии. Во время Великой Отечественной войны моя семья потеряла троих человек, из семи осталось только четыре. Мне довелось побывать малолетним узником одного из фашистских концлагерей, в которых живым оставался один ребенок из десяти. Третья трагедия для меня — это развал СССР и развал Федеральной службы геодезии и картографии России, к которому мы пришли сегодня.

Моя жизнь сложилась так, что я никогда никого не обманывал, ни в большом, ни в малом, был предельно откровенным и честным со всеми, кто со мной работал и общался. Сейчас мне скрывать что-либо из своего прошлого не приходится. В России и во всех государствах, входивших ранее в СССР, есть друзья, коллеги, знакомые, которые поздравили меня с юбилеем. Большое им спасибо за добрую память!

# **25 AET HA PUHKE ПРОГРАММНЫХ РЕШЕНИЙ** И УСЛУГ В ОБЛАСТИ ЦИФРОВОЙ **ФОТОГРАММЕТРИИ** И ДИСТАНЦИОННОГО **ЗОНДИРОВАНИЯ 3EMAN**

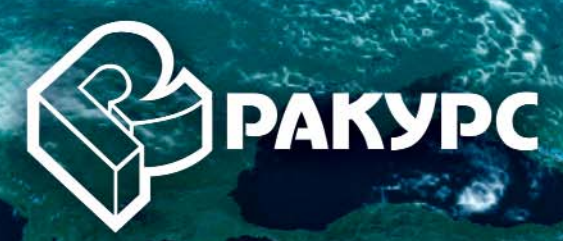

АО «Фирма «Ракурс» 129366, г. Москва, л. Ярославская, д Гел. 8 (495) 720-51-27 info@racurs.ru www.racurs.ru

# **ЧЕТВЕРТЬ ВЕКА НА ГЕОИНФОРМАЦИОННОМ РЫНКЕ…**

### **В.Н. Адров** («Ракурс»)

В 1980 г. окончил факультет управления и прикладной математики Московского физико-технического института (в настоящее время — Московский физико-технический институт (государственный университет)) по специальности «автоматические и информационные устройства». После окончания института работал в ЦКБ «Алмаз», с 1989 г. — в Институте автоматизации проектирования АН СССР и Научном совете по комплексной проблеме «Кибернетика» РАН. С 1993 г. работает в АО «Фирма «Ракурс», в настоящее время — генеральный директор. Кандидат технических наук.

Как быстро летит время… Кажется, что совсем недавно компания «Ракурс» отмечала 20-летний юбилей, и вот уже наступила более серьезная дата — четверть века. Даже как-то не верится, что уже 25 лет мы занимаемся одним и тем же, не самым, наверное, финансово выгодным и государственно значимым, но, безусловно, очень интересным делом — разработкой и использованием фотограмметрических технологий. Создавая частную компанию, мы, группа сотрудников Российской академии наук, и не предполагали, что она станет нашим «делом жизни» и основным местом работы на долгие годы. Мы не думали, что название PHOTO-MOD, придуманное как временное для первой версии фотограмметрической системы в ночь перед конференцией ISPRS в 1995 году, в которой компания принимала участие, станет одной из известнейших фотограмметрических торговых марок в мире.

Вспоминается, что бросить академическую науку, где уже имелось устойчивое положение и гарантированное, правда весьма бедное в 1990-е годы, существование и развитие было не простым решением. Но у нас было главное — хорошее физтеховское образование, перспективные идеи и наработки, желание самим определять и

решать задачи, которые казались нам интересными. Впоследствии, о том времени и нашем выборе я написал следующий иронический монолог по следам У. Шекспира и его принца датского.

Кстати, идея создать собственную компанию с друзьямиколлегами пришла ко мне после возвращения из месячной командировки в США, где наши программные разработки были приняты с неожидаемым для нас восторгом и предложениями продолжить свою работу там. В то время такой шанс был крайне заманчивым. Однако вернувшись и переговорив с коллегами, мы решили, что надо

### **Вспоминая У. Шекспира**

Быть или не быть — таков вопрос; Что благородней духом — отрешиться От знаний чудных, данных на Физтехе, Или забыть семью и долг мужской, остаться В науке милой, денег не дающей, Но так прекрасной, если вдруг случайно Сойдется интеграл или программа дрогнет И выдаст результат, годами жданный. Жаль кушать хочется, да и одежду тоже — Не страшно лето, но, а вдруг зима настанет… Уснуть! И видеть сны, быть может? Ведь, если повезет, то и жратва приснится: Колбаса, мясное что-то, может даже сыр? Вот в чем трудность — приснится мне, А как кормить семью? Вот, что сбивает нас, Вот, где причина раздумий долгих в выборе судьбы. А может быть уехать — в безвестный край, Откуда нет возврата земным скитальцам. Ведь говорят и в Штатах можно жить… Но снова начинать? Ведь бедствия так долговечны. Гнет сильных и насмешки гордецов терпеть — Нет, это не по мне — останусь здесь, пожалуй. Да, трусами нас делает раздумье… Так проявлю решимость и создам Компанию, которой раньше не бывало, Чтоб заработать деньги головой, Пытаясь знания продать, энтузиазм и опыт. Пусть Ракурс будет и надолго эту ношу, Стараться будем на себе нести…

работать в России и никогда не жалели об этом.

Конечно, 25 лет работы на сложном геоинформационном рынке не могли быть полностью безоблачными. Вместе с экономическими изменениями в России менялась и отрасль, были взлеты и падения, появлялись и исчезали интересные и не очень компании, менялись технологические тренды.

Компания «Ракурс» развивалась вместе со страной и отраслью, проходя через успехи и неудачи. Неизменными оставались только наши принципы: разрабатывать одни из лучших в мире по функционалу и эффективности фотограмметрические системы; обеспечивать всестороннюю техническую поддержку своих клиентов и партнеров; сохранять высокую репутацию, завоеванную за годы работы на российском и мировом рынках.

Отмечая юбилей, хочется вспомнить историю компании, ее успехи, сотрудников и партнеров, которым мы многим обязаны. Мы гордимся тесной кооперацией с предприятиями Роскосмоса, Минобороны России и АО «Роскартография», МИИГАиК, а также многими другими большими и малыми организациями. Не каждая российская компания, работающая в сфере высоких технологий, может похвастаться и столь обширной мировой географией использования собственных разработок. Специалисты более 80 стран мира эффективно решают свои задачи с помощью системы PHOTOMOD.

Мы гордимся нашей историей, но, считая себя по-прежнему развивающейся и активной компанией, больше думаем о будущем и новых разработках. И я хочу вспомнить ироническое стихотворение, написанное мною 5 лет назад по мотивам известного произведения М.Ю. Лермонтова, в котором приводятся основные направ-

### **Беседа молодого сотрудника с одним из основателей компании «Ракурс» о ее прошлом и будущем**

«Скажи-ка, дядя, ведь недаром Вы в Ракурсе с большим угаром, Решили PHOTOMOD создать. Ведь был же выбор в ваше время. Не понимает наше племя, Зачем себе такое бремя На задницу искать?» «Да, странным было это дело… Душа свободы захотела, Уйти из-под опек. Самим решать задач обилье, Порою чувствуя бессилье, Но зная, что еще усилье, И победил ты век! Еще была одна причина: Работа — не всегда рутина. Такой вот постулат. Хотелось нам, чтоб не в корзину, Работали, согнув мы спину, И не тянули бы резину, И был бы результат» «А мог бы ты сказать мне, дядя, С умом наук развитье глядя, Что ждет нас впереди? Какие можешь дать прогнозы? Куда мы тянем знаний возы?

Какие нам решать вопросы? В курс мыслей нас введи» «Ну, слушай, маленький дружок, Я очерчу проблем кружок. И прежде всех — БПЛА. Ты знаешь, есть у нас творенье — Для блоков снимков уравненье. Но каждый раз у всех волненье, Не выйдет — вот дела. А есть еще такая цель — Нам сделать плотную модель, 3D ее зовут. Модель должна, работав скоро, Z вычислять без перебора. Продукт такой без разговора Клиенты оторвут. И, наконец, еще задача — На рынке все ждут, чуть не плача, А мы ее решим. Расчет процессов параллельный Даст рост доходов беспредельный «Конвейер» создадим отдельный. … И стих сей завершим.»

ления развития наших фотограмметрических технологий,

которые и сейчас весьма актуальны.

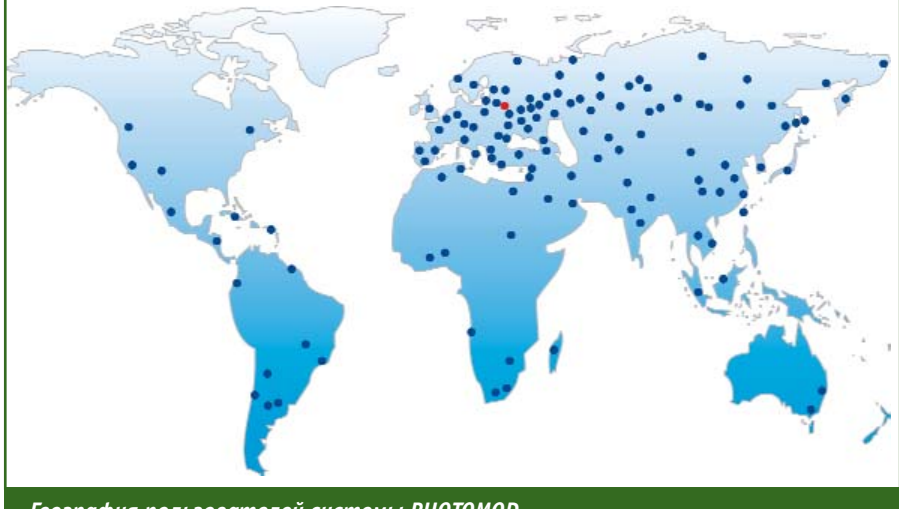

*География пользователей системы PHOTOMOD*

# **ОПЫТ ГК «ГЕОСКАН». СОЗДАНИЕ ВЫСОКОТОЧНОЙ ТРЕХМЕРНОЙ МОДЕЛИ ТУЛЬСКОЙ ОБЛАСТИ\***

### Ф.В. Солощенко (ГК «Геоскан», Санкт-Петербург)

В 2000 г. окончил Санкт-Петербургский государственный университет (СПбГУ) по специальности «географ, картограф, эколог». С 2002 г. работал в ООО «ЦГЭИ», с 2012 г. — в СПбГУ, с 2014 г. — в ООО «Бента». С 2016 г. работает в ГК «Геоскан», в настоящее время — руководитель отдела полевых работ.

### **Е.В. Гринько** (ГК «Геоскан», Санкт-Петербург)

В 2011 г. окончила факультет освоения подземного пространства Санкт-Петербургского государственного горного университета по специальности «городской кадастр». С 2012 г. работала в ООО «УНИКОН», с 2014 г. — в ООО «Кадастр и землеустройство», с 2016 г. — в ООО «ВЭСТ». С 2017 г. работает в ГК «Геоскан», в настоящее время — руководитель отдела кадастра и инвентаризации объектов недвижимости.

### **М.В. Курков** («Скан»)

В 2004 г. окончил аэрофотогеодезический факультет МИИГАиК по специальности «инженер-аэрофотогеодезист». После окончания университета работал в ЗАО НПП «Центр прикладной геодинамики», с 2007 г. — в ООО НП АГП «Меридиан+», с 2013 г. — в ФГУП «ЦНИИ ЭИСУ». С 2016 г. работает в ООО «Скан», в настоящее время — начальник научно-исследовательского отдела.

Н.Р. Суздальцев (ГК «Геоскан», Санкт-Петербург)

В 2017 г. окончил Институт наук о Земле Санкт-Петербургского государственного университета по специальности «картография и геоинформатика». С 2016 г. работал в ООО «Росинжиниринг Проект». С 2017 г. работает в ГК «Геоскан», в настоящее время — копирайтер.

### **Создание ортофотопланов и трехмерных моделей местности и объектов**

Анализ и обработка отснятых материалов с целью получения ортофотопланов и моделей местности выполнялась в камеральных условиях с помощью специализированного программного обеспечения автоматизированной фотограмметрической обработки — Agisoft PhotoScan Pro. Объем снимков по одному району, как правило, составлял несколько сотен тысяч (например, при АФС Алексинского района площадью порядка 950 км2 было выполне-

но 269 полетов и получено 250 тыс. снимков), поэтому такое количество данных требовало колоссальных вычислительных мощностей для обработки и хранения. Для решения этой задачи использовался собственный кластер и вычислительный кластер суперкомпьютера «Политехник РСК Торнадо» (рис. 6), пиковая производительность которого достигает 943 Тфлопс. В ходе проекта на нем было выполнено 300 000 Тфлопс вычислений.

При обработке данных в ПО Agisoft PhotoScan сначала восстанавливается исходное положение и ориентация камер (по элементам внешнего ориентирования камер), задается координатная система реконструируемой модели, а затем строится разреженное облако точек на основании фотографий. Для оптимизации результатов расчета положений камер и параметров их внутренней ориентации выполняется расстановка маркеров и задаются координаты. Маркеры расставляются по контрольным точкам, тем самым осуществляется контроль точности, заключающийся в вычислении СКО контрольных точек с известными координатами. В

 $*$  Окончание. Начало в «Геопрофи» № 2-2018, с. 10–14.

### **ТЕХНОЛОГИИ**

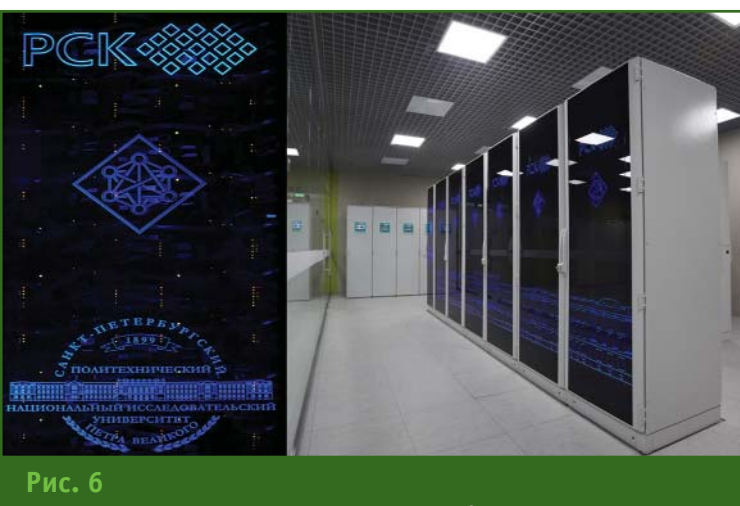

*Суперкомпьютер «Политехник РСК Торнадо»*

случае выполнения требований по величине СКО (в данном случае, СКО < 10 см), запускаются дальнейшие процессы.

Основываясь на рассчитанных положениях камер, программа автоматически вычисляет карты глубины для каждой камеры и формирует плотное облако точек, а на его основе – трехмерную полигональную модель, для которой затем строится текстура. Для создания ортофотоплана по плотному облаку точек или полигональной модели строится карта высот, на которую проецируется план.

В результате обработки 6 млн фотоснимков были созданы: ортофотопланы с разрешением 5 см/пиксель для территорий населенных пунктов и 10 см/пиксель для межселенных территорий, высокоточные текстурированные 3D-модели населенных пунктов, 1443 цифровых моделей населенных пунктов. Объем полученных данных составил 218 Тбайт.

Кроме того, на территории Тульской области отдельной бригадой при помощи квадрокоптера «Геоскан 401» была выполнена аэрофотосъемка памятников архитектуры с разрешением 1–2 см/пиксель. Для достижения лучшей точности и детальности при построении трехмерных реалистичных моделей объектов в недоступных для квадрокоптера местах проводилась наземная фотосъемка. По результатам камеральной обработки этих данных были построено 22 3D-модели памятников архитектуры Тульской области, среди которых Тульский Кремль, Куликово Поле, Музей-усадьба «Ясная Поляна», Тульский государственный музей оружия (рис. 7).

### **Выявление нарушений земельного законодательства**

После камеральной обработки результатов полевых измерений рабочая группа, включавшая около 25 ГИС-специалистов, осуществляла выявление нарушений земельного законодательства на основе цифровых ортофотопланов и сведений ЕГРН — кадастровых планов территории (КПТ). Большинство специалистов занимались векторизацией фактических границ земельных участков в целях выявления нарушений в области кадастрового учета с помощью ГИС «Спутник» и QGIS.

Помимо этого, была сформирована геокодированная адресная база путем аналитической обработки данных Федеральной информационной адресной системы, адресных материалов местных муниципальных образований и данных, полученных в ходе полевых обследований. Число адресов геокодированной адресной базы составило 350 тыс.

Процесс выявления нарушений земельного законодательства включал в себя:

— векторизацию границ фактического использования земельных участков;

— выявление ранее учтенных земельных участков;

— сверку границ учтенных участков, выявление реестровых ошибок;

— выявление нецелевого использования сельскохозяйственных земель.

Для организации пространственных данных была выбрана открытая СУБД PostgreSQL, поддерживающая работу в среде QGIS и подходящая для опера-

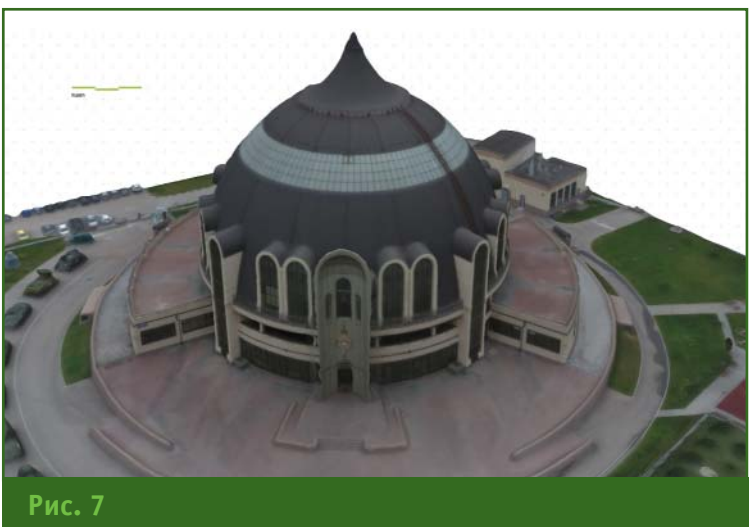

*3D-модель Тульского государственного музея оружия*

### **FEATPAQK gronia**

ций с геоданными, что позволило создать отлаженную инфраструктуру для сбора и хранения данных.

По результатам этих работ были сформированы следующие векторные слои, содержащие информацию о (рис. 8):

- земельных участках, сведения о которых имелись в КПТ и которые были поставлены на государственный кадастровый учет (ГКУ);

- земельных участках, сведения о которых дублировались **B** EFPH:

- земельных участках, границы которых имели пересечения с границами участков, сведения о которых содержались в EFPH:

— налогооблагаемых участках, по которым имелись сведения об оплате их владельцами налогов.

Дополнительно для территорий населенных пунктов выделялись следующие категории участков:

— участки, поставленные на ГКУ (с указанием границ), которые выявлялись с помощью дешифрирования ортофотопланов по границам фактического использования земель;

- ранее учтенные участки, выявленные по адресу и площади, согласно данным КПТ и созданной геокодированной адресной базы;

- участки, не поставленные на ГКУ, которые выявлялись по границам фактического использования земель;

- незаконно используемые участки (самозахват), которые выявлялись с помощью сравне-

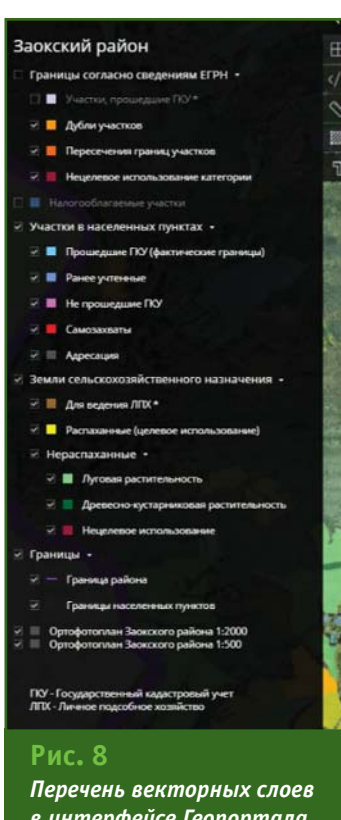

Тульской области ния площади участков, постав-

ленных на ГКУ, и площади участков с фактическими границами использования земель;

— участки с адресацией, сведения о которых имелись в созданной геокодированной алпесной базе

Земли сельскохозяйственного назначения формировались по границам и сведениям фактического землепользования (с учетом сведений в ЕГРН), распределялись по категориям на пашни и нераспаханные земли, а далее разбивались на дополнительные подкатегории, что позволяло точно определить статус их использования:

### ТЕХНОЛОГИИ

- для ведения личного подсобного хозяйства:

- распаханные;

– с луговой растительностью;

- с древесно-кустарниковой растительностью;

- с многолетними насаждениями:

- нецелевое использование.

Всего в процессе векторизации на территории Тульской области проанализировали и выявили 825 100 земельных участков в населенных пунктах, для которых были определены границы, в том числе 340 600 составили участки, поставленные на ГКУ, 36 100 - участки, поставленные на ГКУ без указания границ, и 448 400 - участки, не поставленные на ГКУ. Статистика использования земельных участков приведена в таблице.

### • Геопортал Тульской области

Для создания и поддержки удобного геопортала, а также визуализации всех полученных данных, необходимо было разработать эффективную сетевую инфраструктуру.

В результате было создано клиент-серверное web-приложение на основе языков программирования Java (JEE), JavaScript, HTML, CSS. Серверная часть организует публикацию по протоколам Open Geospatial Consortium (OGC), причем для обеспечения высокой нагрузки сайта используется дублирование серверов и размещение ресурсов геопортала на базе собственных серверов (в сете-

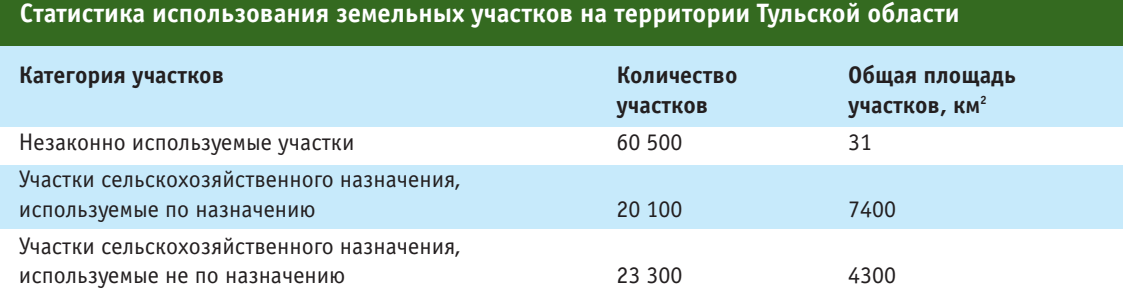

### ТЕХНОЛОГИИ

### Геопрофи 3'2018

вом хранилише объемом около 0.5 Пбайта), а клиентская часть представляет пользовательский интерфейс для осуществления запросов и визуализации геопространственных данных.

Говоря о структуре геопортала, стоит отметить следующие компоненты с разным функционалом:

- СУБД Postares/PostGIS хранение геопространственных данных;

 $-$  Web-cepsep nginx  $$ передача содержимого webстраниц;

приложений сервер Tomcat 8 - контейнер для JEEкомпонентов, таких как Geo-Server, TerrainServer, TlsModel-Server, организующих публикации геоданных различных типов.

Основные решения реализованы на базе ГИС «Спутник Web». Работа геопортала оптимизирована таким образом, что трехмерные модели не требуют загрузки процессора пользователей, а формирование тайлов ортофотопланов Происходит «на лету».

Релизная версия геопортала позволяет просматривать районы Тульской области в трехмерном пространстве, как по отдельности, так и в виде каталога моделей отдельных населенных пунктов (рис. 9), подключать все векторные слои и их атрибутивную информацию (рис. 10), работать с базой данных геопортала по протоколу **WMS** (например, добавлять недостающую информацию), использовать измерительные инструменты, изменять системы координат и др.

В ходе работы были получены все необходимые материалы, отвечающие требованиям точности: ЦММ, ЦМР и ортофотопланы, фотореалистичные 3Dмодели населенных пунктов и памятников архитектуры. Эти материалы смогут найти применение при выполнении кадастровых работ, а также при оказа-

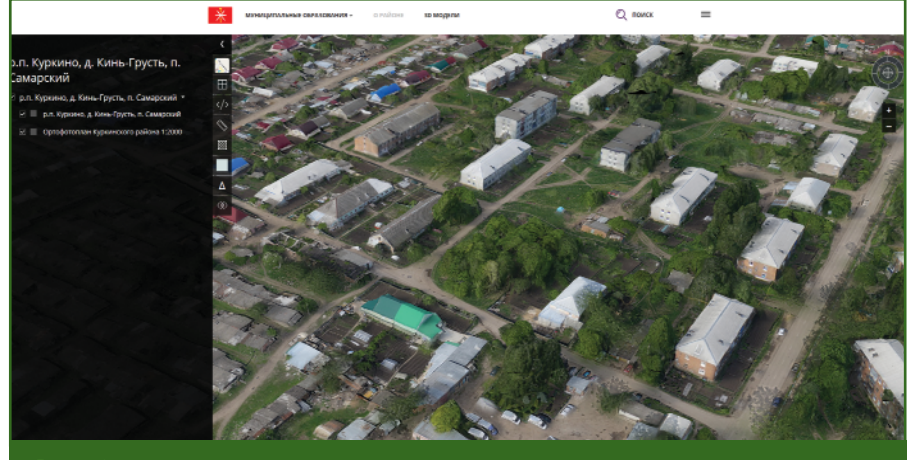

### Рис. 9

Отображение трехмерной модели фрагмента населенного пункта на Геопортале Тульской области

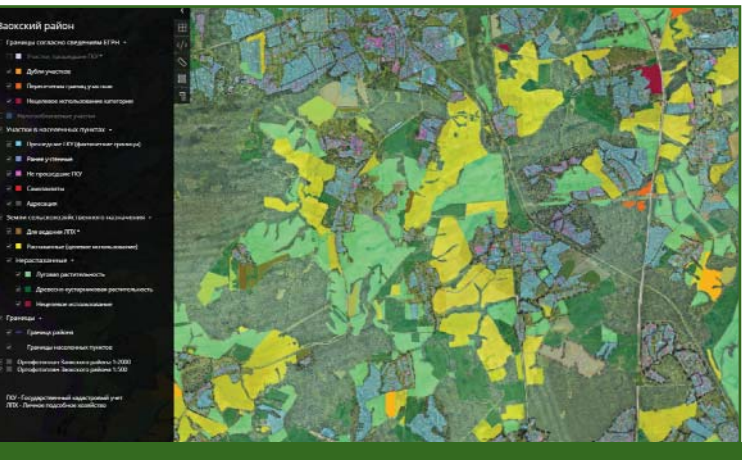

### Рис. 10

Пример отображения векторного слоя территории на Геопортале Тульской области

нии туристических услуг, организации мониторинга, управлении территориями и в других сферах. Созданный Геопортал Тульской области позволяет хранить и обновлять пространственную информацию и обеспечивает доступ к ресурсу органами местного самоуправления и кадастровым инженерам.

Благодаря проведенным работам, были выявлены нарушения земельного законодательства, реестровые и технические ошибки, осуществлено зонирование территорий и определен потенциальный экономический эффект от устранения нарушений. Так, потенциальные экономические эффекты от легализации незаконно используемых

территорий (самозахватов) составляют 3,4 млрд руб. однократных и 165 млн руб. ежегодных поступлений (по оценке НЭО Центра), а ежегодный сбор продукции с используемых не по назначению сельскохозяйственных земель мог бы составить 5 млрд руб.

В заключение можно сказать, что технологии ГК «Геоскан» на практике доказали высокую эффективность и экономическую рентабельность. Выполненный проект позволит дать толчок экономическому и социально-культурному развитию региона, а также способствовать развитию программы «Цифровая экономика Российской Федерации».

# GEOSCAN

# Аэрофотосъемка с БПЛА для решения кадастровых задач

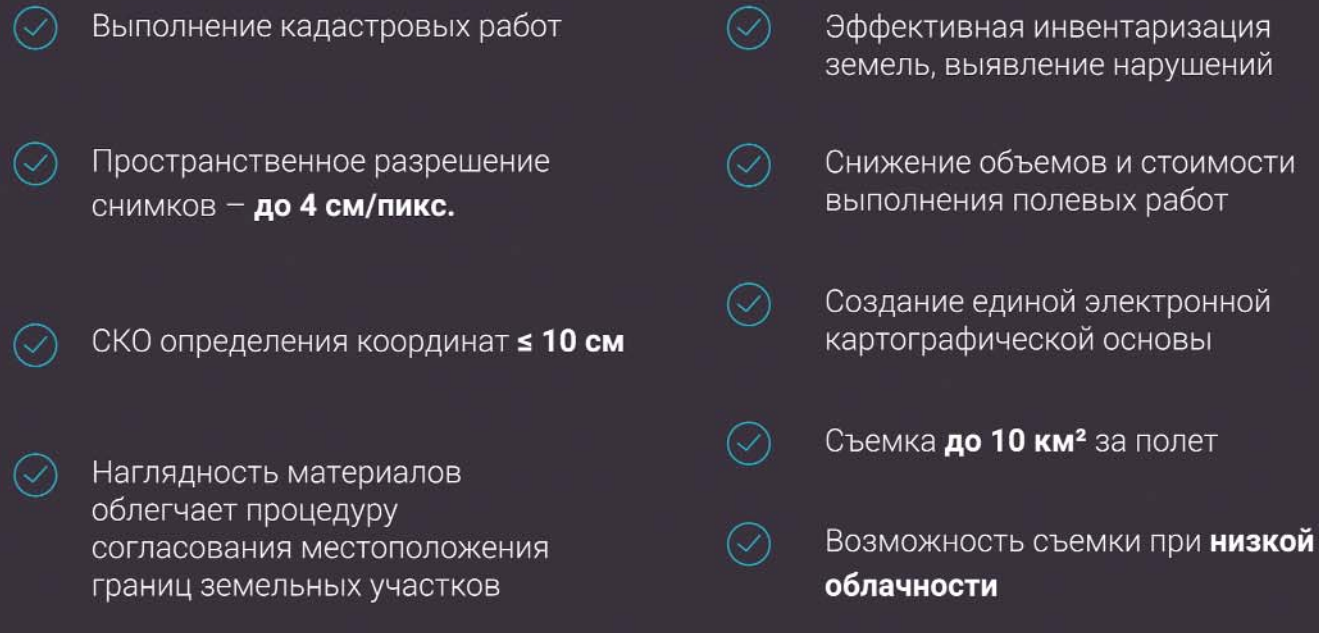

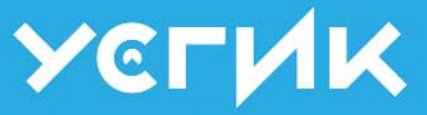

Урало-Сибирская Гео-информационная Компания « www.usgik.ru 
↓ karta@usgik.ru  $17-343-212-5995$ 

# **ФОТОГРАММЕТРИЧЕСКИЙ** ЦЕНТР

ВСЕ ВИДЫ ФОТОГРАММЕТРИЧЕСКИХ РАБОТ ВЫ СНИМАЕТЕ - МЫ ОБРАБАТЫВАЕМ

> ОБРАБОТКА МАТЕРИАЛОВ ПИЛОТИРУЕМОЙ И БЕСПИЛОТНОЙ АЭРОФОТОСЪЕМКИ

**ПРОИЗВОДСТВО** И ПОСТАВКА **СТЕРЕОМОНИТОРОВ** 

# **ВИДЫ УСЛУГ**

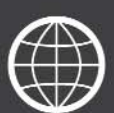

СТЕРЕОРИСОВКА<br>РЕЛЬЕФА И КОНТУРОВ

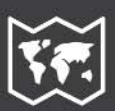

ИЗГОТОВЛЕНИЕ<br>ОРТОФОТОПЛАНОВ

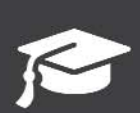

m

**КУРСЫ** 

**ФОТОГРАММЕТРИИ** 

ФОТОТРИАНГУЛЯЦИЯ

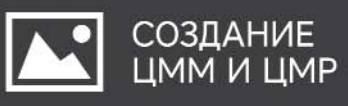

# **НОВЫЕ ФУНКЦИИ КАДАСТРОВОЙ ПАЛАТЫ КАК КЛЮЧ К РЕШЕНИЮ ПРОБЛЕМ ОТРАСЛИ**

### **К.А. Литвинцев** («ФКП Росреестра»)

В 1987 г. окончил геологический факультет Иркутского государственного университета, в 1997 г. юридический факультет Иркутской государственной экономической академии. После окончания университета работал в Институте геохимии им. А.Г. Виноградова СО АН СССР (Иркутск), с 1997 г. в ГУ «Дирекция Госземкадастра Иркутской области», с 2001 г. — директор ФГУ «Земельная кадастровая палата» по Иркутской области. С 2012 г. работает в ФГБУ «ФКП Росреестра», в настоящее время директор.

Деятельность Федеральной кадастровой палаты (ФГБУ «ФКП Росреестра») нацелена, прежде всего, на помощь в развитии регионов и решение социально значимых задач.

С 1 января 2017 г. Федеральный закон № 218-ФЗ [1] объединил государственную регистрацию прав на недвижимое имущество и кадастровый учет недвижимого имущества в единую систему учета и регистрации, предоставив исключительное право Федеральной службе государственной регистрации, кадастра и картографии (Росреестр) и ее территориальным органам проводить кадастровый учет и регистрацию прав на недвижимое имущество. В результате этого в Федеральной кадастровой палате высвободились профессиональные ресурсы — высококлассные специалисты, имеющие профильное образование и многолетний опыт работы.

В то же время в отдельных сегментах рынка недвижимости сохранялась потребность в услугах по проведению кадастровых работ. Накопился ряд проблем в сфере земельно-имущественных отношений, которые сдерживали решение социально значимых задач. В Едином государственном реестре недвижимости (ЕГРН) не хватало сведений о границах, граждане ожидали повышения качества государственных услуг, в том числе в электронном виде, имелась потребность в надежном источнике информации об объектах недвижимости и оказании консультативной помощи. Все это вместе могло составить новое поле деятельности для Федеральной кадастровой палаты, специалисты которой были готовы предложить свои знания и опыт.

Стало очевидным, что проводимые преобразования всей системы кадастрового учета и регистрации прав на недвижимость в Российской Федерации требуют расширения полномочий Федеральной кадастровой палаты, что и произошло летом 2017 г. [2].

К видам деятельности Федеральной кадастровой палаты добавились: функция оператора информационной системы ведения ЕГРН, право выполнения кадастровых работ в отношении объектов недвижимости, находящихся в государственной и муниципальной собственности, землеустроительных работ, а также оказания консультаций и ряда других услуг.

Потребовался почти год, чтобы наладить взаимодействие Росреестра, Федеральной кадастровой палаты, органов исполнительной власти РФ и профессионального сообщества, сформировать необходимую законодательную базу, решить различные технические задачи.

В 2017 г. Федеральной кадастровой палатой для проведения кадастровых работ было выбрано 25 пилотных регионов РФ (рис. 1). В этих регионах органами исполнительной власти в соответствии с законодательством [3] проводились конкурсы на кадастровые работы, в которых на общих основаниях приняли участие филиалы «ФКП Росреестра». Все контракты были выполнены вовремя. Около трети из них касались осуществления работ на объектах инфраструктуры и социально значимых объектах, в основном, дорог, школ, интернатов, спорткомплексов, котельных и многих других, необходимых для развития тер-

### **ТЕХНОЛОГИИ**

### Fronpook 3'2018

риторий. Устойчивый спрос на эти услуги есть, хотя с коммерческой точки зрения они не слишком выгодны.

Особое внимание было уделено комплексным кадастровым работам на территориях регионов и муниципальных образований, поскольку их проведение, как правило, приводит к значительным экономическим результатам. Так, например, комплексные кадастровые работы на территории Республики Тыва, Белгородской и Астраханской областей позволили уточнить площади земельных участков в ЕГРН, исправить реестровые ошибки, а также выявить случаи самовольного использования территорий.

Опыт комплексных кадастровых работ на территории регионов показал, что суммарная площадь налогооблагаемых участков возросла на 20–25%. Это напрямую сказывается на развитии территорий. Не только увеличивается налогооблагаемая база, но и заметно повышается инвестиционная привлекательность региона, и многое другое. И все это приносит дополнительные средства в бюджет.

В настоящее время отработана технология проведения комплексных кадастровых работ и Федеральная кадастровая палата готова выполнять такие работы по всей стране.

Использование новых технологий в ходе комплексных кадастровых работ быстро и без больших финансовых затрат позволяет определять местоположение границ объектов недвижимости, в том числе уточнять местоположение границ, учтенных в ЕГРН объектов недвижимости, и исправлять реестровые ошибки. Например, фотограмметрический метод обеспечивает единство измерений и позволяет определять координаты характерных точек границ земельного участка, контуры здания, сооружения

или объекта незавершенного строительства на земельном участке, а также площади зданий, сооружений и помещений, в соответствии с требованиями, утвержденными приказом Минэкономразвития России от 1 марта 2016 г. № 90 [4].

В ходе выполнения комплексных кадастровых работ в 2017 г. был выявлен ряд очевидных проблем. По действующему законодательству значительная часть объектов недвижимости не вносится в ЕГРН, потому что они даже не рассматриваются в качестве объектов кадастрового учета. Например, к ним относятся земельные участки, используемые гражданами без оформления документов, сведения о которых отсутствуют в ЕГРН, а также самовольно возведенные или незавершенные объекты строительства, в отношении которых права возникли до вступления в силу Федерального закона № 218-ФЗ [1].

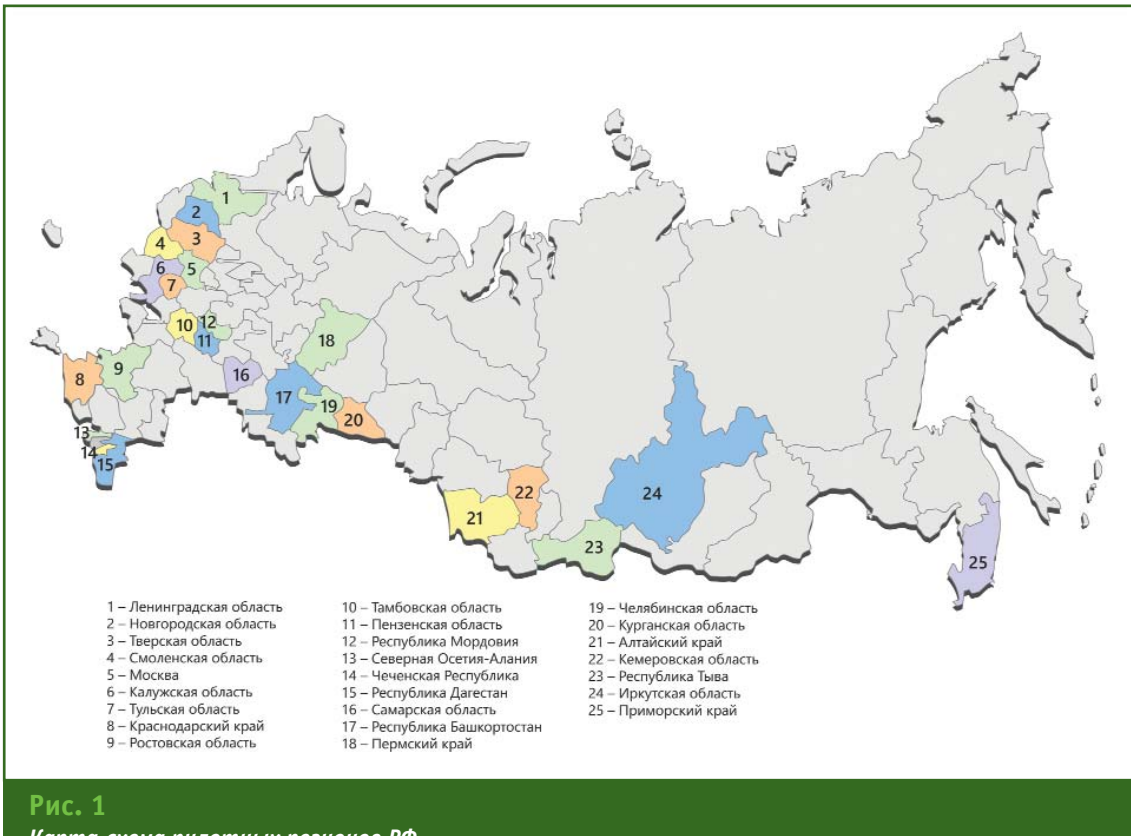

### **gronia** <sup>-</sup>елпрлфи

Повысить экономическую эффективность от проведения комплексных кадастровых можно за счет расширения перечня объектов недвижимости, внеся соответствующие дополнения в законодательство. В настоящее время на стадии согласования находится проект изменений в Федеральный закон «О кадастровой деятельности» [5] и в Федеральный закон «О государственной регистрации недвижимости» [1]. Можно рассчитывать, что это позволит расширить перечень объектов, которые охватывают комплексные кадастровые работы, и тем самым повысит их эффективность.

Очень важным, на мой взгляд, является изменение принципа финансирования этого вида работ. Зачастую власти регионов годами не выполняли комплексные кадастровые работы, не потому что не замечали проблем или не понимали их эффективности, а из-за отсутствия необходимых средств. Принцип частичного субсидирования позволит решить данную проблему. С 2017 г. средства на проведение комплексных кадастровых работ выделяются как из федерального, так и из регионального бюджетов.

В феврале 2018 г. Росреестром были заключены соглашения с республиками Башкортостан, Коми, Мордовия, Саха и Тыва, с Забайкальским, Камчатским, Пермским, Хабаровским краями, с Амурской, Вологодской и Псковской областями, а также с городом Севастополем на выполнение комплексных кадастровых работ, на которые предусмотрены субсидии из федерального бюджета. Всего комплексные кадастровые работы в 2018 г. затронут примерно 37 тысяч объектов недвижимости. На проведение этих работ уже запланировано 100 млн рублей

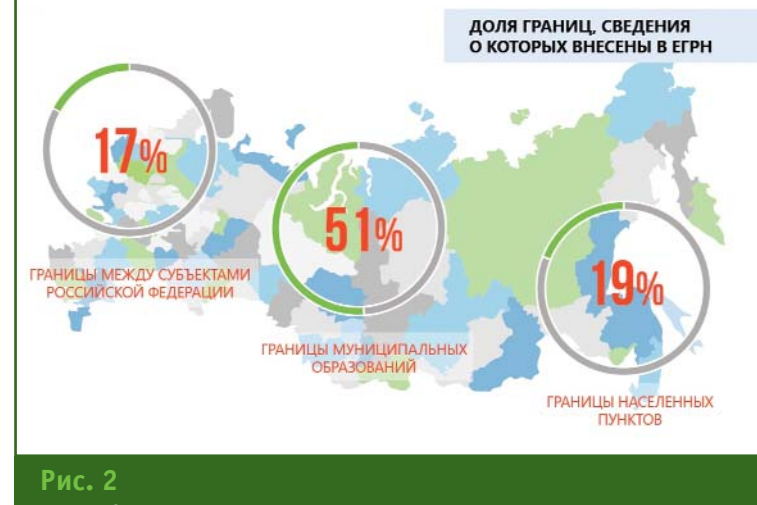

*Доли административных границ, внесенных в ЕГРН по состоянию на 1 апреля 2018 г.*

(включая субсидии из федерального бюджета).

В 2019 г. комплексные кадастровые работы с участием средств федерального бюджета будут продолжены. Как ожидается, на них будет выделено порядка 200 млн рублей. В настоящее время Росреестром ведется сбор заявок от регионов на проведение таких работ.

Следует отметить, что в ЕГРН (рис. 2) содержатся сведения только о 17% границ между субъектами РФ. Чуть больше в реестр внесено сведений о границах населенных пунктов — 19%, а о границах муниципальных образований — порядка 51%. То есть ситуация в целом далека от идеала.

Установление границ между субъектами РФ, границ муниципальных образований и населенных пунктов возложено на региональные органы государственной власти и органы местного самоуправления. Администрации регионов должны согласовать между собой прохождение общей границы, подготовить пакет документов и передать его в Федеральную кадастровую палату.

Но еще не будем забывать о Целевой модели «Постановка на кадастровый учет земельных участков и объектов недвижимого имущества», утвержденной Распоряжением Правительства РФ от 31 января 2017 г. № 147-р [6], в соответствии с положениями которой региональные власти обязаны вносить сведения о границах в ЕГРН. Есть четкие показатели на каждый год, и они должны быть достигнуты.

Эти работы важны для экономики регионов, прежде всего, потому, что наличие в реестре сведений о границах способствует эффективному налогообложению, сокращению числа земельных споров между правообладателями, а также вовлечению в оборот новых земель.

Для передачи в ЕГРН сведений о границах административно-территориальных образований необходимы землеустроительные работы [7]. И это ещё одно важное направление для взаимодействия Федеральной кадастровой палаты с региональными и муниципальными властями.

Федеральная кадастровая палата выполняет землеустроительные работы для установления границ административнотерриториальных образований с июля 2017 г. В результате таких работ устанавливаются границы населенных пунктов, муниципалитетов и регионов, а также территорий с особым ста-

### **ТЕХНОЛОГИИ**

тусом. Сюда входят зоны с особыми условиями использования, объекты культурного наследия, лесничества, особо охраняемые природные территории.

Напомню, что по поручению Президента РФ В.В. Путина был принят Федеральный закон № 280-ФЗ [8] (его часто называют законом о «лесной амнистии»), который нацелен на защиту интересов добросовестных приобретателей, оказавшихся в сложной ситуации из-за пересечения их земельных участков с границами земель лесного фонда.

Закон о «лесной амнистии» принципиально изменил процесс внесения в ЕГРН сведений о границах лесничеств, лесопарков и земель лесного фонда. Одним из ключевых положений этого закона является возможность корректировки границ лесничеств и лесопарков, если обнаруживается их пересечение с границами земельных участков, сведения о которых содержатся в ЕГРН.

С конца 2017 г. Федеральное агентство лесного хозяйства (Рослесхоз) направляет в Федеральную кадастровую палату сведения об установлении или изменении границ лесничеств на основании Государственного лесного реестра. За прошедший период в адрес «ФКП Росереестра» поступило более 100 таких документов, треть из которых прошла процедуру проверки. Это позволило Федеральной кадастровой палате за счет собственных средств откорректировать границы 30 лесничеств по границам более 12 тысяч земельных участков, содержащихся в ЕГРН.

По состоянию на 1 февраля 2018 г. было исправлено около 2,5 тысяч ошибок, связанных с пересечением границ лесничеств с границами земельных участков, сведения о которых содержатся в ЕГРН, а также исключена дублирующая информация из ЕГРН. К сожалению, возникают проблемы, не позволяющие внести сведения в реестр. По таким случаям Федеральной кадастровой палатой уже направлено в Рослесхоз более 70 уведомлений.

Наряду с выполнением кадастровых работ, филиалы Федеральной кадастровой палата с января по май 2018 г. оказала свыше 27,5 тысяч консультаций для граждан по вопросам оборота недвижимости. Причем спрос на эти услуги постоянно растет. За пять месяцев интерес к консультационным услугам учреждения вырос в среднем по России на 96%. Наиболее востребованы два типа консультаций: для подготовки договоров в простой письменной форме, например, купли-продажи квартиры, и касающиеся общих вопросов, связанных с оборотом объектов недвижимости. Такие консультации уже сейчас можно получить в любом регионе РФ.

Как мне кажется, в ситуациях, связанных с операциями на рынке недвижимости, есть факторы, которые повышают значение подобных услуг. Есть риск столкнуться с мошенниками или допустить ошибку, цена которой очень высока. Возможно, поэтому граждане предпочитают обращаться не просто к специалисту, а к представителю государственного учреждения.

По статистике большая часть вопросов связана с оформлением прав собственности на недвижимое имущество и подготовкой документов. Также пользуются спросом консультации, связанные с выполнением кадастровых и землеустроительных работ, исправлением реестровых ошибок.

Кроме того, Удостоверяющие центры Федеральной кадастровой палаты и ее филиалов предоставляют сертификаты ключей проверки электронной подписи. Основная категория пользователей — это кадастровые инженеры, арбитражные управляющие, нотариусы, судьи. Во втором квартале к ним присоединились индивидуальные предприниматели. Услугами удостоверяющих центров без привязки к месту жительства может воспользоваться любой гражданин России.

Насколько востребованы сертификаты ключей проверки усиленной квалифицированной электронной подписи лучше всего показывает динамика их предоставления за последние два года. В 2017 г. это количество составило свыше 25 тысяч, что в 2,5 раза больше, чем за 2016 г.

Что можно делать с их помощью? Во-первых, подписывать документы в электронном виде. Усиленная квалифицированная электронная подпись имеет такую же юридическую силу, как собственноручная, и действительна на всей территории Российской Федерации. Во-вторых, можно получать государственные услуги Росреестра и других ведомств.

К примеру, обладатель сертификата такой электронной подписи, выданного Удостоверяющим центром Федеральной кадастровой палаты, может поставить объект на кадастровый учет, зарегистрировать права собственности на него, получить сведения из ЕГРН, отслеживать санкции ГИБДД, поставить автомобиль на учет, оформить анкету для переоформления паспорта, получить ИНН, подать заявление для поступления в высшее или среднее учебное заведение и многое другое. Ключи электронных подписей применимы к использованию на порталах Госуслуг, ФНС России, ФТС России, ФНП России и других.

В заключение следует отметить, что в июне 2018 г. законопроект «О внесении изменений в Федеральный закон «О кадастровой деятельности» и Федеральный закон «О государственной регистрации недвижимости» в части приведения положений о комплексных кадастровых работах в соответствие с Градостроительным кодексом Российской Федерации» был представлен Росреестром в Государственную Думу РФ и принят в первом чтении.

В частности, законопроект предлагает в ряде случаев выполнять комплексные кадастровые работы при отсутствии утвержденного проекта межевания территории. Также предлагается установить возможность использования кадастровыми инженерами технических паспортов, оценочной и другой документации при выполнении таких работ. При этом органам государственной власти и органам местного самоуправления, которые являются заказчиками комплексных кадастровых работ, будет предоставлено право на бесплатное получение этих документов, что в свою очередь также упростит выполнение комплексных кадастровых работ.

### **Список литературы**

1. Федеральный закон от 13 июля 2015 г. № 218-ФЗ «О государственной регистрации недвижимости» (ред. 29.07.2017 г.).

2. Литвинцев К.А. Федеральная кадастровая палата Росреестра: современное состояние и перспективы развития // Геопрофи. — 2017. — № 4. — С. 4–7.

3. Федеральный закон от 05 апреля 2013 г. № 44-ФЗ «О контрактной системе в сфере закупок товаров, работ, услуг для обеспечения государственных и муниципальных нужд».

4. Алябьев А.А., Кобзева Е.А., Литвинцев К.А. Фотограмметрический метод в кадастровых работах: цифровые стереомодели и ортофотопланы // Геопрофи. — 2018. —  $N$ <sup>°</sup> 2. — С. 4-8.

5. Федеральный закон от 24 июля 2007 г. № 221-ФЗ «О кадастровой деятельности» (ред. от 28.02.2018 г.).

6. Распоряжение Правительства Российской Федерации от 31 января 2017 г. № 147-р «Об утверждении целевых моделей упрощения процедур ведения бизнеса и повышения инвестиционной привлекательности субъектов Федерации».

7. Федеральный закон от 18 июня 2001 г. № 78-ФЗ «О землеустройстве» (ред. от 31.12.2017 г.).

8. Федеральный закон от 29 июля 2017 г. № 280-ФЗ «О внесении изменении в отдельные законодательные акты Российской Федерации в целях устранения противоречий в сведениях государственных реестров и установления принадлежности земельных участков к определенной категории земель».

aisinfo.ru

**A** KE MAHOPAMA Геоинформационные технологии

Разработка и внедрение геоинформационных систем и технологий

The Comment of the Comment of the Comment

АО КБ «Панорама» Россия, г. Москва, Пыжевский пер., д.5, стр.3. тел.: +7 (495) 739-0245, факс: +7 (495) 739-0244 panorama@gisinfo.ru

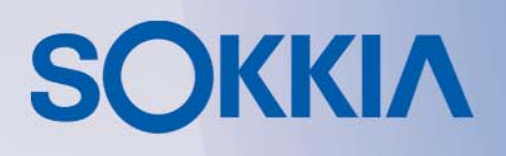

**ISMORATIV** 

HOBUHKA

# **Серия IIVI** Новые электронные тахеометры

Мощный дальномер ❖ (до 1000 м, без отражателя)

Высокая точность измерений ❖  $(1.5$  мм + 2 ррт на призму, 2.0 мм + 2 ррт без отражателя)

Лёгкий компактный корпус ❖

Наивысший класс ❖ **защиты IP66** 

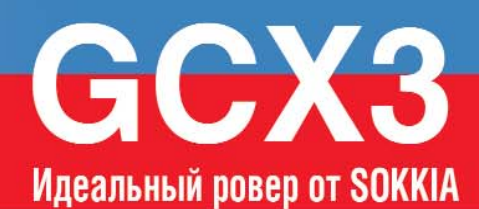

Приём сигналов со всех  $\div$ спутниковых систем

226 спутниковых каналов ❖

Антенна, выполненная ❖ по технологии POST2™ (для работы в самых тяжелых **УСЛОВИЯХ СЪЕМКИ)** 

> Компактный. ❖ ультралёгкий, беспроводной

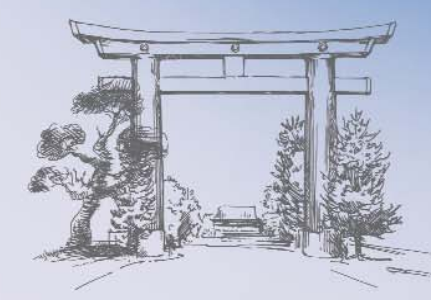

Генеральный дистрибьютор TOPCON и SOKKIA в России. www.gsi.ru +7(495) 921-22-08

 $\circ$   $\circ$ 

0

 $\odot$ 

**SOKKIA** 

Осенью 2014 г. В.В. Глушков получил официальное приглашение от имени министра иностранных дел Республики Корея посетить в качестве гостя эту страну, ознакомиться с некоторыми ее достопримечательностями и прочитать ответственным работникам внешнеполитического ведомства лекцию о японо-корейских территориальных проблемах. Приглашение подписал директор Департамента территории и океанов Министерства иностранных дел Республики Корея Чан Кван-ён (Chung Kwang-Yong).

Приглашение было не случайным и адресным. Дело в том, что к тому времени Валерий Васильевич уже более 10 лет занимался изучением географии и истории южнокорейских островов Докдо (в российских СМИ их нередко именуют Токто), на которые давно и безосновательно претендуют крайне правые представители Японии — сторонники возрождения некогда «Великой Японии», каковой она считалась до окончания Второй мировой войны 1939–1945 гг. Более того, он был одним из первых наших соотечественников, побывавших на этих уникальных островах летом 2013 г. [1–4].

Из числа предложенных для ознакомления достопримечательностей В.В. Глушков выбрал Национальный институт географической информации (National Geographic Information Institute, NGII) Министерства земельных ресурсов, инфраструктуры и транспорта Республики Корея.

Редакция журнала «Геопрофи» обратилась к Валерию Васильевичу с просьбой поделиться своими впечатлениями от посещения этого института, а также рассказать о его истории, задачах, которые решаются в настоящее время, и возможных перспективах сотрудничества с Россией.

**Редакция журнала**

# **НАЦИОНАЛЬНЫЙ ИНСТИТУТ ГЕОГРАФИЧЕСКОЙ ИНФОРМАЦИИ РЕСПУБЛИКИ КОРЕЯ: ПЕРСПЕКТИВЫ ДВУСТОРОННЕГО СОТРУДНИЧЕСТВА**

### **В.В. Глушков** (МФТИ)

В 1977 г. окончил геодезический факультет Военно-инженерной академии им. В.В. Куйбышева, в 1983 г. очную адъюнктуру в 29-ом Научно-исследовательском институте Министерства обороны СССР. В 2004–2009 гг. — заместитель директора по научной работе в Институте истории естествознания и<br>техники им. С.И. Вавилова РАН. Одновременно в 2004–2015 гг. — профессор Московского техники им. С.И. Вавилова РАН. Одновременно в 2004–2015 гг. — профессор Московского государственного университета путей сообщения (МИИТ). В 2015–2016 гг. — профессор Московского технологического университета (МИРЭА), с 2017 г. — профессор Московского физико-технического института (государственного университета). Доктор географических наук, доктор технических наук.

Это было мое седьмое посещение Республики Корея (Южной Кореи) — «Страны утренней свежести» — не только как эксперта по территориальным проблемам в Азиатско-Тихоокеанском регионе, но и как участника международных конференций, прошедших в ряде южнокорейских городов. Поэтому лекционные вопросы были мной хорошо проработаны, апробированы и прошли на достаточно высоком уровне.

Выбор для посещения Национального института географической информации (далее — Институт), получившего современное наименование в 2005 г. после реорганизации старейшего Национального географического института, был вызван многими причинами. Одна из них — Институт прямо или косвенно участвовал в географическом изучении и картографировании островов Докдо (рис. 1).

Так, первые геодезические работы и топографическая

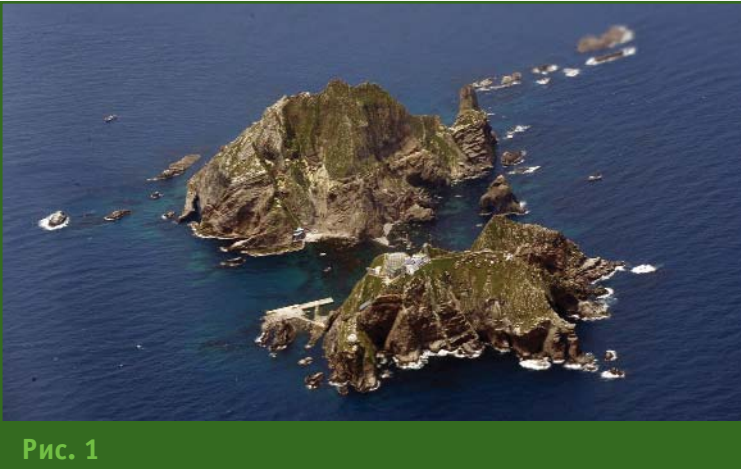

*Острова Докдо (http://russiancouncil.ru)*

съемка, на основании которых была изготовлена, а затем издана небольшим тиражом топографическая карта островов Докдо, были выполнены силами южнокорейских специалистов в 1953 г. Более точные астрономо-геодезические определения и топографическая съемка с последующим изданием карты «ограниченного пользования» — в 1961–1962 гг. В 1980 г. были вновь проведены аналогичные работы, но уже с целью определения географических координат центральных точек архипелага и двух его крупных островов. Теперь эти координаты общеизвестны и приводятся в специальном разделе официального сайта Института, посвященном этим островам, а также во всех справочниках-путеводителях: Докдо — 37º14′28″ с. ш., 131º52′00″ в. д.; Тондо (Восточный остров) — 37º14′26,8″ с. ш., 131º52′10,4″ в. д.; Содо (Западный остров) — 37°14'30,6" с. ш., 131°51'54,6" в. д. [5].

Однако вернемся к объекту нашего повествования. Институт расположен в городе Сувон — административном центре провинции Кёнгидо, в 30 км от Сеула — столицы Республики Корея (рис. 2). Главной достопримечательностью этого древнего города, побратима Нижнего Новгорода, по праву считается Хвасонская крепость —

объект Всемирного культурного наследия ЮНЕСКО.

Генеральным директором Института во время моего посещения являлся авторитетный ученый и администратор Чой Бён-нам (Choe Byong-nam). В состав учреждения входят шесть департаментов (планирования и политики; общего обслуживания; геодезии; геопространственной информации и фотограмметрии; географической информации; мониторинга национальных географических данных), Национальный картографический музей, Геодезический центр, высшая и средняя школы и др. Штат

сотрудников составляет 119 государственных служащих.

В настоящее время основными задачами Института являются реализация проекта «Цифровая Земля», предназначенного для высокотехнологичного обеспечения геопространственной информацией страны, предоставление этой информации и соответствующих услуг потребителям, инновационная деятельность с целью обеспечения высокого международного рейтинга этого учреждения, а также проведение научных исследований и разработок по профилю Института, актуализация национальной геодезической и топографической основы с использованием спутниковых технологий, в том числе и в режиме реального времени, подготовка трехмерных данных с помощью аэрофотосъемки, создание баз данных для реализации проектов в рамках социально-экономической географии, издание карт и атласов в обычном (на бумажной основе) и электронном (для визуализации на компьютерах, планшетах, смартфонах) видах, осуществление международной деятельности и др.

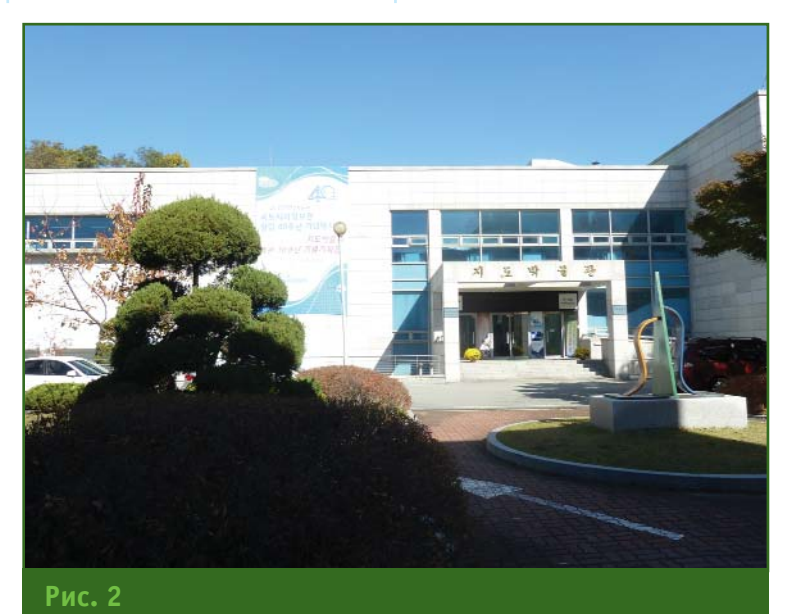

*Фасад Национального института географической информации Республики Корея*

### Геопрофи

### **ТЕХНОЛОГИИ**

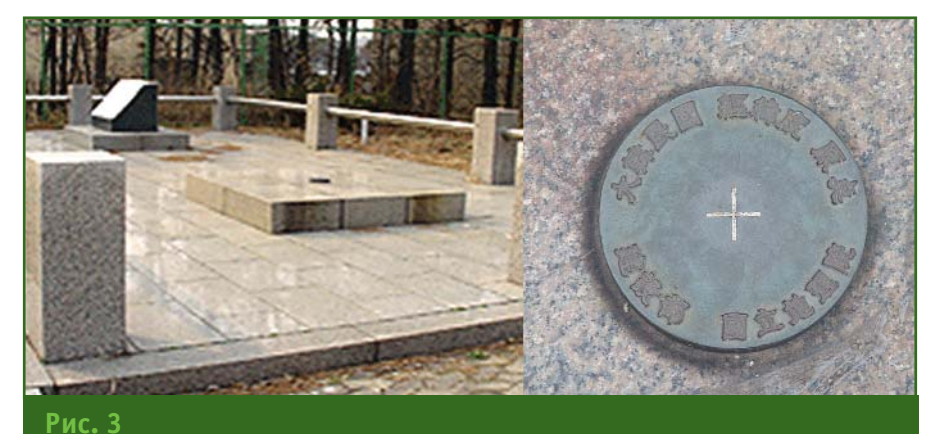

*Исходный пункт южнокорейской геодезической сети [5]*

технического колледжа Инха в городе-порте Инчхон (рис. 4). В этих работах активное участие принимали и сотрудники Института. (В 1904 г. на месте Инчхона была небольшая деревня Чемульпо, вблизи которой, как известно, состоялось героическое сражение российского крейсера «Варяг» и канонерской лодки «Кореец» с японской эскадрой. — *Прим. автора.*)

Геодезическая сеть Республики Корея, которая

В Геодезическом центре на современном научно-техническом уровне оборудован полигон, в пределах которого расположен исходный пункт южнокорейской геодезической сети (рис. 3). Последний был определен по результатам высокоточных астрономических измерений в период 1981–1985 гг. Его координаты во Всемирной

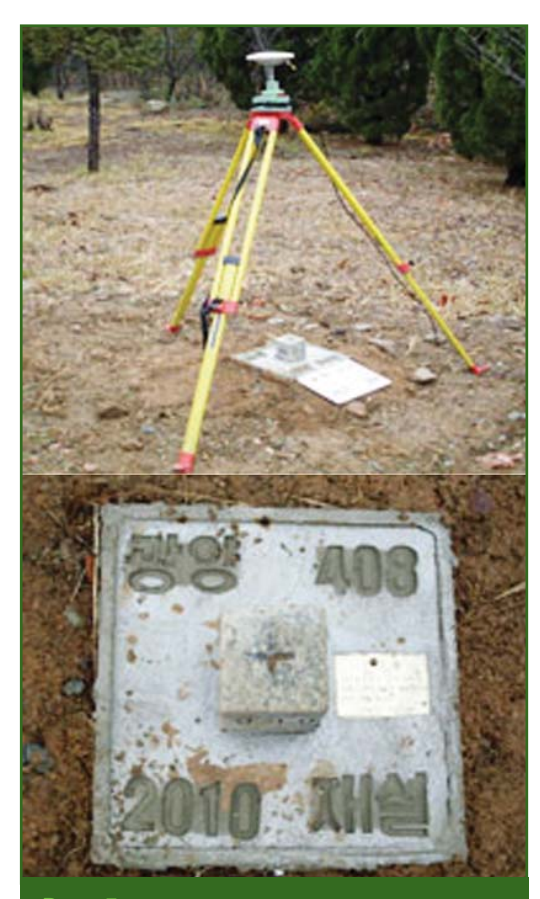

**Рис. 5** *Типовой пункт триангуляции [5]*

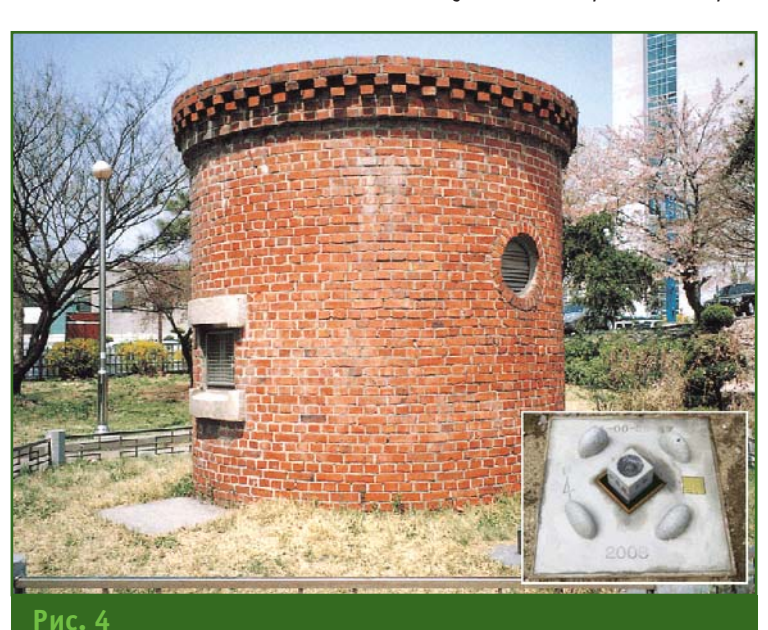

*Исходный пункт отсчета высот в техническом колледже Инха и типовой пункт нивелирования [5]*

геодезической системе WGS-84 (37°16'33,3659" с. ш.; 1270 03'14,8913'' в. д.) и азимут начального направления на геодезический пункт Сеульского национального университета науки и технологии (30 17'32,1950'') открыты для всеобщего пользования.

Отсчет высот в Республике Корея с 1990 г. ведется от исходной отметки 26,6871 м, полученной по результатам высокоточного нивелирования от среднего значения уровня Желтого моря и закрепленной специальным центром (кварцевая плита с крестообразной насечкой, огороженная кирпичной кладкой-чехлом) в здании начала создаваться от японских исходных астрономо-геодезических пунктов в 1910 г., к настоящему времени построена методом триангуляции и состоит из 17 тыс. пунктов, расстояние между которыми составляет порядка 3 км. С 1995 г. при ее актуализации широко используются высокоточные спутниковые GPS-технологии (рис. 5).

Гравиметрические работы в Институте начали выполняться с 1975 г. В настоящее время на территории Геодезического центра расположен один из девяти исходных пунктов гравиметрической съемки (значе-

### **ТЕХНОЛОГИИ**

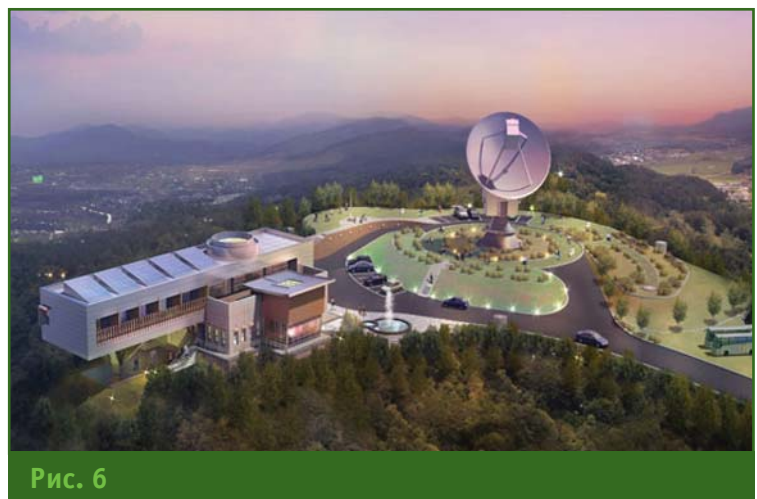

*Обсерватория РСДБ в городе Седжоне [5]*

ние ускорения силы тяжести — 979 918,775 мГал). Его параметры были определены в 2009 г. Результаты комплексных гравиметрических измерений, выполненных в 2009–2010 гг. на 6283 реперных площадках, были использованы совместно с другими геодезическими данными в выводе новой модели южнокорейского геоида.

По состоянию на 2010 г. на территории Республики Корея (в местах максимально удобных для пользователей) было определено 1200 так называемых интегрированных контрольных геодезических точек, значения координат и ускорений силы тяжести которых были получены от исходных пунктов, расположенных на полигоне Геодезического центра Института.

Институт также активно участвует в работах по реализации на территории страны радиоинтерферометрии со сверхдлинными базами (РСДБ). Первая астрономическая обсерватория РСДБ и соответствующая инфраструктура были созданы в 2014 г. в Седжоне — городе с особой автономией, расположенном в 150 км к югу от Сеула (рис. 6). Наличие действующей системы РСДБ позволило специалистам Республики Корея активно участвовать в международной программе прогнозирования землетрясений и других стихийных бедствий, овладеть передовыми технологиями прецизионных астрономо-геодезических измерений, поднять авторитет страны на более высокий научно-технический уровень [5].

Что касается картографии, то по оценке сопровождавшего меня во время экскурсии помощника заместителя директора (по представлению переводчицы — «служащего с оперативными функциями») Шин Сен-вена (Shin Seung-weon), Институт активно участвует в создании новых карт и атласов на территорию страны в обычном и электронном видах на корейском и английском языках (рис. 7). В их высоком качестве я убедился лично, получив в подарок несколько настенных карт.

Плановое обновление крупномасштабных карт в Институте выполняется с 2002 г., но особенно интенсивно оно проходило в 2013–2014 гг. Теперь изменения на местности с периодичностью в одну неделю выкладываются в сети Интернет бесплатно. Для дальтоников и слепых изготавливаются специальные карты: для первых — в специфической расцветке, для вторых удобные для чтения руками. Издаются также карты с укрупненными шрифтами и условными знаками для пожилых и людей с ослабленным зрением.

С учетом того, что Корейский полуостров омывается тремя морями и имеет более 3,5 тыс. островов, на водные пространства карты обновляются один раз в три года.

На перспективные исследования и создание новых наиболее востребованных карт в масштабах 1:1000 и 1:5000 ежегод-

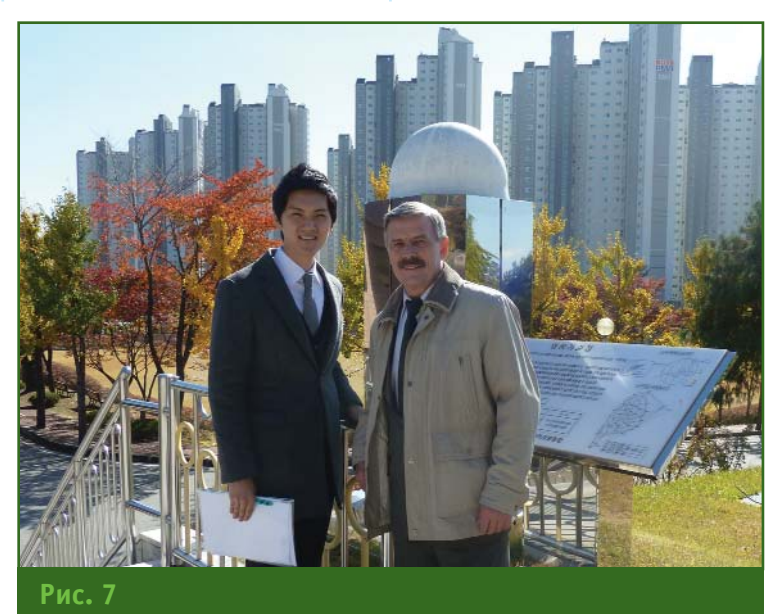

*В.В. Глушков и Шин Сен-вен на территории Геодезического центра*

### 3'2018 Feonpooy

### **ТЕХНОЛОГИИ**

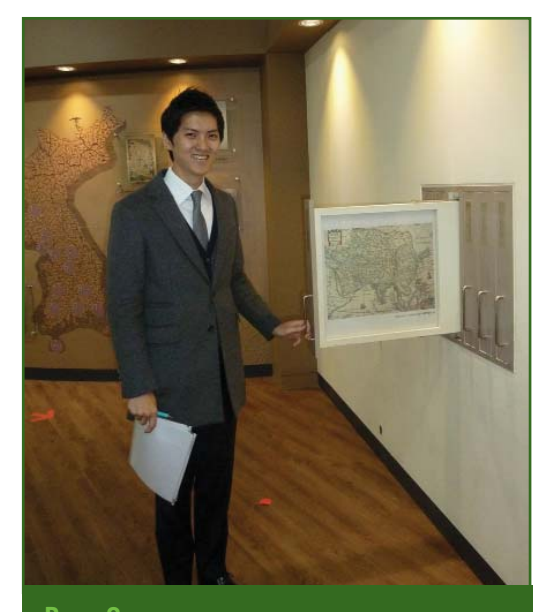

**Рис. 8** *Шин Сен-вен у хранилища карт в Национальном картографическом музее*

ния этапов предстоящих работ (до 2010 г. включительно), подготовки соответствующих кадров, оцифровки топографических карт, создания баз геопространственных данных, разработки государственных стандартов и др. Участниками этого грандиозного правительственного проекта стали Министерство строительства и транспорта, Министерство финансов и экономики, Министерство по делам правительственной администрации и внутренних дел, Министерство сельского и лесного хозяйства, Министерства торговли и промышленности, Министерство информации и коммуникаций, Министерство окружающей среды, Министер-

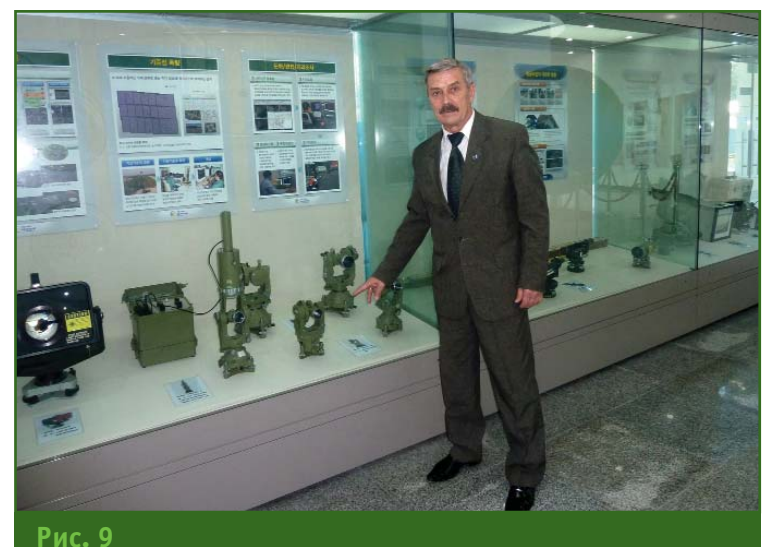

*Геодезические приборы в Национальном картографическом музее*

но выделяется 2/3 бюджетных средств Института.

Институт также принимает активное участие в создании национальной геоинформационной системы (НГИС) Республики Корея, изначально базирующейся на топографической карте масштаба 1:1000 и находящейся в свободном доступе в сети Интернет. Эта работа началась в конце 1990-х гг. с организации государственно-частного финансирования проекта, планироваство науки и технологий и др. В настоящее время НГИС широко используется в реализации таких крупных проектов как «Цифровое правительство» и «Цифровая Земля», постоянно актуализируется и совершенствуется [5].

Лично на меня большое впечатление произвел Национальный картографический музей, который ежегодно посещает около 30 тыс. экскурсантов, и его замечательные экспонаты: карты от самых древних,

изданных в XIV веке, до модифицированных современных, размещенных в рамках по стенам музея и хранящихся в специальных выдвижных футлярах (рис. 8), геодезические приборы от оптико-механических теодолитов и нивелиров до электронных тахеометров и спутниковой геодезической приемной аппаратуры (рис. 9), а также удивительная по составу коллекция глобусов Земли, старинные географические фолианты и атласы.

Говоря о многогранной международной деятельности Института, уместно будет отметить, что история его взаимодействия, например, с советской (российской) картографогеодезической службой насчитывает уже более четверти века. Первая встреча его представителей с руководством Главного управления геодезии и картографии при Совете Министров СССР (ГУГК СССР) состоялась в мае 1990 г., в Сеуле, в рамках выставки товаров нашей страны. Именно тогда впервые обсуждались вопросы взаимовыгодного сотрудничества в области геодезии и картографии. В ноябре 1991 г. был подписан меморандум о взаимопонимании и сотрудничестве между ГУГК СССР и Институтом [4].

Активизация совместной картографо-геодезической деятельности наметилась с 2016 г. Так, 1 августа 2016 г. состоялся официальный визит делегации Института в Москву, где прошла рабочая встреча с принимающей стороной представителями Федеральной службы государственной регистрации, кадастра и картографии (Росреестра). Целью визита стало знакомство с российским опытом работы в учетнорегистрационной сфере, а также в области геодезии и картографии. Заместитель руководителя Росреестра

### **ТЕХНОЛОГИИ**

А.Б. Приданкин поделился с гостями опытом использования ведомством современных технологий при предоставлении государственных услуг в электронном виде, а также опытом обновления Публичной кадастровой карты Росреестра — всероссийского справочно-информационного ресурса по сведениям из государственного кадастра недвижимости. Южнокорейские коллеги убедились, что в результате модернизации оформление Публичной кадастровой карты и навигация по ней стали удобнее, а информация о земельных участках и объектах недвижимости актуализируется гораздо быстрее в течение 1–2 суток. Представители Росреестра рассказали также о деятельности ведомства в области геодезии и картографии, в том числе об осуществлении государственного надзора и проведении лицензирования работ в этой области [6].

2–3 сентября 2016 г., во Владивостоке, во время работы Восточного экономического форума, исполняющим обязанности руководителя Росреестра А.Б. Приданкиным и генеральным директором Института Чой Бён-намом был подписан меморандум в присутствии Президента Российской Федерации В.В. Путина и Президента Республики Корея Пак Кын Хе (Park Geun-hye).

Меморандум предусматривает сотрудничество обеих сторон в сферах геопространственной информации и картографии, организацию встреч и семинаров специалистов, содействие в научной сфере и образовании, в том числе в части оказания взаимной помощи в обучении и стажировках специалистов родственного профиля [6].

3 августа 2017 г. российская делегация во главе с заместителем министра экономического развития РФ — руководителем

# KOR

**Рис. 10** *Российская делегация во время посещения Национального института географической информации Республики Корея (2017 г.) [5]*

Росреестра В.В. Абрамченко посетила Институт с целью обсуждения перспектив дальнейшего сотрудничества (рис. 10). Глава делегации представила обстоятельный доклад о достижениях Российской Федерации в учетнорегистрационной сфере, в области геодезии и картографии. Особое внимание она уделила реформе российской учетно-регистрационной системы в связи с вступлением в силу Федерального закона «О государственной регистрации недвижимости», а также работе ведомства по улучшению инвестиционного климата в регионах, рассказала о деятельности Росреестра по картографическому обеспечению страны, а также о принятом в России порядке наименований (переименований) географических объектов, о развитии Росреестром бесконтактных технологий, когда исключается взаимодействие чиновника с заявителем при оказании государственных услуг, увеличении доли таких услуг, оказываемых через Интернет и на базе многофункциональных центров по принципу «одного окна».

Представители южнокорейской стороны, в свою очередь, рассказали о новых проектах Института в сфере геопространственной информации, в частности, об универсальном геопортале учреждения, а также продемонстрировали их практическую значимость [6].

Мой же визит в Национальный институт географической информации Министерства земельных ресурсов, инфраструктуры и транспорта Республики Корея осенью 2014 г. хотя был и не вполне официальным, гостевым, но зато познавательным и довольно информативным.

### **Список литературы**

1. Глушков В.В. Японское (Восточное) море — акватория противоречий // Природа. 2013. — № 9. — С. 68–74.

2. Глушков В.В. На острове Уллындо // Природа. — 2015. —  $N$ <sup>°</sup> 5. — С. 45-73.

3. Глушков В.В. На островах Токто // Природа. — 2015. — № 8.  $-$  C. 62–73.

4. Глушков В.В. На островах Уллындо и Докдо в Восточном море. — М.: ИДЭЛ, 2018. — 192 с.

5. Национальный институт географической информации Республики Корея. — www.ngii.go.kr.

6. Федеральная служба государственной регистрации, кадастра и картографии (Росреестр). https://rosreestr.ru.

### Геопрофи з'2018

**A TOPCON** 

**НОВИНКА** 

U.S. PAT.<br>#7,336,346 #7,385,685<br>#7,826,367 #8,330,097

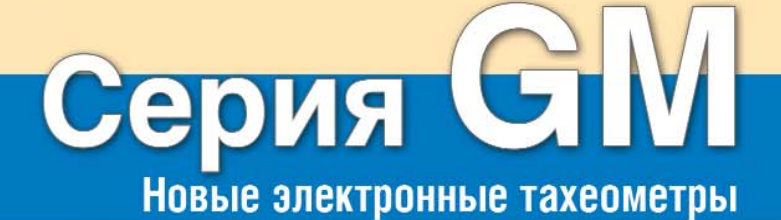

Мощный дальномер \* (до 1000 м, без отражателя)

Высокая точность измерений \* (1.5 мм + 2 ррт на призму, 2.0 мм + 2 ррт без отражателя)

Лёгкий компактный корпус ❖

Наивысший класс ❖ **зашиты IP66** 

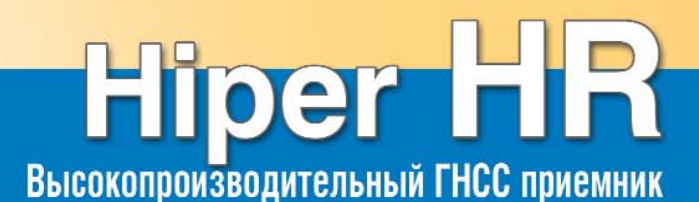

Приём сигналов со всех  $\diamond$ СПУТНИКОВЫХ СИСТЕМ

452 универсальных канала \*

Система компенсации \* угла наклона (TILT<sup>TM</sup>)

Компактный, прочный, \* беспроводной

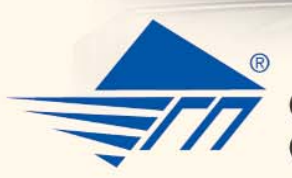

**DOC D INTHERITY**<br>C ISOMARITY

Centralis<br>FCC 10 / 264-2

86'05'35

**ФИКС ВВОД** 

Официальный представитель Topcon и Sokkia на Северо-Западе России ООО «Геодезические приборы» www.geopribori.ru +7 (812) 363-43-23

**SHARE**  $\circ \blacksquare$ 

# **ИЗ ИСТОРИИ ГЕОДЕЗИЧЕСКИХ ИЗМЕРЕНИЙ. GEODIMETЕR — ПЕРВЫЙ ЭЛЕКТРОННЫЙ ТАХЕОМЕТР**

### **В.Б. Обиняков** («РЕАЛЭСМЕДИА»)

В 1976 г. окончил геодезический факультет МИИГАиК по специальности «космическая геодезия». После окончания института работал в ЦНИИГАиК, ЦПГ «Терра Спейс», ООО «Лейка Геосистемз» и Росреестре. В настоящее время работает советником в ООО «РЕАЛЭСМЕДИА».

В течение нескольких столетий мерные цепи, проволоки и угломерные инструменты помогали геодезистам решать сложные геометрические задачи на поверхности Земли. Начиная с XVII века, методы триангуляции позволили достаточно точно вычислять длины протяженных линий, которые было невозможно измерить непосредственно. Но только в 1953 г. было создано электрооптическое устройство, позволившее быстро и с высокой точностью измерять значительные расстояния. Так, в Швеции появились первые геодезические дальномеры со звучным названием «Geodimeter». Почти через 30 лет им на смену пришли электронные тахеометры приборы, измеряющие не только расстояния, но и вертикальные и горизонтальные углы. Торговая марка «Geodimeter», символизировавшая передовые технологии, просуществовала на рынке геодезических приборов и инструментов почти 50 лет и бесследно исчезла в начале ХХI века.

Предшествующая этому череда событий переносит нас в конец 1930-х гг., когда сотрудник Географического геодезического бюро в Стокгольме Эрик Бергстранд (Erik Bergstrand, 1904–1987) предложил идею

нового прибора, позволяющего измерять расстояния с помощью импульсных световых сигналов, при условии, что известна величина скорости распространения света — электромагнитных волн в видимом диапазоне. При поддержке Нобелевского института физики в Стокгольме Э. Бергстранд провел длительные исследования по определению скорости света и в 1947 г. получил патент на свое изобретение.

После серии удачных экспериментов по определению скорости света, достигнув точности, вполне достаточной для измерения расстояний, Э. Бергстранд выступил на конференции Международного союза геодезии и геофизики, проходившей в 1948 г. в Осло (Норвегия), и продемонстрировал прототип своего прибора.

В этом же году концерн AGA (Швеция), лидировавший в то время в области оптических и радиоэлектронных систем, заключил с Э. Бергстрандом соглашение и выкупил у него патент. Началась работа по созданию первого в мире коммерческого электрооптического дальномера — светодальномера, получившего название Geodimeter (GEOdetic DIstance METER). В концерне этот проект возглавил инженер Рагнар Шельдстрем

(Ragnar Scholdstrom, 1913–1987), без энтузиазма которого появление прибора было бы невозможным.

В 1949 г. Э. Бергстранд защитил диссертацию на тему «Определение скорости света», в которой также представил свое изобретение, что принесло ему всемирную известность.

Следует отметить, что измерением скорости света занимались в разных странах и раньше. Так, впервые скорость света измерил датский астроном Олаф Кристенсен Ремер (Ole Christensen Roemer, 1644–1710) в 1676 г.

Высказывались и даже патентовались идеи возможного определения расстояний при помощи электромагнитных волн как в видимом, так и в радиоволновом диапазонах, и даже оптико-механическими методами. Однако, первый коммерческий светодальномер был создан только на основе патента Э. Бергстранда.

В приборе Э. Бергстранда свет излучался импульсами с частотой около 10 МГц, задаваемыми кристаллическим осциллятором (ячейкой Керра). (Эффект Керра, или квадратичный электрооптический эффект, — явление изменения значения показателя преломления оптического материала про-

### 3'2018 Franpaqu

порционально квадрату напряженности приложенного электрического поля. Открыт в 1875 г. шотландским физиком Джоном Керром (John Kerr, 1824–1907). — *Прим. ред.*) Расстояние рассчитывалось по разности фаз излучаемого и отраженного светового сигнала.

Интересно, что первоначально в качестве отражателей использовались плоские зеркала, затем сферические, а потом наборы призм полного внутреннего отражения. Идею применения призм в качестве отражателя подсказала Шведская гидрографическая служба, которая устанавливала такие призмы на многочисленных островах Стокгольмского архипелага для обеспечения навигации в ночное время.

Слухи о появлении уникального инструмента для измерения расстояний быстро распространились в мире. Новый прибор Национальная геодезическая служба США (National Geodetic Survey) представила как переносной, предназначенный для полевых работ. Тем не менее, вес первого коммерческого дальномера Geodimeter Model 1 приближался к 100 кг: измерительный блок весил почти 50 кг, а отражающий блок — 45 кг. Для электропитания требовался отдельный генератор на 400 Вт, весом также около 100 кг. Прибор мог измерять линии длиной 30–35 км. Считалось, что требуется два часа для проведения измерений и еще два часа для обработки данных.

Первый прибор, изготовленный концерном AGA, был передан Э. Бергстранду в Географическое геодезическое бюро в Стокгольме. По одному комплекту продали в Данию, Великобританию и Австралию, а пять — в США. Тогда же Корпус военных инженеров армии США провел испытания прибора в экстремальных арктических условиях.

В 1955 г. был представлен Geodimeter Model 2 (рис. 1), позволявший измерять линии длиной до 50 км. Эта модель

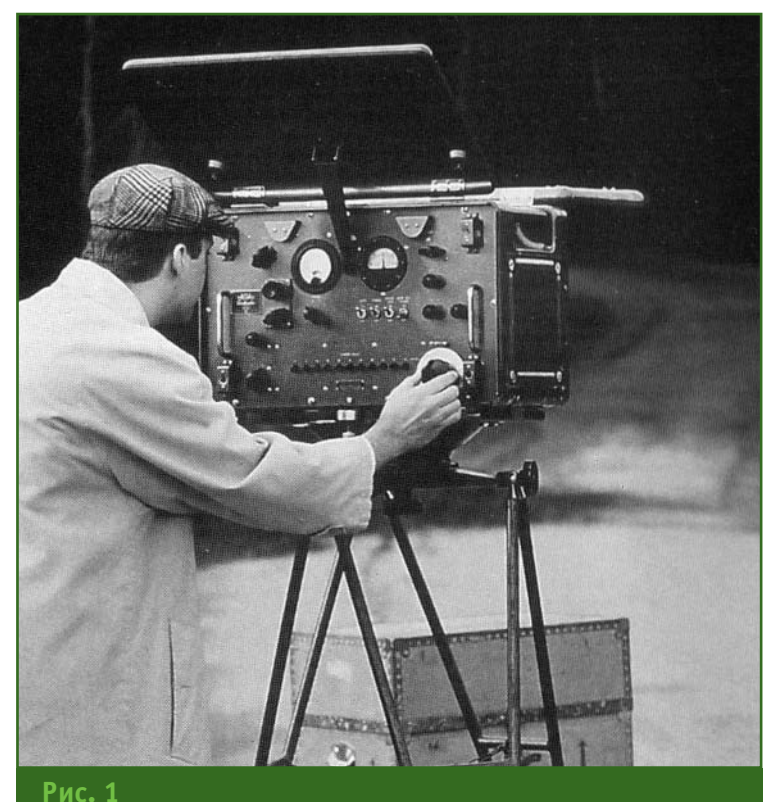

*Светодальномер Geodimeter Model 2 (1955 г.)*

светодальномера использовалась на Восточном испытательном полигоне (Eastern Test Range) ВВС США, находившемся на мысе Канаверал, для определения расстояний между камерами слежения за ракетами с относительной погрешностью 1:400 000. В дальнейшем были выполнены высокоточные линейные измерения с относительной погрешностью 1:1 000 000, превосходившие точность измерений инварной проволокой. Эта же модель применялась при трансконтинентальных измерениях через всю территорию США, а также при определении смещений земной коры в районе разлома Сан-Андреас, проходящего вдоль побережья по территории штата Калифорния и представляющего собой трансформный разлом между тихоокеанской и североамериканской плитами длиной 1300 км.

В 1957 г. на севере Швеции, за полярным кругом, в условиях отрицательных температур, прошли успешные измерения линий полигонометрии с помощью Geodimeter Model 3.

Интересно, что в 1957 г. был представлен первый коммерческий высокоточный радиодальномер Tellurometer (от tellus земля. — *Прим. ред.*), созданный инженером-электриком из ЮАР Тревором Ллойд Уодли (Trevor Lloyd Wadley, 1920–1981). Tellurometer был менее точен, чем Geodimeter, и позволял измерять линии длиной до 30–70 км, но был легче, быстро устанавливался, мог работать в тумане при плохой видимости.

Впоследствии слова «геодиметр» и «теллурометр» долгое время служили синонимами свето- и радиодальномеров.

Практически каждый год концерн AGA выпускал новые более совершенные модели. В 1958 г. появился Geodimeter Model 4 (рис. 2). Следует отметить, что для увеличения дальности измерений наблюдения проводились

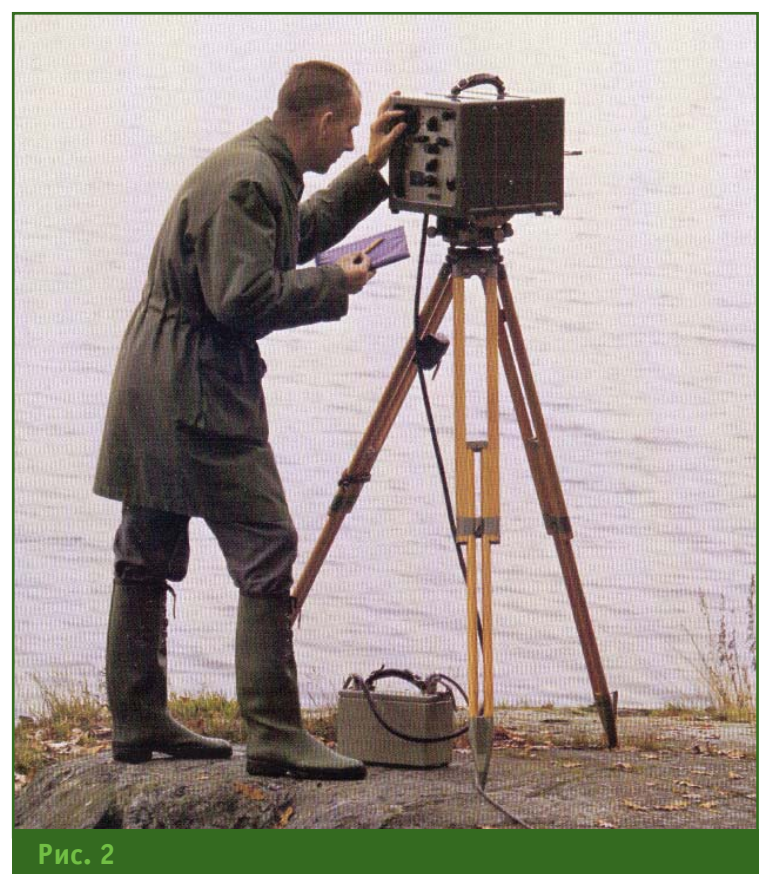

*Светодальномер Geodimeter Model 4 (1958 г.)*

в основном ночью. В качестве источников света использовались вольфрамовые или ртутные лампы. Во время ночных наблюдений с помощью Geodimeter Model 4 можно было за 10–15 минут измерить линии протяженностью в 5 км с точностью 1 см + 5 ppm. Наблюдения днем позволяли измерять линии длиной до 800 м. Вес дальномера составлял 34 кг. Стоил такой прибор примерно 4500 долл. США.

В 1964 г. вышел Geodimeter Model 6 (рис. 3), в котором впервые на смену радиолампам пришли транзисторы, а приемопередающее устройство получило коаксиальную оптику. Аккумуляторы прибора позволяли проводить непрерывные измерения в течение 2–3 часов, автомобильный аккумулятор увеличивал период работы до 10 часов. Время измерений уменьшилось до 5 минут. Стоимость дальномера с вольфрамовой лампой не превышала 10 000 долл. США. Дальномер с ртутной лампой стоил на 2500 долл. США дороже и для его работы требовался электрогенератор.

К 1967 г. концерн AGA продал почти 60 приборов первых моделей Geodimeter.

В 1968 г., когда появился Geodimeter Model 8 с гелий-неоновым (He-Ne) лазером в качестве источника света, пропала необходимость в ночных наблюдениях. Дальность измерений с его помощью составляла 60 км с погрешностью 6 мм + 1 ppm. Вес прибора равнялся 23 кг, а стоимость — 16 000 долл. США.

Эта модель использовалась для трансконтинентальной полигонометрии в США и определении смещений земной коры в районе разлома Сан-Андреас.

Несколько таких дальномеров было закуплено СССР, в частности, для Главного управления геодезии и картографии при Совете Министров СССР. Ими довольно долго измеряли базисы и линии сотрудники геодезического отдела ЦНИИГАиК. При выходе из строя лазерной трубки дальномера специалисты института смогли заменить ее на аналогичную отечественного производства.

В 1971 г. вышел Geodimeter 700 (рис. 4), который был назван его создателями «полной съемочной системой» («a complete surveying system»). Кроме наклонного расстояния прибор измерял горизонтальные и вертикальные углы и вычислял горизонтальные проложения. Его стоимость составляла около 15 000 долл. США.

В 1974 г. ему на смену пришел Geodimeter 710, в комплекте с которым поставлялось новое устройство — Geodat 700, предназначенное для автоматической записи результатов измерений на перфоленту или в виде кодов для передачи по телексу (аппарату для международной сети абонентского телеграфирования).

Впоследствии приборы этого типа получили название «total station» и оно стало применяться для всех геодезических приборов, объединявших функции измерения расстояний и углов. Однако в России его дословный

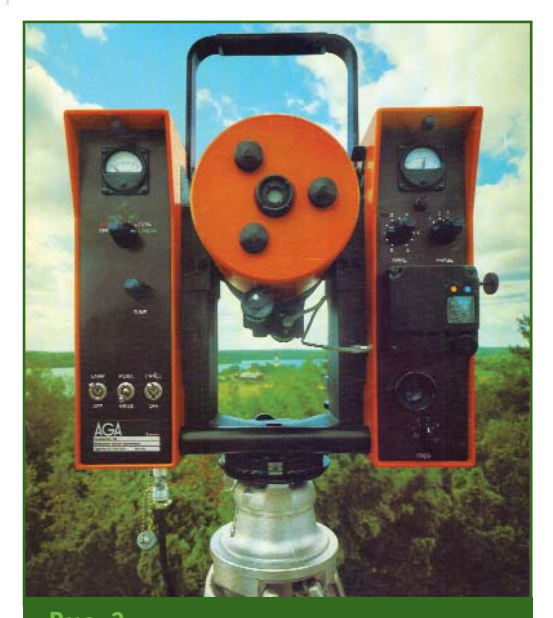

**Рис. 3** *Одна из модификаций светодальномера Geodimeter Model 6В*

### **ТЕХНОЛОГИИ**

### з'2018 Геопрофи

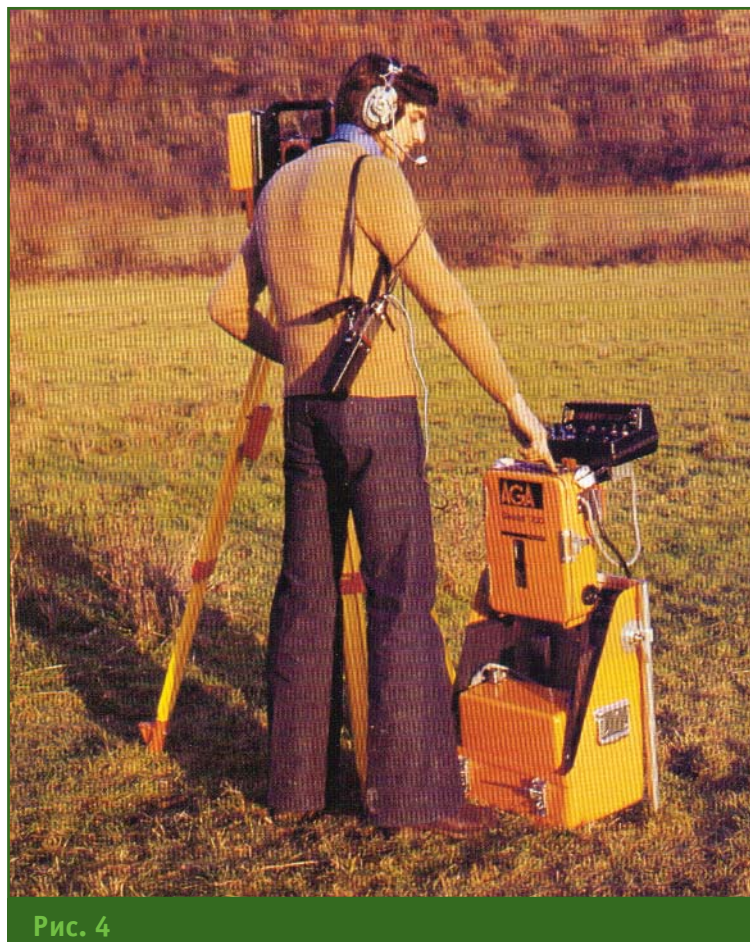

*Измерения с помощью «полной съемочной системы» Geodimeter 700*

перевод на русский язык — «полная» или даже «тотальная станция» — не прижился. За приборами этого типа сохранился термин «электронный тахеометр».

Представляет интерес тот факт, что впервые это наименование было предложено в 1975 г. компанией Hewlett-Packard для продвижения на рынок своего дальномера HP 3810А Total Station (рис. 5), который кроме дальности измерял вертикальные углы и автоматически вычислял превышения и горизонтальные проложения. Начав производство дальномеров в 1970-х гг., Hewlett-Packard прекратила их выпуск в 1980-х гг.

В 1973 г. продолжились разработки и выпуск новых геодезических приборов. На основе лазерных дальномеров создавались системы для других областей применения — лазерные системы дистанционного контроля за состоянием высокотемпературных плавильных печей (Industrial measuring systems), лазерные системы управления

складскими помещениями (Dynamic positioning), лазерные системы обмера кузовов автомобилей и контроля при их восстановлении (Dataliner). В последствие все эти направления были проданы другим компаниям.

В 1975 г. был выпущен светодальномер Geodimeter 12 (рис. 6) в виде насадки на оптический теодолит. Он не требовал предварительной калибровки, измерял расстояния до 3 км, при точном наведении на призмы издавал аудиосигнал. Следует отметить, что аудиосигнал, подтверждающий завершение измерений, был предусмотрен во всех последующих моделях дальномеров и тахеометров. Кроме того, прибор позволял измерять расстояния до движущегося отражателя (в пределах 700 м). Можно было вводить поправки в измеренные расстояния за влияние температуры и давления окружающей среды.

Инновации и изобретения внедрялись почти в каждой новой модели.

В 1977 г. на смену гелий-неоновым лазерам пришли более экономичные лазерные диоды (Ga As). Было усовершенствовано устройство записи результатов измерений Geodat. Создан встроенный компенсатор углов

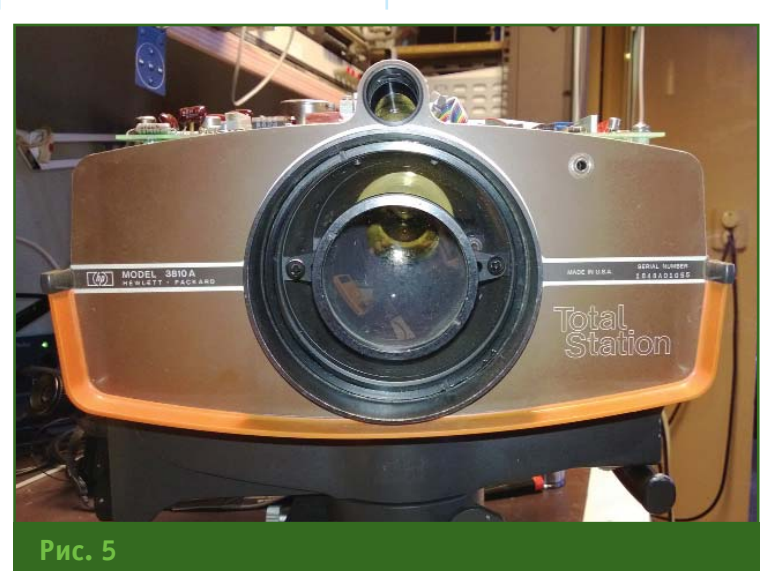

*Total Station HP 3810А компании Hewlett-Packard*

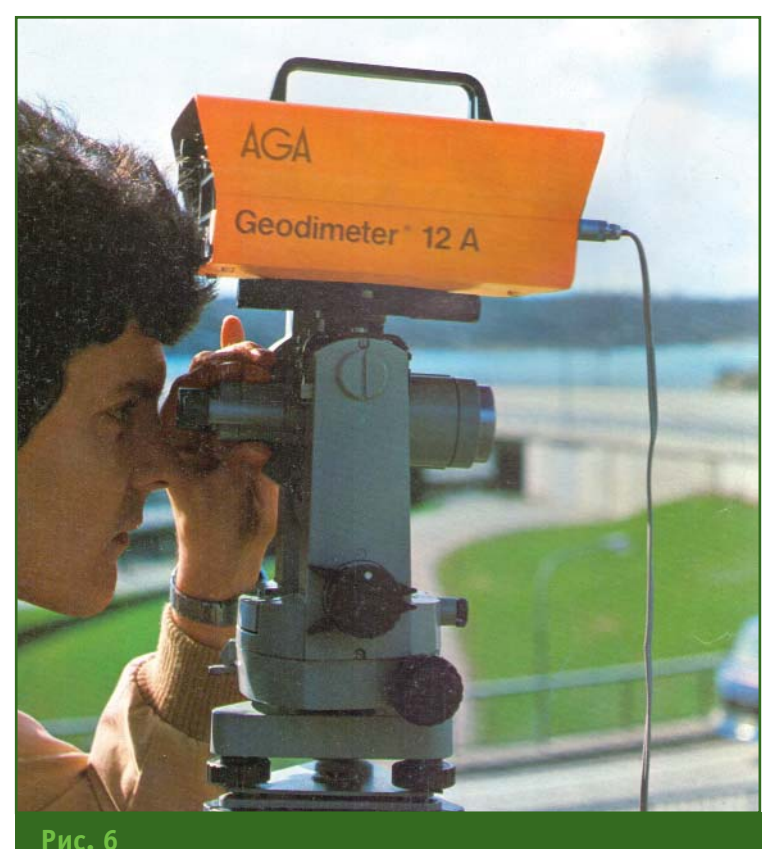

*Светодальномерная насадка на оптический теодолит Geodimeter 12*

наклона, позволявший автоматически получать горизонтальное проложение, что значительно сократило время проведения работ по выносу проекта в натуру.

В 1981 г. появился Geodimeter 140 (рис. 7), позволявший измерять расстояния и углы полностью в автоматическом режиме. Отсутствие традиционных ошибок измерений, характерных для приборов с вертикальным и горизонтальным кругами, а также микрометров для проведения отсчетов, повысили как точность, так и производительность полевых геодезических работ. Все данные автоматически записывались в устройство Geodat с присвоением кодов и нумерации. Прибор имел никель-кадмиевый аккумулятор (Ni-Cad). Встроенное речевое устройство Unicom «накладывало» звуковой сигнал на лазерный ИК-сигнал, что обеспечивало связь наблюдателя с реечником, находящимся у вехи с призменным отражателем.

Тогда же появилось электрооптическое устройство, облегчающее корректную установку вехи с отражателем, Tracklight. При смещении вехи вправо или влево реечник видел зеленый или красный импульсный сигнал, при правильной установке — белый сигнал.

В 1986 г. вышел электронный тахеометр Geodimeter System 400, имевший более или менее привычную форму современных тахеометров и обладающий всеми их основными функциональными возможностями. Это была частично модульная система, с возможностью выбора спецификации для конкретного заказчика. Результаты измерений могли записываться как на устройства внешней памяти Geodat, так и во внутреннюю память прибора. Имелись различные встроенные программы для топографических съемок и для выноса проекта в натуру. Впервые появилась возможность написания собственных программ проведения измерений и их записи на внешнюю память — UDS (User Definable Sequences).

К 1990 г. было выпущено 18 моделей электронных тахеометров, разных по точности, функциям и предназначению. Появились тахеометры с сервоприводами, позволявшие автоматически отслеживать перемещение отражателя, которые впервые были применены при гидрографических съемках в 1985 г. По отдельным заказам выпускались мощные высокоточные дальномеры: Geodimeter 600 с дальностью до 50 км и Geodimeter 6000 с дальностью до 21 км.

О надежности тахеометров Geodimeter 400-й серии говорит тот факт, что в середине 1990-х гг. в армию США было поставлено более 200 приборов этой серии повышенной морозостойкости (рис. 8). Это дало толчок к производству в 1998 г. тахеометров Geodimeter 600-й серии «Арктика», позволявших работать при температурах до -35 °С. Эти температурные рекорды неоднократно подтверждались российскими геодезистами.

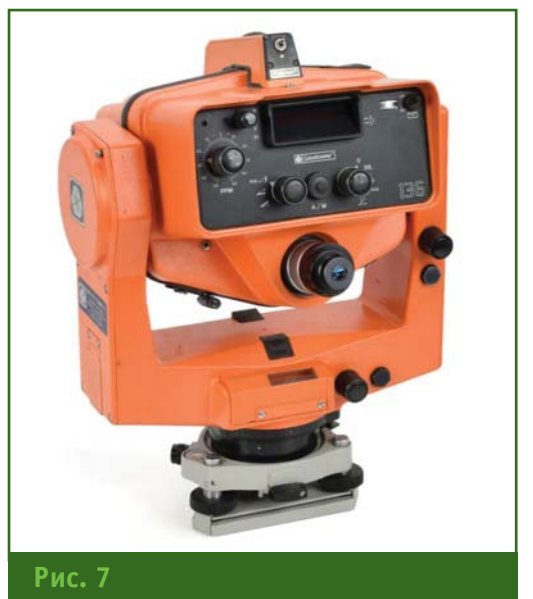

*Электронный тахеометр Geodimeter 140*

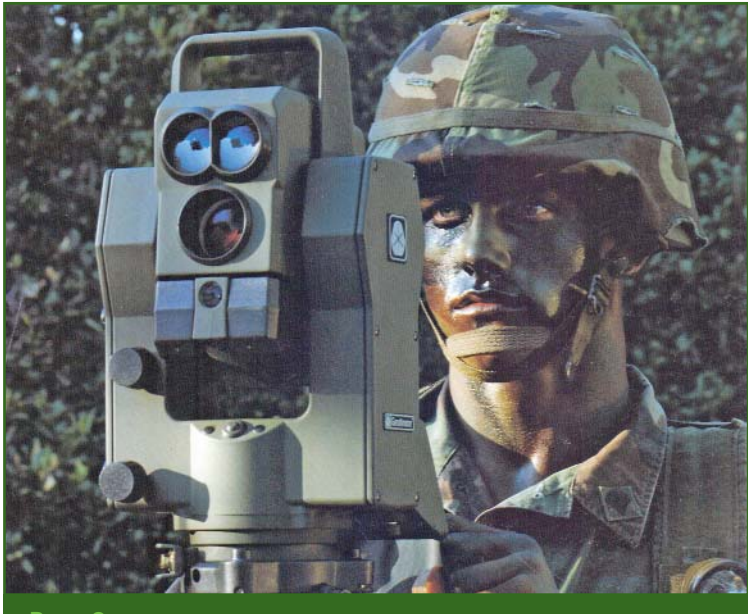

### **Рис. 8**

*Электронный тахеометр Geodimeter 400-й серии повышенной морозостойкости*

В 1990 г. был выпущен первый в мире тахеометр-робот Geodimeter 4000 — прибор, полностью управляемый с помощью контроллера, находящегося на вехе с отражателем.

В 1992 г. на смену 400-й серии пришли тахеометры Geodimeter System 500, имеющие модульную систему с обилием встроенных программ, раз-

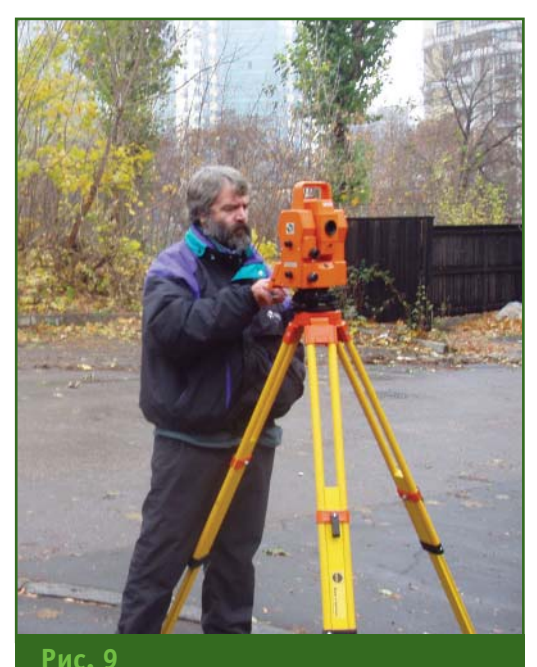

*Электронный тахеометр Geodimeter System 600*

личные параметры точности и разнообразные аксессуары. Модуль RPU (Remote Positioning Unit), закрепленный на вехе с отражателем, позволял дистанционно управлять тахеометром. Тахеометры этой серии, в основном механические, стали использоваться изыскательскими и геодезическими организациями в России. Их отличала исключительная надежность и возможность работы при отрицательных температурах.

В 1994 г. был начат выпуск более совершенного тахеометра — Geodimeter System 600 (рис. 9). Система получила полностью модульную структуру, с возможностью обновления параметров и встроенных программ. Прибор имел первую в мире съемную клавиатуру. В 1996 г. появились тахеометры этой серии с сервомоторами, модулями автоматического наведения и слежения за призмой Tracker и Autolock. Полностью роботизированная система с управлением по радиоканалу с помощью модуля RPU рекламировалась как «one man system». Однако, с учетом «равноправия полов в Швеции» лозунг вскоре поменяли на «one person system».

В дальнейшем модернизация тахеометров шла по пути совершенствования электроники и радиокомпонентов, внедрения безотражательной технологии, улучшения сервоприводов, создания съемного контроллера с экраном GeodatWin, комбинирования тахеометров со спутниковыми приемниками Geotracer. Единые форматы данных тахеометров и спутниковых приемников, объединенные системой, получившей название Integrated Surveying, позволили оптимизировать их совместное использование при проведении полевых работ.

Параллельно вышла серия тахеометров Geodolite, предназначенная, главным образом, для геодезического обеспечения строительных работ. В 1997 г. им на смену пришли тахеометры серии Constructor, обладающие многими функциями тахеометров 600-й серии.

Следует отметить, что первый одночастотный спутниковый приемник Geotracer 100 был выпущен в 1989 г. и предназначался для измерения базисов большой длины. В дальнейшем выходили различные версии спутниковых приемников серии Geotracer — двухчастотные, RTK-комплекты, предназначенные как для топографических съемок, так и для разбивочных работ.

К 50-летию получения Э. Бергстрандом патента на свое изобретение, в 1997 г., был выпущен уникальный тахеометр под названием «Bergstrand». Это был прибор с точностью измерения углов 1", а длин линий протяженностью до 3 км — 1 мм + 1ppm. Он имел значительную внутреннюю память, набор встроенных программ, четырехскоростные сервомоторы, полные функции робота и съемную клавиатуру. Гарантия на этот прибор была определена в 10 лет. Наверное, в те годы это был лучший тахеометр в мире.

### **ТЕХНОЛОГИИ**

Гиопрофи з'2018

Таким образом, к концу ХХ века было выпущено более 30 различных моделей светодальномеров и электронных тахеометров.

Не прекращая разработок и производства инновационных геодезических приборов, компания претерпевала значительные административно-экономические изменения.

В 1973 г. в рамках концерна AGA была образована самостоятельная компания Geotronics AB.

В 1981 г. часть компаний, занимавшихся электроникой и оптикой, в том числе Geotronics AB, вышла из концерна AGA и образовала новую группу компаний Pharos AB, акции которой были размещены на стокгольмской бирже. Основным владельцем группы в тот период времени стал шведский химический гигант — компания Nobel Industries, основанная в 1870 г. Альфредом Нобелем для производства динамита. Компания Geotronics AB, войдя в группу Pharos AB, сохранила как свою относительную независимость, так и имя.

В 1986 г. Pharos AB приобрела у химического концерна Ciba-Geigy высокотехнологичную американскую компанию Spectra-Physics и взяла ее звучное имя. В компании Spectra-Physics существовало подразделение, занимавшееся разработкой и производством лазерных нивелиров под маркой Spectra-Physics Laser Plane. Отметим, что первый лазерный нивелир был изобретен в 1965 г. Робертом Студебэкером (Robert Studebaker). Другая часть компании отвечала за разработку и производство лазеров для научных и промышленных целей и позже была продана.

В этот период Spectra-Physics не являлась самостоятельной компанией, а была дочерней структурой одной из шведских компаний. Spectra-Physics приобрела ряд небольших европейских и американских компаний геодезического профиля — Plus 3 Software (США), Terrasat (Германия), Quadriga (Германия) и создала новую компанию Spectra Precision, имевшую американское и шведское подразделения. В 1999 г. шведское подразделение — Spectra Precision AB организовало совместное предприятие с геодезическим отделением немецкой фирмы Carl Zeiss Jena.

Следует отметить, что шведская компания — производитель приборов под маркой «Geodimeter», каким бы именем она не называлась, в 1990-х гг. была весьма эффективной и самодостаточной. Существовавшая тогда лаборатория по разработке и производству инфракрасных диодов, с которой сотрудничали все ведущие университеты Швеции, являла собой образец такой лаборатории. Создаваемые в ней лазерные диоды применялись в различных отраслях промышленности и науке.

В компании было собственное автоматизированное производство электронных плат самого современного по тем временам уровня. Робот собственной разработки собирал угломерные и компенсаторные модули тахеометра. Посетители могли долго смотреть на это чарующее зрелище, как в стеклянном кубе механическая рука робота, оснащенная множеством инструментов, собирала компенсаторы углов наклона из многочисленных деталей.

На складах производственного подразделения хранилось более 60 000 компонентов тахеометров и более 11 000 отдельных элементов, каждый из которых проходил индивидуальное тестирование. Специальная термическая камера использовалась для проверки работоспособности тахеометров при температурах от –30 °C до +50 <sup>0</sup> С.

К концу 1990-х гг. компания Spectra Precision имела 40 отделений по всему миру, 300 сертифицированных сервисных центров, почти 2000 дилеров. В компании работало около 1300 сотрудников в 17 странах. В 1999 г. оборот продаж превысил 200 миллионов долл. США. Практически вся продукция компании шла на экспорт. Конечно количество персонала, вовлеченного в разработку и производство тахеометров в Швеции, было значительно меньше.

Spectra Precision AB продолжала разрабатывать геодезические приборы под маркой «Geodimeter», пока в октябре 2000 г. по решению главных акционеров компании не завершилась сделка по слиянию с американской компанией Trimble (известного производителя геодезических спутниковых приемников), которая к тому времени имела не совсем удачный опыт создания собственного электронного тахеометра.

Через некоторое время логотип Geodimeter исчез с электронных тахеометров. Следует отметить, что такая же участь в конце XX века постигла большинство популярных некогда торговых марок геодезических инструментов — навсегда пропали Kern, Wild, Carl Zeiss, Tellurometer и многие другие.

Возможно, прошло время изобретателей-одиночек и малых компаний, их имена и логотипы останутся только в истории. Наступило время крупных трансконтинентальных компаний, которые, тем не менее, очень любят поглощать малые компании вместе с их оригинальными и эффективными решениями.

И кто знает, возможно, исчезнут и сегодняшние хорошо всем знакомые логотипы, а на смену им придут новые вместе с новыми технологическими решениями и новыми компаниями, сегодня нам не известными. Но это уже совсем другая история.

### 3'2018 Fronpo@u

# **ОБОРУДОВАНИЕ**

### **Технология TRIUMPH-LS прорыв в точных измерениях**

В октябре 2017 г. специалистами компании Allsat (Германия) было проведено тестирование технологии точного определения координат геодезическим ГНСС-приемником JAVAD TRIUMPH-LS в сложных условиях — в лесном массиве Айленриде, расположенном в Нижней Саксонии.

До начала тестовых измерений было выбрано и закреплено

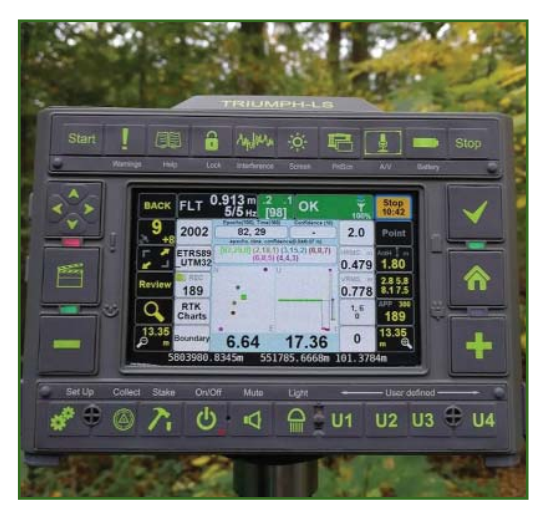

шесть контрольных и три опорные точки. Контрольные точки располагались в густой чаще леса, а опорные — на открытой для спутниковых измерений местности и имели прямую видимость на каждую из контрольных точек. Координаты опорных точек определялись из ГНСС-измерений в режиме RTK с помощью сервиса сети AXIO-net с сантиметровой точностью. Они использовались для вычисления координат контрольных точек по результатам линейноугловых измерений электронным тахеометром Leica TM30 с каждой опорной точки. Среднее значение координат контрольных точек принималось за истинное.

Затем на каждой контрольной точке проводились измерения приемником TRIUMPH-LS в режиме RTK V6+, с использованием новых технологий верификации и валидации, эффективность применения которых наиболее заметна в трудных условиях работы. В качестве локальной базовой станции использовался ГНСС-приемник JAVAD TRIUMPH-1M. Он последовательно устанавливался на опорные точки. Для получения фиксированного верифицированного RTK-решения на разных контрольных точках потребовалось от 3 до 27 минут.

По результатам обработки результатов тестирования отклонение координат контрольных точек, определенных геодезическим ГНСС-приемником TRIUMPH-LS, от истинных значений, полученных тахеометром, составило в среднем 3 см в плане и по высоте. Абсолютные отклонения в плане находились в пределах от 0 до 11 см, а по высоте — от 1 до 6 см.

Юрген Рюффер, генеральный директор компании Allsat, эксперт в области ГНСС технологий, охарактеризовал полученные результаты как «прорыв компании JAVAD GNSS в точных ГНССизмерениях в сложных условиях».

> **По информации компании JAVAD GNSS**

# **СОБЫТИЯ**

### **XII Международный навигационный форум (Москва, 24–27 апреля 2018 г.)**

Ключевое событие года в области коммерческого использования спутниковых навигационных технологий и, прежде всего, системы ГЛОНАСС собрало 1200 делегатов из 400 компаний со всего мира. На мероприятии были обозначены новые технологические направления, инновационные разработки, пути повышения исследовательских компетенций и экспертный статус ведущих предприятий навигационного рынка. Автонет 2.0, цифровая трансформация отрасли, развитие «умных городов» и интеллектуальные транспортные системы, подключенная мобильность, цифровые платформы и BigData («большие данные»), ЭРА-ГЛОНАСС, навигационные решения для IoT (Интернет вещей), применение беспилотных воздушных и наземных систем, страховая телематика, геоинформационные системы, геодезия и картография, высокоточное позиционирование, защищенная мобильность, кибербезопасность и блокчейн эти и еще многие темы активно обсуждались на пленарной дискуссии, заседаниях в формате «круглого стола» и сессиях.

Обращаясь к участникам форума, министр транспорта РФ М. Соколов отметил, что использование навигационных технологий — это важное условие обеспечения безопасности на транспорте и повышения эффективности работы всего транспортного комплекса. Начаты эволюционные изменения многих видов транспорта, связанные, в первую очередь, с появлением беспилотных транспортных средств. Нас ждет новая веха транспортной модернизации, сравнимая только с массовой

### **НОВОСТИ**

### Геопрофи э'2018

автомобилизацией и появлением пассажирской авиации.

Развитие, конкурентоспособность системы ГЛОНАСС, применение навигационных технологий на ее основе — это один из приоритетов государственной политики России. «Реализация проектов с использованием навигационных технологий на базе системы ГЛОНАСС, таких как система экстренного реагирования при авариях «ЭРА-ГЛОНАСС», система «Платон», мониторинг транспорта и перевозки опасных грузов, высокоточное спутниковое позиционирование позволяют сберечь человеческие жизни, создать качественно новые модели бизнеса, логистики, увеличить поступление платежей в бюджет, обеспечить надежность сооружений, укрепить экологическую безопасность и повысить эффективность отраслей экономики РФ. Система ГЛОНАСС доказала свою эффективность также в рамках антитеррористической операции в Сирии», — подчеркнул генеральный директор Госкорпорации РОСКОСМОС И. Комаров.

Президент НП «ГЛОНАСС» А. Гурко отметил, что в этом году форум объединил первых лиц крупных компаний, экспертов и представителей не только навигационной отрасли, но также транспортной, автомобильной, телематической и IT. Особый интерес вызван тенденциями развития технологий транспорта с высокой степенью автоматизации — одного из основных стимулов роста рынка Автонет. На площадке форума обсуждались вопросы развития систем спутниковой навигации, новые бизнес-модели, навигация и цифровые технологии в логистике. Большое внимание было уделено нормативному правовому регулированию на рынках Автонет.

По мнению экспертов навигационной отрасли, значительное влияние на ее развитие оказывает переход России на цифровую экономику. Так, С. Ханенков, руководитель проектов ПАО «Ростелеком», отметил, что мировые тренды цифровизации транспортной отрасли полностью или частично находят свое отражение в РФ. Особенно это наблюдается в сфере навигационных технологий, при создании «умных городов» и др.

Интеллектуальные транспортные системы — один из приоритетных рынков развития отрасли, в том числе государственной программы «Национальная технологическая инициатива».

Развитие российских навигационных технологий и формирование устойчивого рынка их применения неразрывно связано с государственной политикой в области совершенствования системы ГЛОНАСС, разработкой локализованных решений, адаптацией сферы регулирования к постоянно меняющимся требованиям и условиям. Как подчеркнул В. Климов, исполнительный директор Ассоциации «ГЛОНАСС/ГНСС-Форум», в настоящее время создана прочная нормативно-правовая база, регулирующая вопросы использования навигационных технологий в отдельных областях, однако, много еще предстоит сделать с учетом как российского, так и международного опыта.

А. Смятских, генеральный директор навигационного холдинга «СпейсТим», отметил, что на форум приехали представители регионов со всей России. Это партнеры, которые каждый день работают с конечными заказчиками. Информация о том, чем живут регионы, всегда представляет большой интерес для поставщиков и оказывает значительное влияние на формирование их стратегии в развитии технологий.

По словам Ю. Кржешовской, директора департамента по работе с федеральными органами исполнительной власти компании «Техносерв», большой отклик в этом году получил опыт в построении систем, работаю-

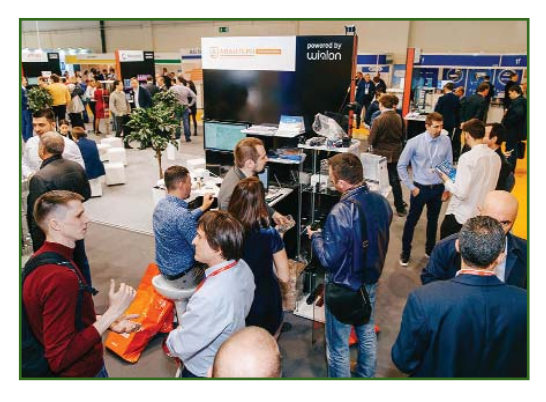

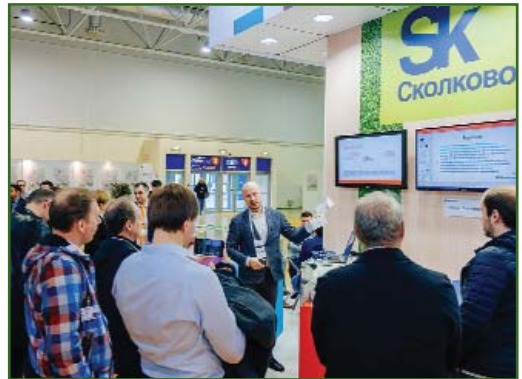

щих с «большими данными», и применении машинного обучения для решения конкретных бизнес-задач предприятий транспортной отрасли. Эти технологии будут востребованы в области «умного транспорта», базой для которого выступят облачные сервисы, IoT, сети нового поколения, объединенные аналитическими инструментами, Big Data и машинным обучением.

В этом году форум был впервые объединен с конференцией «Умное страхование». Такое решение обусловлено пересечением тематик, затрагиваемых на обоих мероприятиях, а также возможностью сконцентрировать на одной площадке представителей смежных отраслей для обсуждения общих проблем и поиска технологических решений с помощью ГНСС. Подобные решения применяются в промышленности, сельском хозяйстве и транспорте, в частности, для транспортных сервисов по новым бизнес-моделям, страховой телематики, беспилотного транспорта.

На выставке «Навитех-2018», которая проходила совместно с

### **НОВОСТИ**

### **Franpacu Q'901Q**

форумом, были представлены высокотехнологичные проекты. В их числе беспилотный погрузчик RoboCV для эффективной работы складов, система автоматизации парковки «Паркоматика», сельскохозяйственная беспилотная техника «Агроробосервис», электромобиль и электрозаправка от Electro City и др. Российские навигационные технологии продемонстрировали НП «ГЛОНАСС», «Вега-Абсолют», «Спутниковая система «Гонец», НПО «Галилеоскай», НКП «Маджента Девелопмент», «СервисСофт», «НПО Старлайн», «Форт-Телеком», «Аруснави Электроникс», НПП «АСЕ», «Безопасная информационная зона», «Атол Драйв», «Глобальное позиционирование», «Кварта Технологии», «Навтелеком», «Лаборатория интернета вещей», «Безопасная информационная зона» и др.

Фонд «Сколково» ознакомил с новыми проектами своих резидентов — «Кариот», «Марвелмайнд» и др.

С более подробной информацией об этих мероприятиях можно ознакомиться на сайтах www.glonass-forum.ru и www.navitech-expo.ru.

**По информации оргкомитета форума и выставки**

**XIV Международная выставка и научный конгресс «Интерэкспо ГЕО-Сибирь-2018» (Новосибирск, 25–27 апреля 2018 г.)**

Целью форума, который прошел в МВК «Новосибирск Экспоцентр», являлся обмен опытом и практическими решениями, расширение контактов и

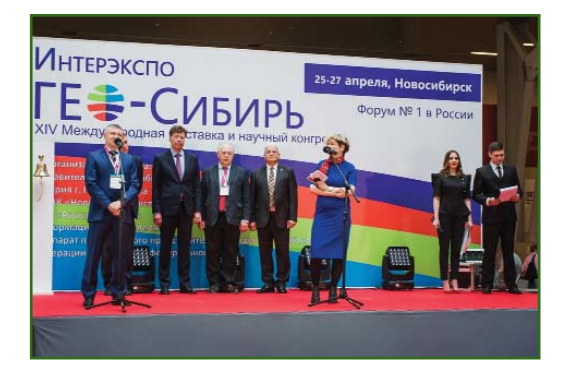

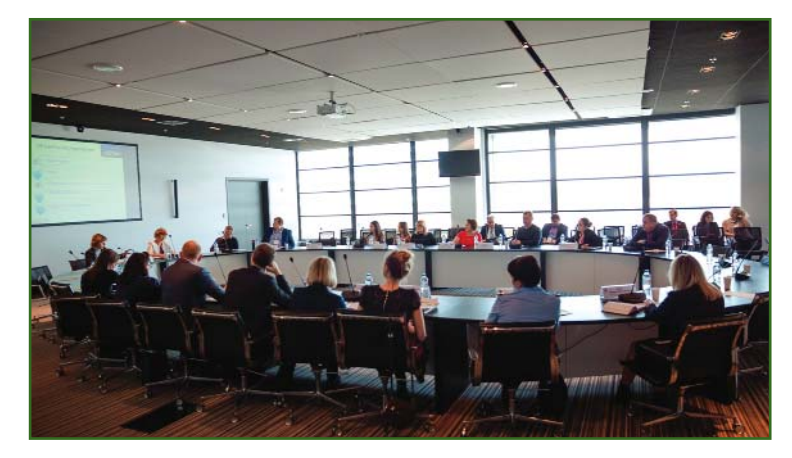

сотрудничества между российскими и зарубежными экспертными сообществами, а также представителями общественных и деловых кругов.

На торжественной церемонии открытия выступили: заместитель полномочного представителя Президента РФ в СФО В.М. Головко, исполняющий обязанности министра образования Новосибирской области С.В. Федорчук, начальник департамента промышленности, инноваций и предпринимательства мэрии г. Новосибирска А.Н. Люлько, директор Института нефтегазовой геологии и геофизики СО РАН М.И. Эпов, генеральный директор АО «Роскартография» Д.М. Красников, директор Института инженерной геодезии Технического университета города Штутгарта (Германия) Ф. Швигер. Ректор СГУГиТ А.П. Карпик, в своей речи отметил, что современная мировая геоиндустрия является базисом формирования цифровой экономики.

В рамках форума прошла панельная дискуссия «Большие данные и недвижимость», организованная Минэкономразвития России, Росреестром, СГУГиТ и АО «Роскартография». На мероприятии обсуждался комплекс вопросов по формированию современной модели «больших данных» на основе геопространственных технологий для получения «прозрачной» картины глобального рынка недвижимости как драйвера современного бизнеса.

Также были проведены заседания в формате «круглого стола»: «Безопасность критической информационной инфраструктуры: проблемы и пути их решения», «Получение, обработка и использование данных дистанционного зондирования», «Цифровая экономика и геопространство», «Актуальные вопросы судебной и внесудебной экспертной деятельности в области землеустройства и кадастра», «Безопасность критической информационной инфраструктуры: проблемы и пути их решения».

Состоялась Международная научно-технологическая конференция студентов и молодых ученых.

Был проведен семинар «Геоинформационная составляющая современных ассистивных технологий».

Работала выставка, на которой компании представили свои технологии и разработки.

25 и 26 апреля учебнонаучный центр «Планетарий» организовал открытую астрономическую площадку, которая находилась рядом с МВК «Новосибирск Экспоцентр». На ней были уставлены телескопы: ТАЛ-75, ТАЛ-100, ТАЛ-125 и Мицар ТАЛ-1. Студенты астрономического отряда СГУГиТ помогали вести наблюдения, консультировали и рассказывали об активности Солнца. Всего астрономическую площадку посетили около 100 человек.

В рамках форума прошла IV Международная олимпиада по

### Геопрофи з'2018

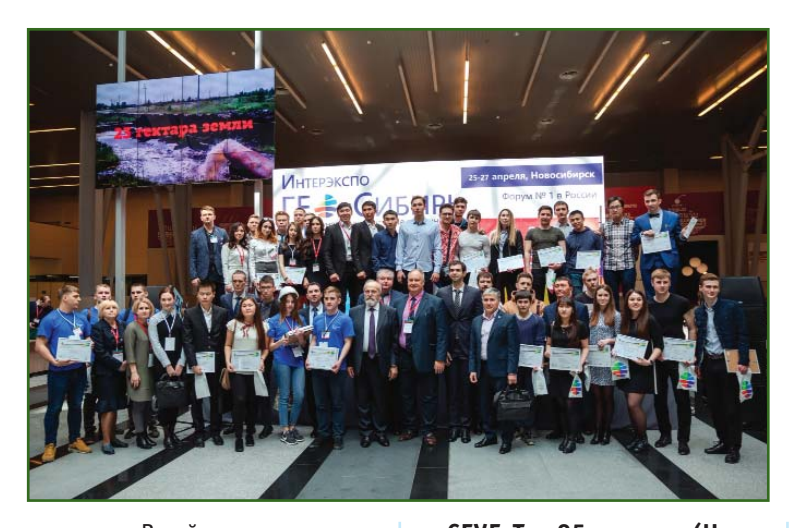

геодезии. В ней приняли участие студенты из СГУГиТ, Тюменского индустриального университета, Государственного университета по землеустройству, Государственного университета им. Шакарима (Семей, Республика Казахстан), ВКГТУ им. Д. Серикбаева (Усть-Каменогорск, Республика Казахстан), Карагандинского государственного технического университета (Республика Казахстан). Были проведены конкурсные испытания по направлениям: «Приветствие», «Brain Ring», «Выполнение обратной линейно-угловой засечки», «Вынос точки в натуру по заданным координатам», «Определение крена сооружения», а также практический этап «Индивидуальное испытание». 27 апреля состоялась торжественная церемония награждения. По итогам всех конкурсов абсолютными победителями олимпиады стали команды:

— Государственного университета по землеустройству диплом I степени;

— Тюменского индустриального университета — диплом II степени;

— Государственного университета им. Шакарима — диплом III степени.

С более подробной информацией о форуме можно ознакомиться на сайте http://geosib.sgugit.ru.

> **По информации СГУГиТ**

### **СГУГиТ 85 лет (Новосибирск, 28 апреля 2018 г.)**

Торжественное мероприятие, посвященное 85-летнему юбилею Сибирского государственного университета геосистем и технологий, прошло в Государственном концертном зале имени А.М. Каца. В нем приняли участие руководители города и региона, представители науки и образования, государственных и коммерческих организаций, сотрудники, студенты и выпускники вуза.

Мероприятие открыл ректор СГУГиТ А.П. Карпик, который в своей приветственной речи отметил самые значимые вехи истории вуза, обозначил главные достижения и планы на будущее.

Университет поздравили временно исполняющий обязанности губернатора НСО А.А. Травников, начальник департамента по инвестиционной политике и территориальному развитию

аппарата полномочного представителя Президента РФ в Сибирском федеральном округе И.А. Гончаров, заместитель председателя законодательного собрания Новосибирской области В.И. Савельев, мэр города Новосибирска А.Е. Локоть, председатель Совета депутатов города Новосибирска Д.В. Асанцев, председатель Совета ректоров вузов Сибирского федерального округа Н.В. Пустовой и президент компании HEXAGON GEOSYSTEMS RUS М. Мудра.

В рамках мероприятия состоялось награждение сотрудников университета, внесших неоценимый вклад в развитие не только вуза, но и города, региона и страны в целом.

На мероприятии царила понастоящему праздничная и светлая атмосфера. Зрители смогли по достоинству оценить грандиозное шоу, включившее в себя как вокальные и танцевальные номера студентов СГУГиТ, так и прекрасные выступления артистов.

**По информации СГУГиТ**

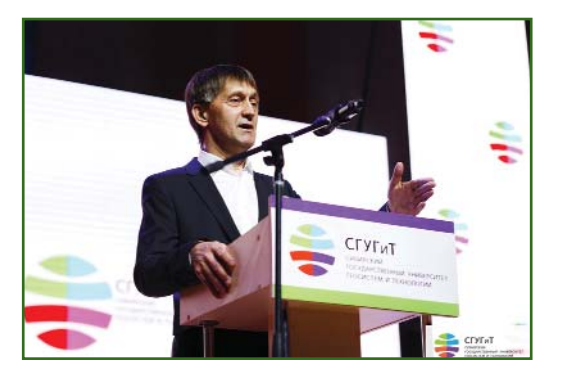

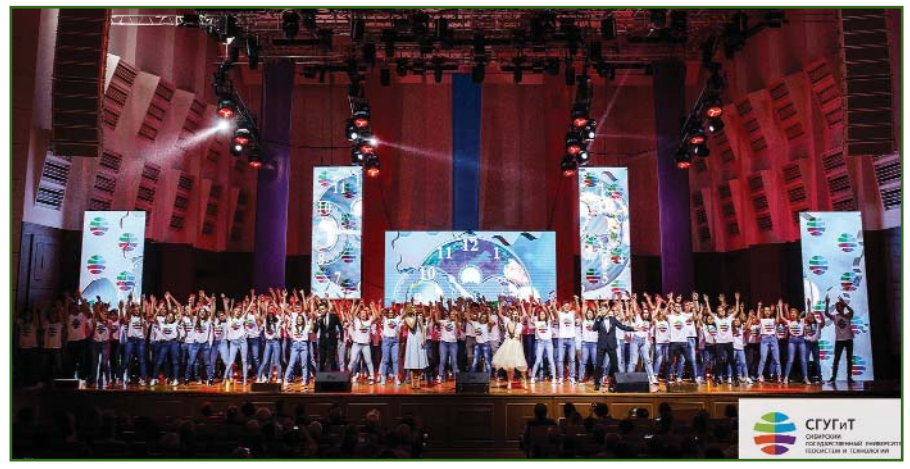

### **НОВОСТИ**

### **Fronpoey A'2018**

**Международная научно-техническая конференция «Пространственные данные как основа развития цифровой экономики России» (Москва, 28 мая 2018 г.)**

Конференция прошла в Московском государственном университете геодезии и картографии (МИИГАиК) при поддержке Федеральной службы государственной регистрации, кадастра и картографии (Росреестр) и была посвящена 239-летию основания МИИГАиК.

В ходе работы конференции были проведены два заседания в формате «круглого стола»: «Управление в условиях цифровизации экономики» «Актуальные вопросы определения координат характерных точек границ (контуров) объектов недвижимости фотограмметрическим и картометрическим методами». На семи тематических секциях был рассмотрен широкий спектр вопросов: перспективные исследования в области геодезии и картографии; космическая геодезия и навигация; оптические и оптико-электронные системы и комплексы; мониторинг земель, исследования природных ресурсов, предупреждение чрезвычайных ситуаций; кадастровая и градостроительная деятельность, проектирование объектов инфраструктуры; геоинформатика, инфраструктура пространственных данных; фотограмметрия, аэрокосмические исследования и беспилотные технологии.

Пленарное заседание, посвященное основной теме конференции — пространственным данным — вылилось в живое обсуждение вопросов, связанных с унификацией и стандартизацией пространственных данных и геоинформационных сервисов (платформ), повышением качества кадастровой информации и устранения реестровых ошибок, кадровым обеспечением и современными требования-

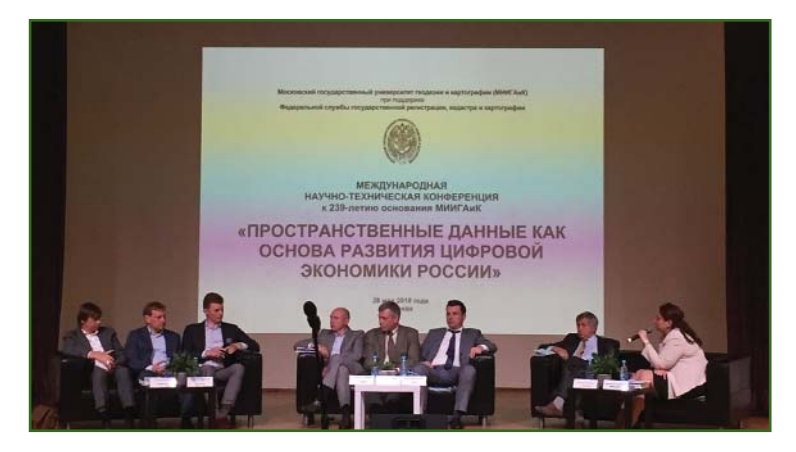

ми к подготовке профильных специалистов.

На конференции были широко представлены как российские, так и зарубежные научные и образовательные учреждения: ННГУ им. Н.И. Лобачевского, ГУЗ, ФГУП ВНИИФТРИ, ИЗМИРАН, МСХА им. К.А. Тимирязева, Институт прикладной математики им. М.В. Келдыша РАН, МГТУ им. Н.Э. Баумана, КазНИТУ им. К.И. Сатпаева, КНУ им. аль-Фараби, Казахский национальный аграрный университет, НГИЦ РАН, Майкопский государственный технологический университет, Северо-Кавказский федеральный университет, ЦЭПЛ РАН, СПбГУ, Институт прогнозирования РАН, Всероссийский институт аграрных проблем и информатики им. А.А. Никонова, Нижегородский государственный архитектурностроительный университет, МГУ им. М.В. Ломоносова, Автономный университет Синалоа, Российский государственный университет туризма и сервиса.

Активное участие в конференции приняли представители государственных и коммерческих организаций: ФГБУ «Центр геодезии, картографии и ИПД», ГК «Геоскан», НПК «Ракурс проекты», «Урало-Сибирская Гео-Информационная Компания», «Роскартография», «Аэрогеоматика», «Терра Нова», «НИИ ТП», «Навис», «Аэрогематика», «РИРВ», «РКС», «КБ НАВИС», «ПО «УОМЗ», «НТЦ «ИНТЕРНАВИГА-ЦИЯ», «НППФ СПЕКТР», «Тестинтех», «Совзонд», «Геокибернетика», «Лесбюро», «Хабидатум Лаб», «Рослесинфорг», «ZephyrLab», «Беспилотные авиационные системы», «Роснефть», «Терра Тех», «Ростелеком».

По итогам конференции всеми участниками были поддержаны предложения по дальнейшему взаимодействию и сотрудничеству на теоретическом и практическом уровнях в целях подготовки профессиональных кадров на базе МИИГАиК, соответствующих современным требованиям государства и бизнеса.

Следующая, юбилейная научно-практическая конференция, посвященная 240-летию основания МИИГАиК, состоится в мае 2019 г.

С более подробной информацией о конференции можно ознакомиться на сайте www.miigaik.ru.

**По информации МИИГАиК**

**Заседание «Актуальные вопросы определения координат характерных точек границ (контуров) объектов недвижимости фотограмметрическим и картометрическим методами» (Москва, 28 мая 2018 г.)**

Заседание в формате «круглого стола», организованное МИИГАиК и ФГБУ «Федеральная кадастровая палата Росреестра при поддержке Федеральной службы государственной регистрации, кадастра и картографии, прошло в рамках Международной научно-технической конфе-

### Геопрофи 3'2018

### **НОВОСТИ**

ренции «Пространственные данные как основа развития цифровой экономики России».

Участники мероприятия обсудили возможности определения координат характерных точек границ (контуров) объектов недвижимости фотограмметрическим и картометрическим методами со средней квадратической погрешностью менее 10 см, экономическую эффективность использования беспилотных авиационных систем (БАС) при кадастровых работах, преимущества и недостатки применения фотограмметрического и картометрического методов по сравнению с геодезическим методом при выполнении кадастровых работ и вопросы нормативно-правового обеспечения применения фотограмметрического метода при выполнении кадастровых работ.

Открывая заседание, А.Г. Чибуничев (МИИГАиК) обратил внимание на то, что для определения координат с точностью 10 см необходимо лишь подобрать соответствующие параметры съемки и оборудование. При этом определение координат характерных точек можно проводить как с помощью стереомоделей, так и на основе монокулярных измерений по множеству аэроснимков, а ортофотопланы следует использовать для фиксации и отображения полученных результатов измерений.

Е.В. Гринько (ГК «Геоскан») рассказала о преимуществах получения данных аэрофотосъемки с БАС и эффективности их применения при производстве комплексных кадастровых работ. Также было отмечено, что полученные с БАС данные были проверены в управлении фотограмметрических исследований ФГБУ «Центр геодезии, картографии и ИПД», С.А. Кадничанский (ФГБУ «Центр геодезии, картографии и ИПД») рассказал о результатах испытаний программно-аппаратных комплексов цифровой аэрофотосъемки и фотограмметрической обра-

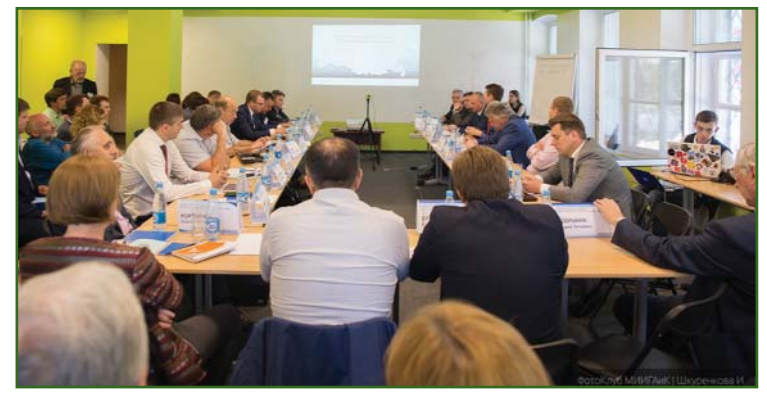

ботки представленных **LK** «Геоскан». Полученные результаты подтвердили, что фотограмметрический метод, а именно способ монокулярных измерений по нескольким (не менее трех) перекрывающимся снимкам с использованием визуального отождествления идентичных точек и специально разработанной методики, позволяет определять координаты точек границ и контуров объектов недвижимости для всех категорий земель при высотах фотографирования 200 или 400 м.

Невозможность определения с требуемой точностью координат характерных точек границ всех объектов недвижимости при проведении комплексных кадастровых работ по ортофотопланам обосновала О. Корчагина («НПК «Ракурс Проекты»). Она обозначила необходимость разработки нового нормативного документа, регламентирующего современные фотограмметрические технологии как в кадастре, так и при создании новых цифровых планов и карт, а также трехмерных моделей.

 $A.A.$ Алябьев («Урало-Сибирская ГеоИнформационная Компания», Екатеринбург) остановился на особенностях стереофотограмметрического метода при проведении комплексных кадастровых работ и предложил разработать соответствующий Национальный стандарт на основе Стандарта организации АО «Урало-Сибирская ГеоИнформационная Компания» СТО - $13705564 - 6.1 - 2017$ «Высокоточные стереофото-

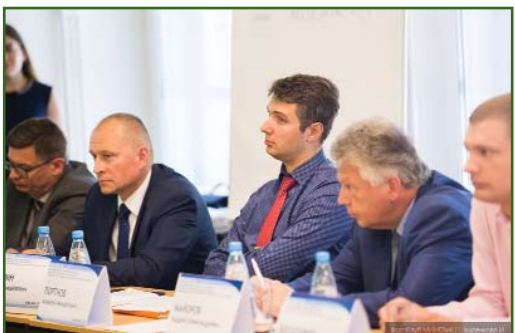

грамметрические работы. Технические требования».

В.М. Курков (МИИГАиК) в своей презентации наглядно показал, что по результатам анализа, проведенного специалистами ГК «Геоскан» в рамках проекта НТИ «Цифровая модель Тульской области», более 95% границ земельных участков не совпадают с границами фактического землепользования. Поэтому ортофотоплан нельзя исключать из производства кадастровых работ и ведения дежурной кадастровой карты.

 $K.A.$ Литвинцев (ФГБУ кадастровая «Федеральная палата Росреестра») отметил. что одним из ключевых направлений работы учреждения является обеспечение полноты и качества данных реестра недвижимости, для чего необходимы новые технологические решения. Таким решением может стать определение местоположения границ объектов недвижимости фотограмметрическим методом с использованием стереомоделей, который по данным экспериментальных работ, проведенных АО «Урало-Сибирская ГеоИнформационная Компания», позволяет в камеральных усло-

### 3'2018 Feonpooy

виях определить координаты до 90% характерных точек объектов недвижимости.

Картографической основой ЕГРН в соответствии с действующим федеральным законодательством является единая электронная картографическая основа (ЕЭКО) напомнил В.Л. Глезер (АО «Роскартография»). Одним из методов устранения обсуждаемых недостатков в сведениях ЕГРН и расширения базы налогообложения по налогам на недвижимость могло бы быть расширение возможностей использования картометрического метода межевания с использованием ортофотопланов, составляющих основу ЕЭКО, и введение специального статуса кадастрового учета - «межевание и согласование границ выполнены картометрическим методом».

А.Н. Подорожный («Терра Нова», Тверь) отметил, что аэрофотосъемка с помощью БАС, с одной стороны, позволяет снизить трудозатраты на геодезические работы, а с другой — дает кадастровому инженеру гораздо более объективную картину. Однако по действующему законодательству кадастровые инженеры не могут легитимно применять результаты аэросъемки с БАС, а также напрямую ссылаться на них в документах, подготовленных для кадастрового учета.

На преимущества проведения одновременно с цифровой аэрофотосъемкой воздушного лазерного сканирования обратил внимание В.А. Брусило («Аэрогеоматика», Краснодар). Данный подход уже многократно применялся специалистами компании при выполнении на объектах инженерно-геодезических работ, на которых также осуществлялись и кадастровые работы.

В завершение заседания М.Ю. Уткин (АНО «Агентство стратегических инициатив») рассказал, что подготовленный АСИ совместно с Минэкономразвития России и другими органами государственной власти Единый план, который должен сменить дорожные карты, предусматривает ряд мероприятий, в том числе разработку организационно-правового механизма, обеспечивающего создание и регулярную актуализацию крупномасштабных ортофотопланов на территорию населенных пунктов РФ, с применением механизма государственно-частного партнерства.

Ю.В. Богатырев (ТПП РФ) обратил внимание на востребованность ЕЭКО, в том числе в рамках реализации лесной амнистии и при осуществлении земельного надзора.

Подводя итоги, модератор заседания А. Тарарин предложил подготовить резолюцию, с учетом предложений всех участников.

С более подробной информацией о заседании можно ознакомиться на сайте www.miiqaik.ru.

По информации МИИГАиК

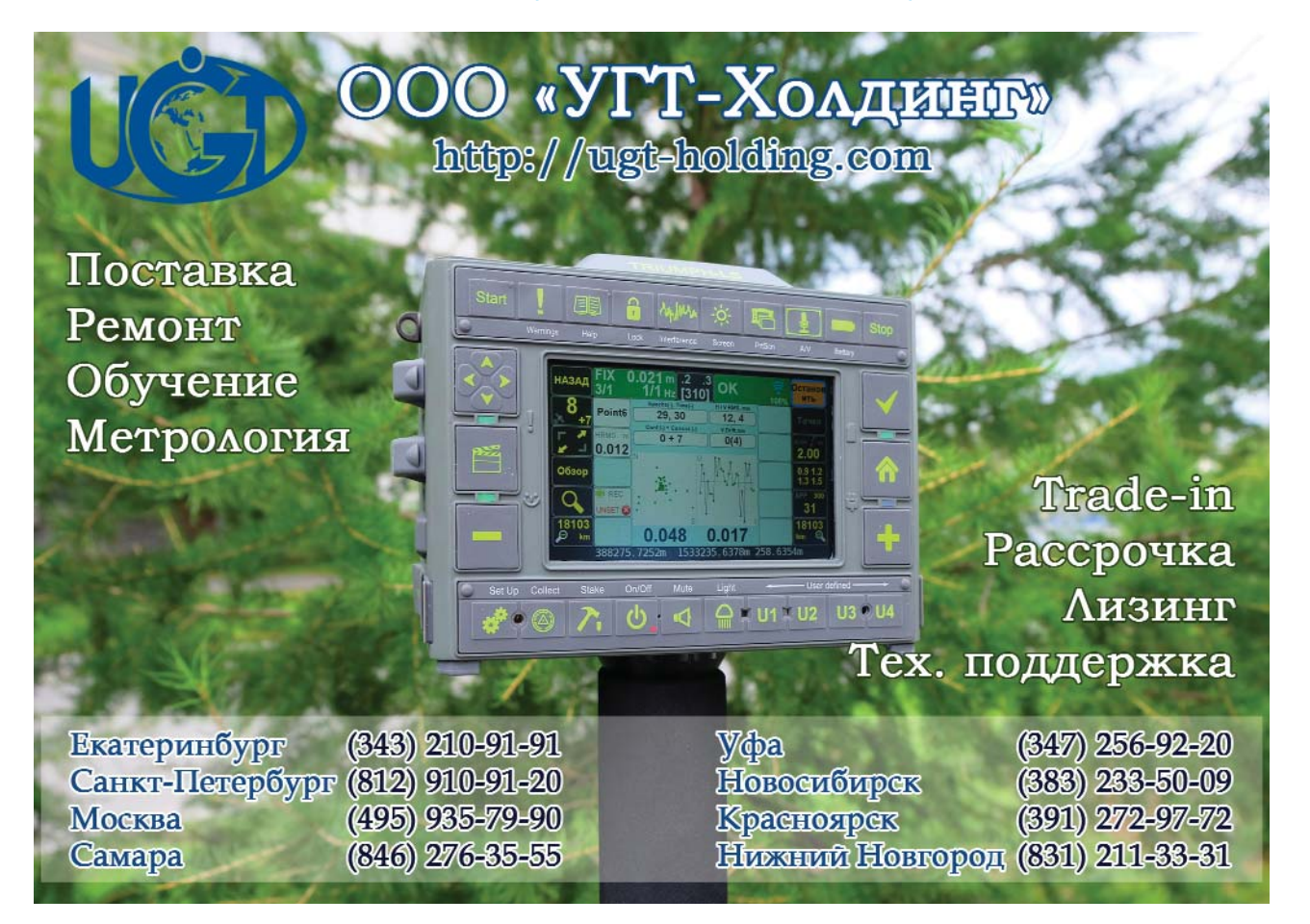

# **НОВЫЕ ВОЗМОЖНОСТИ КРЕДО ТРАНСКОР ВЕРСИИ 3.0**

### **А.Ю. Будо** («Кредо-Диалог», Республика Беларусь)

В 2009 г. окончил Полоцкий государственный университет по специальности «геодезия». С 2011 г. работает в компании «Кредо-Диалог», в настоящее время — руководитель проекта «КРЕДО ТРАНСКОР».

**В.Г. Гриб** («Кредо-Диалог», Республика Беларусь)

В 2018 г. окончил Белорусский национальный технический университет (Минск) по специальности «геодезия». С 2017 г. работает в компании «Кредо-Диалог», в настоящее время — инженер по обеспечению качества программного обеспечения.

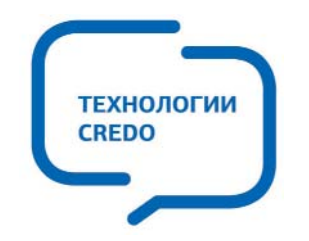

Общеизвестно, что поверхность эллипсоида не изометрична плоскости, т. е. не может быть развернута на ней без деформаций и разрывов. Поэтому в геодезии, как и в картографии, применяют различные правила взаимного отображения поверхности эллипсоида на плоскости. В математической картографии подробно рассматриваются различные виды проекций, от наиболее точных — геодезических, до обзорных — картографических. Геодезическими называются проекции, с помощью которых вводят плоские прямоугольные координаты в пределах отдельных регионов, государств или даже мира в целом [1]. В настоящее время стирается грань между картографическими и геодезическими проекциями, поскольку вычислительные мощности компьютеров обеспечивают трансформации координат за доли секунды. Весной 2018 г. состоялся выпуск новой версии программы геодезического направления комплекса КРЕДО — КРЕДО ТРАНСКОР 3.0, позволяющей выполнять преобразования между различными системами координат. Рассмотрим подробнее возможности этой версии.

**О программе.** Программа КРЕДО ТРАНСКОР 3.0 предназначена для создания и редактирования систем координат, пересчета координат точек из одной системы координат в другую с использованием моделей геоида, расчета параметров связи плоских систем координат, поиска ключей местных систем координат. Программа проста в освоении, поскольку в ее основе лежит хорошо себя зарекомендовавшая, удобная и привычная для большинства геодезистов система КРЕДО ДАТ 4.

**Интерфейс.** По сравнению с предыдущей версией существенно изменился внешний вид программы (рис. 1). Графический интерфейс КРЕДО ТРАНСКОР 3.0 создан на основе кроссплатформенной библиотеки Qt. В новую версию добавлена «лента команд», общий вид и расположение команд на которой может настраиваться пользователем. Также осталась возможность работы с классическими меню и панелями инструментов. Появилось «окно истории», в котором можно увидеть последние действия и вернуться на несколько шагов назад. Важную роль при работе с координатами играет визуализация.

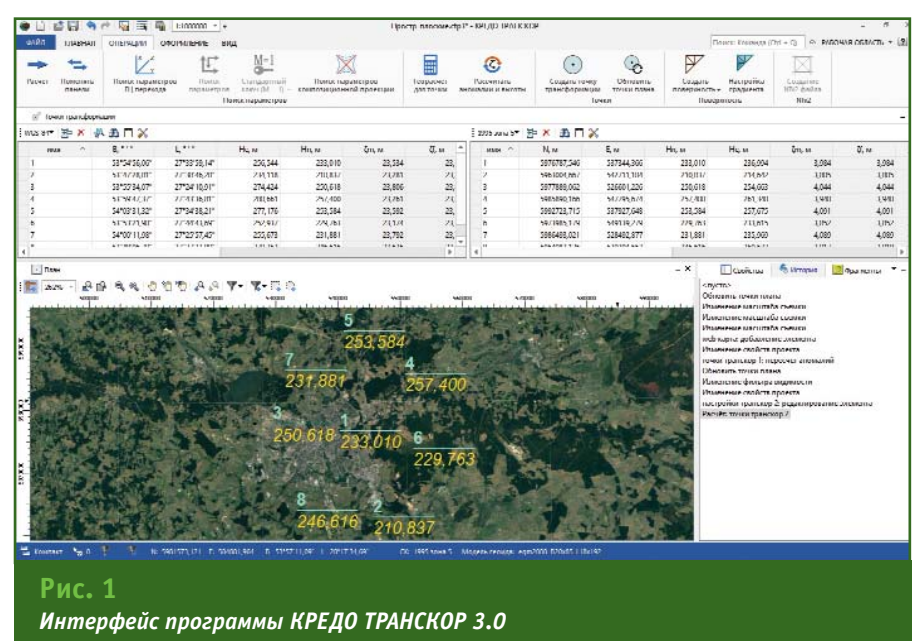

### F<del>entpnoy</del> **gronia**

Была проделана большая работа по графическому представлению данных в различных системах координат, появилась возможность выводить изображения в окне «План» в любой, выбранной пользователем, системе коорлинат.

Форматы данных. Входными данными для программы КРЕДО ТРАНСКОР 3.0 могут быть координаты в текстовых файлах произвольного формата; файлы наборов параметров систем координат из MapInfo (PRJ); данные GPS-определений, созданных через протокол обмена NMEA; параметры систем координат, преобразований, эллипсоидов из базы данных EPSG; данные модели рельефа SRTM; данные из обменного формата **GPX** (результаты спутниковых измерений, полученные с помощью навигаторов, эхолотов и других устройств).

После преобразования координат точек можно выполнить их экспорт в форматы TXT, GPX, KML. Также добавлен формат LandXML для экспорта данных в КРЕДО III, AutoCAD и другие программы, поддерживающие данный формат. Точки экспортируются в системе координат окна «План», причем, в новой версии имеется возможность настройки параметров системы координат отображаемого плана в меню «Свойство про-**PKTAW** 

Системы координат. Библиотека геодезических данных программы КРЕДО ТРАНС-КОР 3.0 содержит информацию об эллипсоидах, датумах, геосистемах координат. илах. Данные библиотеки могут быть импортированы и экспортированы через файлы обменного формата XML, Параметры связи пространственных систем координат приведены в соответствие с ГОСТ [2], который будет введен в действие в качестве межгосударственного стандарта 1 июля 2018 г. Количество доступных проекций расширено путем подключения библиотеки PROJ.4, основанной на работе Джеральда Эвендена [3] и предназначенной для выполнения преобразований между картографическими проекциями. Были добавлены проекции Cassini-Soldner, Krovak, Bonne, Equidistant Cylindrical, Oblique Stereographic и др.

Растровые изображения и матрицы высот. Программа КРЕДО ТРАНСКОР 3.0 позволяет выполнять импорт растровых изображений в форматах ВРМ. GIF, JPG, JPEG, JPC, JPE, PNG, JP2, J2K, JPF, JPX, JMM, MJ2, TIFF, TIF, РСХ с внешними файлами привязок в форматах MapInfo (TAB), Worldfile (WLD, BPW, JGW, PGW, TFW, EWW, PXW), CREDO DOS (TIE), OziExplorer (MAP), а также растровых изображений со встроенной информацией о привязке в форматах CRF, ECW, RSW, TIFF (GeoTIFF). Добавлена возможность импорта матриц высот (в форматах GeoTIFF, MTW 2000, SRTM ASCII), которые, как растровые изображения, И трансформируются в систему координат, заданную в меню «Свойства проекта». Кроме того, добавлен функционал для работы с растровыми изображениями и матрицами высот. Теперь растры можно инвертировать, привязать по двум, трем и четырем точкам, назначить уровень прозрачности и задать область видимости.

**Web-сервисы.** За последнее десятилетие использование web-карт стало неотъемлемой частью в работе каждого специалиста. В КРЕДО ТРАНСКОР 3.0 реализована возможность подключения картографических сервисов Google Maps и Bing. Данные сервисов в режиме реального времени подгружаются в проект с учетом системы координат, заданной в меню «Свойства проекта», позволяя таким образом отслеживать положение объектов на карте или космическом снимке с настраиваемым уровнем детализации. Для просмотра изображений с помощью сервиса Google Maps доступны четыре типа данных: карта, спутник, рельеф и гибрид (совместное изображение космических снимков и картографической информации), с помощью сервиса Bing — дороги, гибрид, спутник.

Формат сеток поправок NTv2. Добавлена возможность создания и чтения сеток поправок для геодезических координат в формате NTv2 (файлы GSB, GSA).  $N$ T $v$ 2 (National Transformation version 2) представляет собой стандартный формат файла с двоичной сеткой (GSB). Например, он может преобразовывать координаты между системами координат WGS-84 и СК-95. Преобразование двумерное (2D), поэтому не требуется вводить значение высоты. Формат NTv2 был разработан отделом геодезических исследований Министерства природных ресурсов Канады для преобразования координат между Североамериканскими системами геодезических координат 1927 г. (NAD27) и 1983 г. (NAD83). Затем он был адаптирован к системам координат других стран, таких как Австралия, Бразилия, Франция, Германия, Новая Зеландия, Португалия, ЮАР, Испания, Швейцария. Великобритания. Венесуэла. Преимуществом метода перед пересчетом по семи параметрам является возможность плавно убирать искажения в соответствии с шагом сетки.

Построение поверхности. В КРЕДО ТРАНСКОР 3.0 добавлена **ВОЗМОЖНОСТЬ** построения поверхности по значениям эллипсоидальных и нормальных высот (рис. 2), а также по значениям искажения частного масштаба карты от главного, выраженного в долях единицы,

### ТЕХНОЛОГИИ

к которой приравнивается главный масштаб. в виде изокол линий равных искажений масштабного коэффициента [4]. Изоколы удобны тем, что по ним видно, как и в каких направлениях нарастают или убывают искажения, и гле на карте их наибольшие или наименьшие значения. Данный функционал позволяет визуально подобрать наилучшую проекцию для территории, на которой расположен объект.

Поиск наилучшей проекции. В 1853 г. П.Л. Чебышев сформулировал следующую теорему: «наивыгоднейшая равноугольная проекция для изображения какой-нибудь части земной поверхности на карте есть та, в которой на границе изображения масштаб сохраняет одну и ту же величину». В 1894 г. Д.А. Граве доказал эту теорему. В 1998 г. В.П. Подшивалов, профессор кафедры «Геодезия и аэрокосмические геотехнологии» Белорусского национального технического университета, доктор технических наук, предложил новый класс проекций, формирование которых возможно в автоматическом режиме [5]. Такие проекции объединяют достоинства геодезических и картографических проекций: высокую точность, разнообразие и приспособляемость к форме и размерам изображаемой территории. На основе теории, разработанной В.П. Подшиваловым, в программу КРЕДО ТРАНСКОР 3.0 добавлен функционал вычисления оптимальных параметров композиционной проекции, которая обеспечивает минимальные искажения для линейно-протяженных или больших по площади объектов произвольной ориентации. Это комбинированный вид систем координат, представляющий собой объединение двух проекций: конической и поперечно-цилиндрической с различapaga Dipapatan Kapacita Termas Dan.<br>Ini selain salah mengantang kalendar SELT/ASHORIVANS SERVICE DEE

Построение поверхности рельефа по значениям нормальных высот

ными коэффициентами влияния с итоговым суммарным значением коэффициентов влияния равным 1,0. Реализованный в программе метод поиска параметров композиционной проекции позволяет добиться оптимальных условий отображения конкретной области. Проекция предназначена для использования на территориях, где стандартные проекции на отдельных участках имеют значительные отклонения масштабного коэффициента от 1,0 - на линейнопротяженных или больших по плошади объектах, пересекающих несколько шестиградусных зон. Расчет оптимальных коэффициентов влияния двух проекций в системе выполняется

Рис. 2

автоматически, он зависит от полноты указанных пользователем пунктов, описывающих объект. Моделирование масштабов изображений в композиционной проекции сохраняет и основное преимущество исходных проекций - они остаются конформными (рис. 3).

Рассмотрим пример подбора оптимальной проекции для участка железной дороги Барановичи — Минск — Гомель. В таблице приведены полученные значения масштабных коэффициентов для различных проекций.

В композиционной проекции наибольшее отклонение от главного масштаба составляет 0,00002, в конической проекции

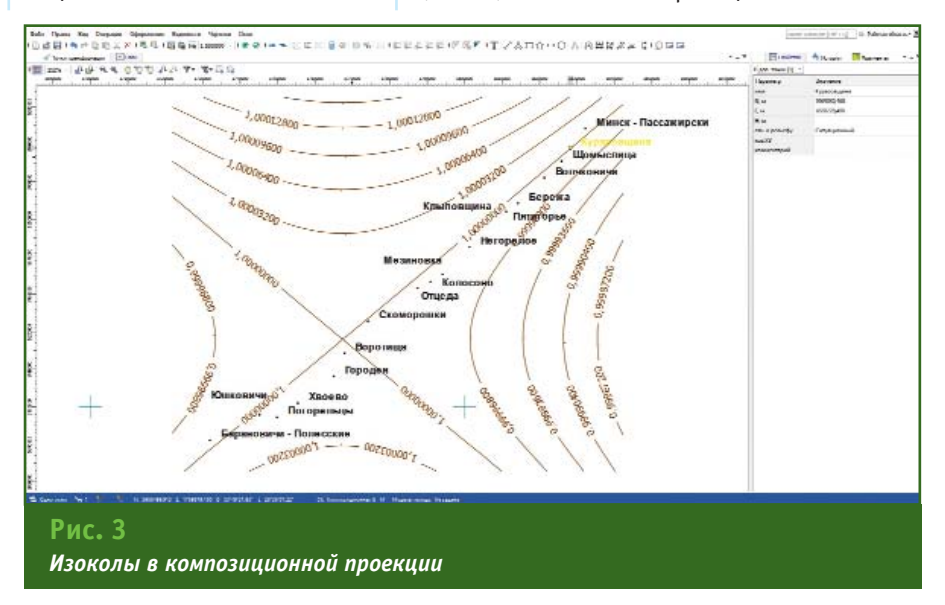

### Геопрофи 3'2018

### Распределение масштабных коэффициентов при подборе оптимальной проекции

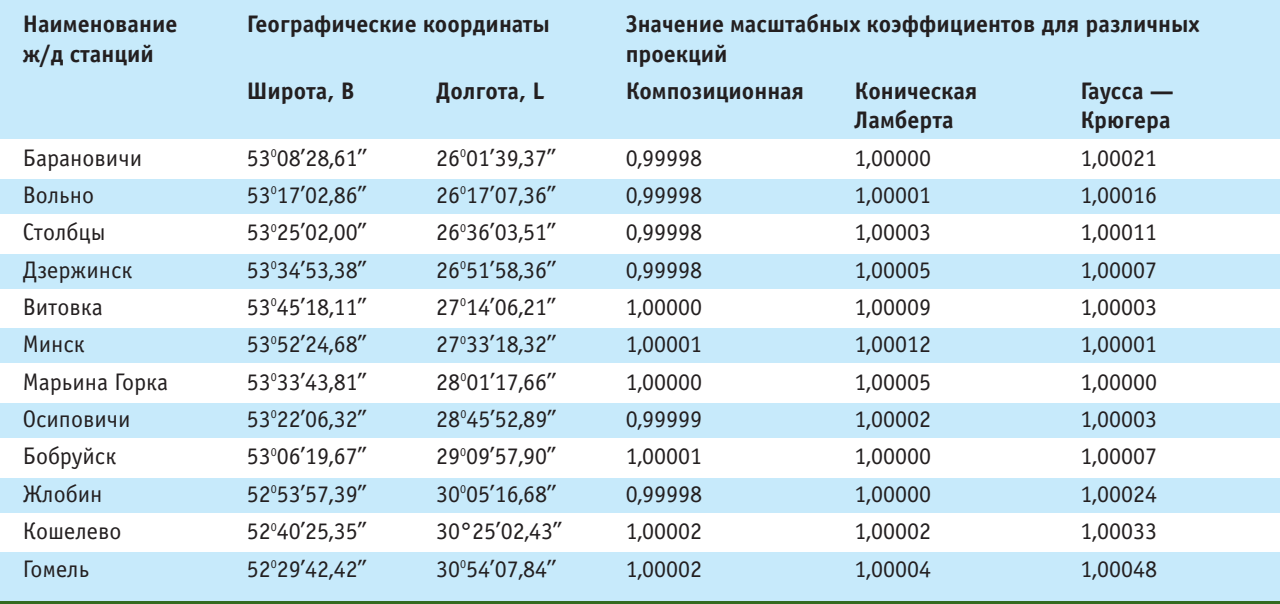

Ламберта - 0,00012, в проекции Гаусса — Крюгера —  $0.00048.$  $\mathsf{\Pi}$ o полученным результатам можно сделать вывод, что композиционная проекция имеет наименьшее искажение длин и является оптимальной для данного объекта.

Выходные документы. В программе КРЕДО ТРАНСКОР 3.0 реализована возможность гибкой настройки отчетных документов под стандарты конкретной организации. На основе предустановленных шаблонов пользователи могут создавать собственные ведомости, меняя не только их оформление, но и состав. Для большинства типов ведомостей доступно множество переменных. Также имеется возможность формировать документы в формате HTML. Добавлены инструменты для оформления чертежей (подпись расстояния, дирекционного угла и т. д.) с последующим выводом на печать. В процессе передачи (вставки) фрагмента в чертеж за ним сохраняется путь к файлу СТРЗ исходного проекта. что позволяет, в случае необходимости, обновить содержимое фрагмента в соответствии с текущим состоянием информации в проекте.

Развитие программы. У компании «Кредо-Диалог» имеются планы по развитию и совершенствованию программы КРЕДО ТРАНСКОР 3.0. В дальнейшем будет добавлена возможность учета эпохи определения параметров связи при выполнении пересчетов координат между различными системами координат. Также планируется добавить новый формат сеток поправок, который позволит плавно убирать искажения в высотах между двумя системами координат по аналогии с методом NTv2. В поставку программы будут входить файлы моделей геоида, например, ГАО-2012. Но, в первую очередь, при разработке программного обеспечения, специалисты компании «Кредо-Диалог» опираются на сотрудничество с пользователями. Их отзывы и опыт применения новой версии обязательно будут учтены при дальнейшем совершенствовании программы КРЕДО ТРАНС-KOP.

### • Список литературы

1. Серапинас Б.Б. Математическая картография: Учебник для вузов. - М.: Издательский центр «Академия», 2005. - 336 с.

2. ГОСТ 32453-2017 Глобальная навигационная спутниковая система. Системы координат. Методы преобразований координат определяемых точек.

3. Evenden Gerald I. Cartographic Projection Procedures for the UNIX Fnvironment - A User's Manual // Open-File Report 90-284. - U.S. Geological Survey. - 64 p.

4. ГОСТ 21667-76 Картография. Термины и определения  $(c)$ Изменением 1, 2).

5. Подшивалов В.П. Теоретические основы формирования координатной среды для геоинформационных систем. - Новополоцк: Научное издание ПГУ, 1998. - $125c.$ 

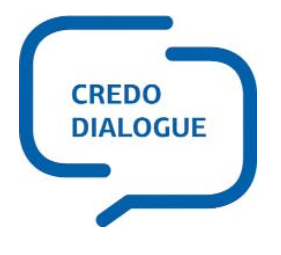

КОМПАНИЯ «КРЕДО-ДИАЛОГ» Тел (499) 921-02-95, (499) 346-06-73 E-mail: market@credo-dialogue.com, moscow@credo-dialoque.com www.credo-dialoque.ru, www.terra-credo.ru

# **ЭКСПЕДИЦИЯ К 70-ЛЕТИЮ ГУГК СССР НА ПИК ТОПОГРАФОВ**

### **А.И. Разумовский** (JAVAD GNSS)

В 1978 г. окончил геодезический факультет МИИГАиК по специальности «астрономо-геодезия», а в 1988 г. — факультет вычислительной математики и кибернетики МГУ им. М.В. Ломоносова по специальности «прикладная математика». После окончания МИИГАиК работал в ЦНИИГАиК, с 1994 г. — в компании Ashtech, с 1996 г. — в Институте точной механики и вычислительной техники им. С.А. Лебедева РАН. С 2005 г. работает в компании JAVAD GNSS, в настоящее время — руководитель группы постобработки ГНСС измерений и ГИС. Кандидат технических наук.

15 марта 2019 г. исполнится 100 лет со дня принятия Декрета «Об утверждении Высшего геодезического управления» [1], послужившего созданию государственной геодезической и картографической службы, обеспечившей бурное развитие науки и массового производства геодезических и картографических работ на территории страны. В этом процессе участвовало множество замечательных людей. В 1950- 1970-х гг. возникла даже особая субкультура, связанная с жизнью и работой в полевых условиях, которая отразилась в литературе (Г.А. Федосеев, О.М. Куваев) и песенном творчестве (Владимир Туриянский, Александр Городницкий, Юрий Визбор).

70-летний юбилей создания службы планировали отметить все подразделения Главного управления геодезии и картографии при Совете Министров СССР (ГУГК СССР). ЦНИИГАиК, где я работал в те годы, не располагал такими производственными возможностями и финансовыми ресурсами, какие имелись на предприятиях. Однако в институте была инициативная группа, способная повысить уровень престижа этого отраслевого события. Основания для этого имелись — в 1985 г. экспедиция, организованная ЦНИИГАиК совместно с редакцией журнала «Геодезия и картография» и Восточно-Сибирским аэрогеодезическим предприятием, восстановила мемориал писателя-геодезиста Г.А. Федосеева на одноименном перевале в горах Центрального Саяна [2].

В 1988 г., в преддверии знаменательной даты, по предложению главного редактора журнала «Геодезия и картография» В.В. Полевцева, сотрудники института решили организовать экспедицию и установить монумент на вершине пика Топографов, расположенного в южной части Восточного Саяна. В процессе подготовки экспедиции выяснилось, что многочисленные туристские группы, совершавшие походы в этот район, принимали за пик Топографов безымянную трапециевидную вершину высотой 3089 м. Сам же пик Топографов находится на юго-востоке от этой вершины и его высота составляет 3015 м. Поэтому было принято решение установить монумент на безымянной вершине, активно посещаемой туристами [3]. Новая задача была куда масштабнее, чем ремонтные работы на уже существующем мемориале. Требовалось своими силами доставить и возвести на труднодоступной вершине сооружение гораздо более сложное, чем обычная металлическая пирамидка и

бетонный тур. Для этого нужны были не только материальные ресурсы, но и исполнители, готовые провести свой отпуск не у теплого моря или на даче, а в суровых и опасных горах.

Коллектив ЦНИИГАиК отличался сплоченностью и активностью. Достаточно вспомнить клуб туризма. Регулярные походы в Крым, на Кавказ и в Подмосковье собирали до 50 участников — взрослых и детей. Насыщенной была и спортивная жизнь. Почти каждый день, зимой и летом, мы играли в футбол во дворе института. Наша футбольная команда участвовала в первенстве Москвы. Спорткомитет, возглавляемый А.А. Лозовским, проводил соревнования по шахматам, теннису и горным лыжам. Сотрудники института вошли в основной состав экспедиции, и таким образом проблема с участниками была решена.

Официальный статус экспедиции необходимо было утвердить у руководства ГУГК СССР. Эту задачу, как и при организации экспедиции на перевал Федосеева, взял на себя начальник отдела научно-технической информации В.Б. Обиняков. Ему не только удалось согласовать возникшую инициативу, договорится о финансировании вертолета для доставки участников к вершине, но и найти кинооператора для съемки фильма, кото-

### **TEATPAQU gronia**

**ПУТЕШЕСТВИЕ В ИСТОРИЮ**

рый планировалось показать по центральному телевидению. В итоге, установка памятного монумента была включена в план работ Экспедиции № 3 Восточно-Сибирского аэрогеодезического предприятия.

Теперь нужно было изготовить монумент. Эта задача полностью легла на плечи начальника картографической лаборатории ЦНИИГАиК С.В. Новикова. Он предложил интересный дизайн будущего памятника, разработал проект монумента и воплотил его в металле на Экспериментальном оптикомеханическом заводе ГУГК СССР.

Экспедиция началась теплым июльским вечером. К перрону Ярославского вокзала подали поезд «Байкал» с красивыми голубыми вагонами. Два участника согласились ехать до Иркутска по железной дороге, чтобы доставить металлические детали памятника и часть снаряжения. Это были И.В. Юдичев и бессменный водитель всех директоров ЦНИИГАиК А.С. Демкин, принимавший активное участие в решении транспортных вопросов, связанных с подготовкой экспедиции, но не имевший опыта туристических походов и впервые в жизни отправлявшийся в дальнее путешествие. Мы выкупили купе, где с большим трудом удалось разместить оборудование, а места для людей, сопровождавших груз, практически не осталось. Поездка не обещала быть приятной.

На следующий день группа в составе В.Б. Обинякова, С.В. Комлякова, Т.В. Разумовской и А.И. Разумовского вылетела в Иркутск для решения организационных вопросов доукомплектования снаряжением, согласования «заброски» вертолетом и подготовки встречи основного состава экспедиции.

И вот мы в Иркутске, в гостеприимном общежитии на улице Радищева. Было очень приятно встретиться с начальником экспедиции Г.Н. Сенькиным, который принимал меня и С.В. Комлякова в 1982 г., когда мы были откомандированы для проведения светодальномерных измерений в районе Северо-Муйского тоннеля БАМ. Были получены полетные листы,

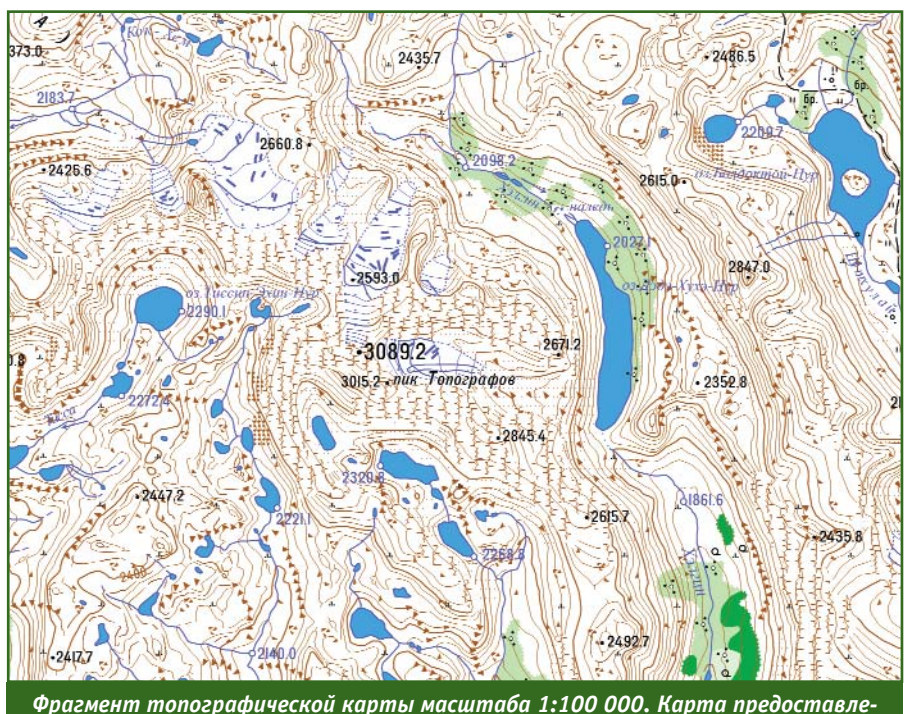

*на АО «Восточно-Сибирское аэрогеодезическое предприятие»*

палатки для восхождения на вершину, радиостанции, различные инструменты, мешки с цементом. Состав участников был усилен представителем Восточно-Сибирского аэрогеодезического предприятия Л.А. Черепановым.

Наконец, все было готово для перехода к активной части экспедиции. Сложность задачи заключалась в необходимости ее выполнения в сжатые сроки, ограниченные отпускным периодом. Сначала мы встретили поезд с грузом и сопровождавшими его членами экспедиции. Признаться, что не сразу признали в грязном, ужасном с виду, составе тот поезд, который провожали 4 дня назад из Москвы. Стояла страшная жара. Внешний вид наших товарищей соответствовал впечатлению, полученному от поезда. Так как в купе оставалось мало свободного места, то трудно было избавиться от духоты и пыли. После встречи все поехали освежиться на Байкал. Незабываемы впечатления от погружения в ледяную воду в жаркий июльский день.

На следующий день прилетала основная группа участников. Предприятие выделило автобус для их встречи. Очередная проблема состояла в том, что в 1988 г. аэропорт Иркутска был закрыт из-за ремонта взлетнопосадочной полосы. Поэтому самолеты временно обслуживались в находящемся в более 100 км от города аэропорту Белая, который с трудом справлялся с организацией перевозок. Когда мы приехали в аэропорт, то узнали в справочной, что рейс перенаправлен в Братск. Чтобы успеть ко времени, мы немедленно отправились туда, но по дороге интуиция подсказала нам вернуться в Белую и дождаться окончательной информации о рейсе. Подъехали одновременно с приземлением самолета. С авиацией всегда было сложно, но опыт

### **ПУТЕШЕСТВИЕ В ИСТОРИЮ**

Гиопрофи з'2018

командировок выручил. Теперь мы все вместе направились в село Тальники, где находился местный аэропорт и откуда планировался вылет вертолетом в район пика Топографов.

Участники экспедиции поставили палатки у лесочка на берегу небольшой речки, прямо на краю летного поля, и стали дожидаться «заброски». Мне и С.В. Комлякову пришлось вернуться в Иркутск, чтобы всячески способствовать скорейшему вылету вертолета. Потянулись дни ожидания. В первую очередь авиация обеспечивала выполнение неотложных производственных задач. Нас постоянно исключали из плана полетов. Шли дни за днями. Никакой связи с основной частью группы в Тальниках не было, но мы хорошо себе представляли тревожное состояние участников.

Наконец, вылет состоялся. Осталась позади сверкающая лента Ангары, а затем — чадящие трубы комбинатов Ангарска. Посадка в Тальниках. Уже вечер, но все же прошу командира вертолета немедленно доставить часть группы к вершине. Вылетают В.В. Обиняков, С.В. Новиков, А.А. Лозовский, А.Н. Максимовский и Л.А. Черепанов. Загружаем строительные материалы, инструменты, детали будущего монумента. Борт уходит с максимальной загрузкой. Стемнело. Ждем возвращения с тревогой. Вертолет прилетает уже в полной темноте с включенными прожекторами. Командир недоволен, но главное, часть груза и пять участников экспедиции уже находятся в районе штурмового лагеря. Ложимся спать с надеждой, что завтра покончим с авиационными делами.

Ночью меня разбудил шум дождя. С рассветом стало видно, что горы полностью обложены облаками. В 5 часов утра иду к радисту аэропорта. От него узнаю, что сегодня у членов экипажа заканчивается санитарная норма полетов. В горы они уже лететь не планируют и готовятся к вылету обратно в Иркутск. Наши проблемы их не беспокоят. Приступаю к переговорам. В результате экипаж все-таки соглашается на вылет, но только при условии хорошей погоды, поскольку вчерашняя посадка в районе пика была тяжелой, а в облаках повторить ее нереально. Появилась надежда. Бегу к радисту. Прошу запросить погоду в населенных пунктах, расположенных в горах: Нерхе, Алыгджере, Покровском и Верхней Гутаре. Как тогда спасло знание географии Саян. К счастью, оказалось, что везде ясно, нигде нет ни облачка. Врываюсь в комнату к летчикам, чтобы тоже их порадовать. Теперь они не могут отказаться лететь, но на сборы дают всего полчаса, иначе не успеют в Иркутск до закрытия санитарной нормы полетов.

В лагере пока еще все спят. Быстрый подъем. Снимаем палатки, сворачиваем их в узлы, забросив в них все, что подвернется под руку. В обусловленное время группа в количестве

15 человек уже на борту. В Тальниках горы и летное поле полностью в облаках и непонятно как лететь. В те годы авиационная навигация выполнялась по компасу и карте. Вертолет пробует оторваться от земли, но не может, так как сильно перегружен. Командир требует кого-нибудь высадить. Плохой выбор. Один из участников экспедиции Л.А. Злоказов, прошедший афганскую войну как стрелок-радист боевого вертолета, предлагает взлетать как самолет. Похоже, что командир оценил наш настрой, потому как экипаж действительно начинает готовиться к взлету. Разогнавшись, немного подпрыгивая, вертолет начинает очень медленно набирать высоту. Проходит несколько минут, видимость по-прежнему нулевая, а под нами уже должны быть горы. Вдруг мы вырываемся из плотного слоя облаков. Яркое солнце, синее небо, по курсу полностью ясно. Надо сказать, что в этот момент обрадовался даже экипаж.

Под нами проплывают величественные горы, хрустальные реки, изумрудные луга и мала-

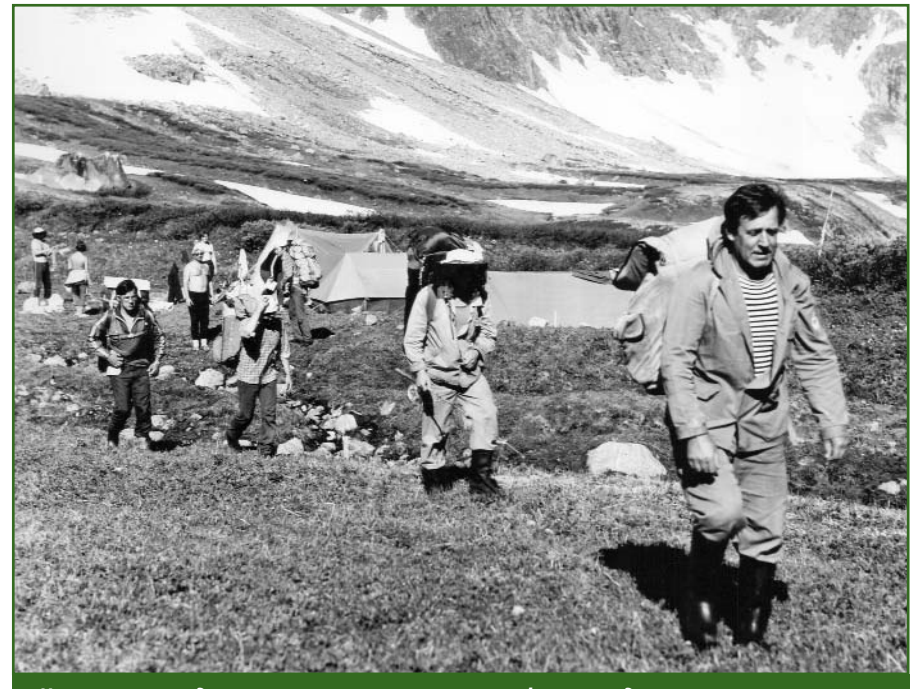

*Начало восхождения от штурмового лагеря. Фото предоставлено В.Б. Обиняковым*

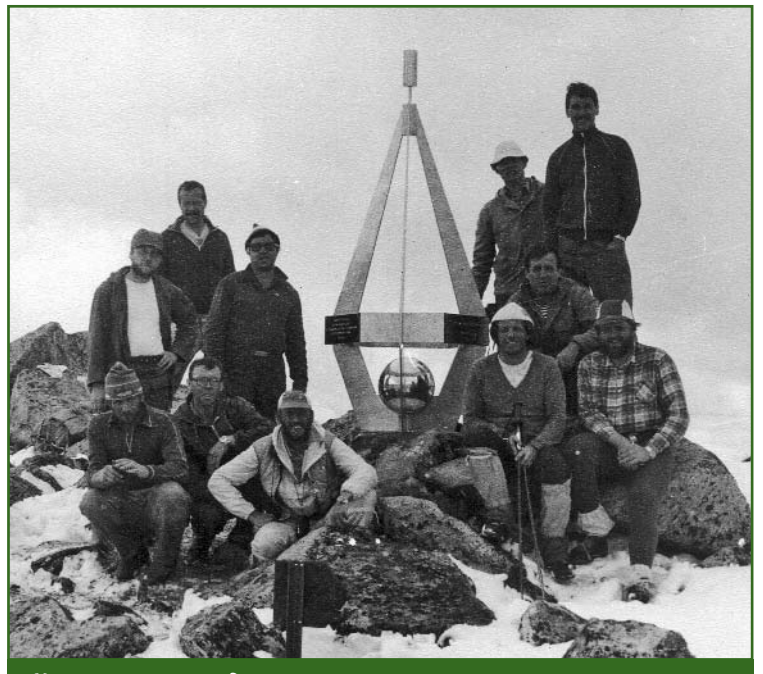

*Участники восхождения возле установленного ими монумента. Фото предоставлено В.Б. Обиняковым*

хитовые леса. На борту царит оживленная атмосфера. Именно так, пережив утренний стресс, мы воспринимали в тот момент окружающий мир.

Первую посадку вертолет делает на галечниковой косе реки Сенца при впадении в нее реки Хэлгин, стекающей по склонам горного массива пика Топографов. Здесь, в базовом лагере, оставляем катамараны, продукты и часть снаряжения. Летим к пику. В горном цирке замечаем яркие палатки штурмового лагеря. Успех экспедиции уже в наших руках.

Установилась ясная погода, которой следовало воспользоваться. Многие туристские группы, совершавшие восхождения в районе пика Топографов, отмечают, что это можно осуществить в редкие дни, так как вершина часто закрыта облаками. На следующий день все было готово к восхождению. Большая часть участников экспедиции никогда не поднималась на такие сложные вершины, поэтому присутствовало волнение.

Выход был на рассвете. Распределили негабаритный груз. Впереди шел опытный альпинист А.А. Лозовский, который знал, как надо правильно двигаться на ледяных и скальных участках, и мог помочь остальным. Подниматься с большим и неудобным грузом было тяжело, но организация восхождения вселяла уверенность. На финальном скальном участке вершины были навешены веревочные перила. И вот мы на высоте 3089 м!

Никто не хотел повторять изнурительное восхождение еще раз завтра. Поэтому было решено установить монумент за один день. Несмотря на усталость, мы принялись помогать С.В. Новикову собирать металлическую конструкцию пирамиды, вырубать в скале углубления под опоры, готовить бетонный раствор.

День клонился к вечеру. Памятник нашим коллегам геодезистам и топографам был установлен. Свежий ветерок насвистывал новую мелодию, зашифрованную в контурах пирамиды. Косые лучи заходящего солнца освещали вершину пика Топографов и преломлялись на полированных металлических гранях, солнечные блики отражались в снежниках и ледниках.

Чувство гордости за успешное свершение задуманного дела охватило участников. Поздно вечером мы вернулись в штурмовой лагерь. Известие о достижении цели экспедиции очень порадовало ожидавших нас товарищей. Наш праздничный салют был виден в 21 км в базовом лагере на реке Сенца. На следующий день мы спустились с гор к реке и собрали катамараны. Л.А. Черепанов поделился с нами секретами рыбалки в Саянах, а Хэлгин порадовал крупным хариусом. Рекордный экземпляр потянул на 860 грамм.

Потом начался сплав. Сначала по реке Сенца, затем по Оке Саянской. Эти реки не отличаются интересными порогами, поэтому, когда мы добрались до притока Жом-Болок, то затащили катамараны насколько смогли вверх по реке и сплавились по бурной воде.

Экспедиция завершилась успешно, благодаря усилиям многих людей, которые бескорыстно приняли в ней участие и поверили в важность этого дела. Какая польза от установленного нами памятника? Я не знаю точного ответа, но надеюсь, что все было не напрасно.

### **Список литературы**

1. Кашин Л.А. Построение классической астрономо-геодезической сети России и СССР (1816–1991 гг.). Научно-технический и исторический обзор. — М.: Картгеоцентр — Геодезиздат, 1999. — 192 с.

2. Разумовский А.И. Памяти писателя-геодезиста Г.А. Федосеева (к 30-летию экспедиции ГУГК) // Геопрофи. — 2015. — № 4. — С. 44–48.

3. Обиняков В.Б. Экспедиция ЦНИИГАиК к пику Топографов (Восточный Саян) // Вестник геодезии и картографии. — 2018. — № 3 (182), март.

# ГРУППА КОМПАНИЙ АО "РОСКАРТОГРАФИЯ"

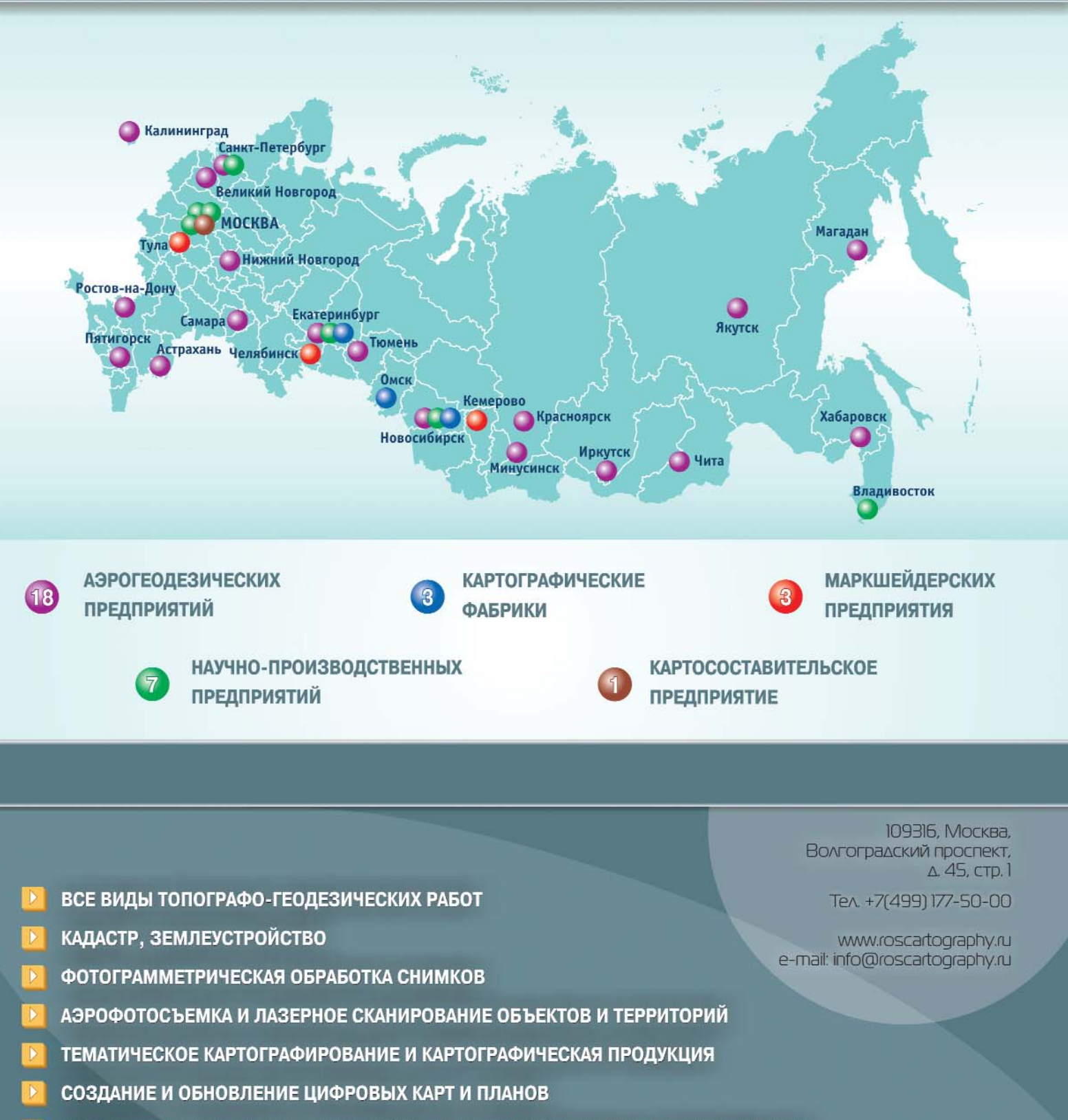

- РАЗРАБОТКА, ВНЕДРЕНИЕ И СОПРОВОЖДЕНИЕ ВЕДОМСТВЕННЫХ И ОТРАСЛЕВЫХ ГИС
- КАРТОГРАФО-ГЕОДЕЗИЧЕСКОЕ ОБЕСПЕЧЕНИЕ ДЕМАРКАЦИИ И ДЕЛИМИТАЦИИ ГОСУДАРСТВЕННОЙ ГРАНИЦЫ

### 3'2018 FEONPOPH

### **ИНТЕРНЕТ-РЕСУРСЫ**

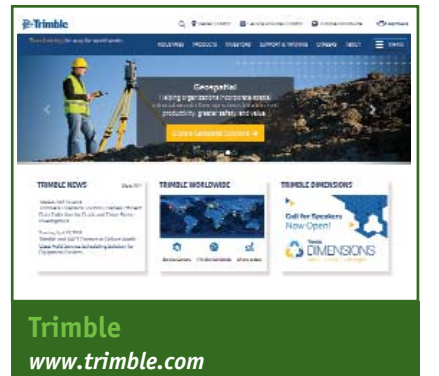

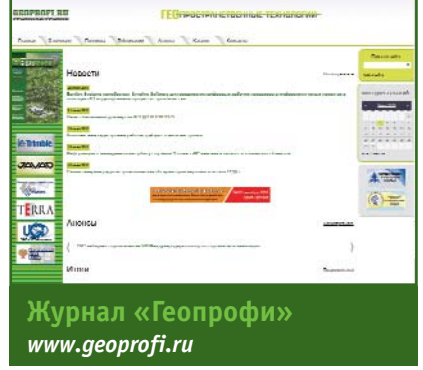

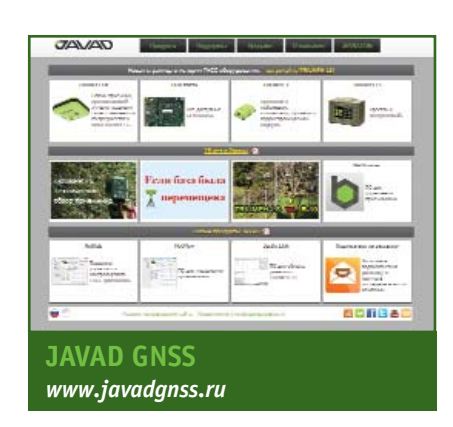

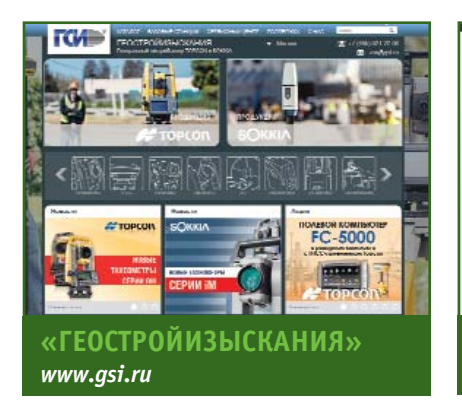

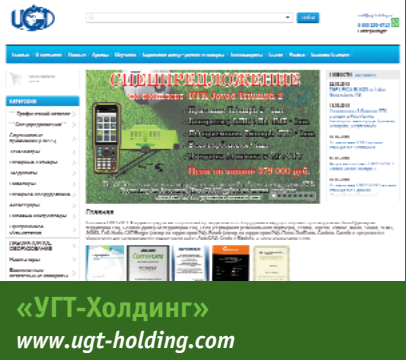

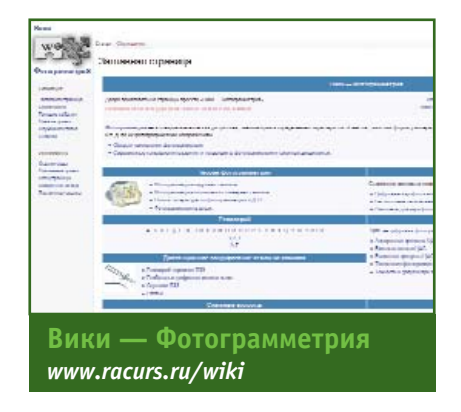

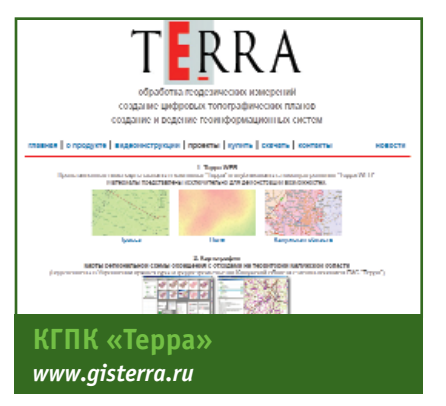

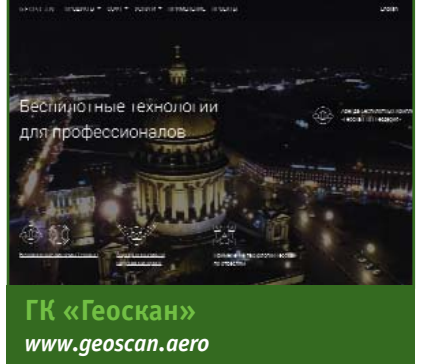

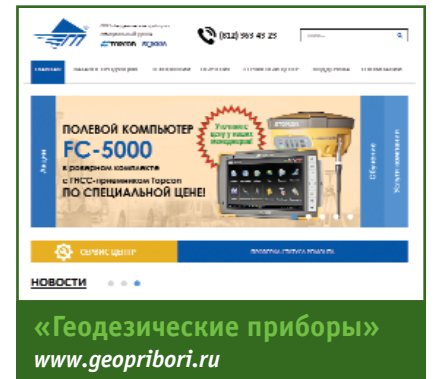

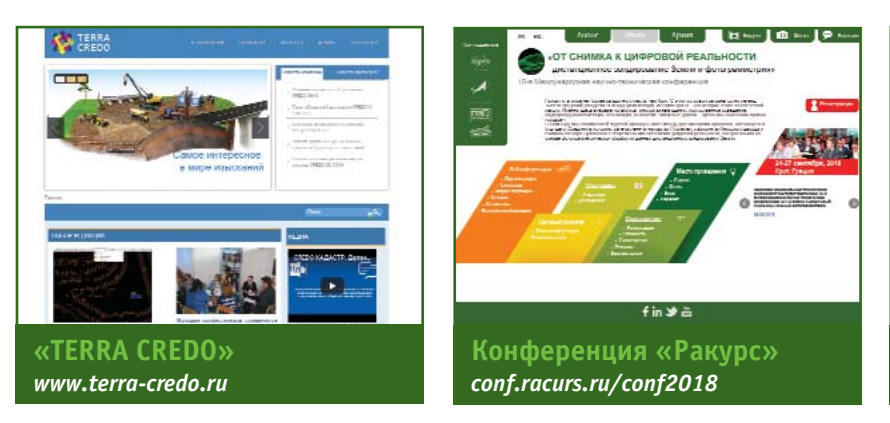

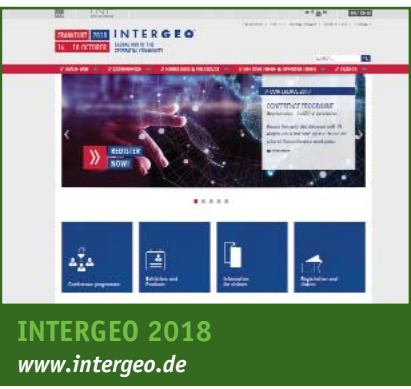

### **КАЛЕНДАРЬ СОБЫТИЙ**

### Гиппрофи 3'2018

### **СЕНТЯБРЬ**

### **Московская область, 12–14\***

**IX Международный симпозиум «Метрология времени и пространства»**

Росстандарт, ФГУП «ВНИИФТРИ», АО «Морион», ООО НТЦ «НАВИ-ТЕСТ»

E-mail: symposium@vniiftri.ru Интернет: www.ntc-navitest.ru

### **Москва, 17–22\***

### **VIII Международная школа по спутниковой навигации**

АО «Российские космические системы», Госкорпорация «РОС-КОСМОС» Тел: (495) 641-57-17, 673-93-80, (916) 254-59-20 E-mail: office@proconf.ru Интернет: www.gnss-school.com

**Крит (Греция), 24–27\* 18-я Международная научнотехническая конференция «От снимка к цифровой реальности: дистанционное зондирование Земли и фотограмметрия»** «Ракурс» Тел: (495) 720-51-27

### E-mail: conference@racurs.ru Интернет: conf.racurs.ru

### **ОКТЯБРЬ**

**Франкфурт (Германия), 16–18 Конгресс и выставка по геодезии, геоинформатике и управлению земельными ресурсами INTERGEO 2018** HINTE GmbH, DVW E-mail: dkatzer@hinte-messe.de Интернет: www.intergeo.de

### **Москва, 16–19\* Национальная картографиче-**

**ская конференция** Географический факультет МГУ им. М.В. Ломоносова, Институт географии РАН, МИИГАиК, Российская государственная библиотека, Федеральная служба государственной регистрации, кадастра и картографии, Русское географическое общество E-mail: info@ncconf.ru, reg@ncconf.ru Интернет: www.ncconf.ru

**Москва, 23–25 24-я конференция Esri в России и странах СНГ** DATA+, Esri CIS Тел: (495) 988-34-81 E-mail: conference@esri-cis.ru Интернет: www.esri-cis.ru/events/esriconf2018

**Примечание.** *Знаком «\*» отмечены мероприятия, официальные участники которых получат очередной номер журнала «Геопрофи».*

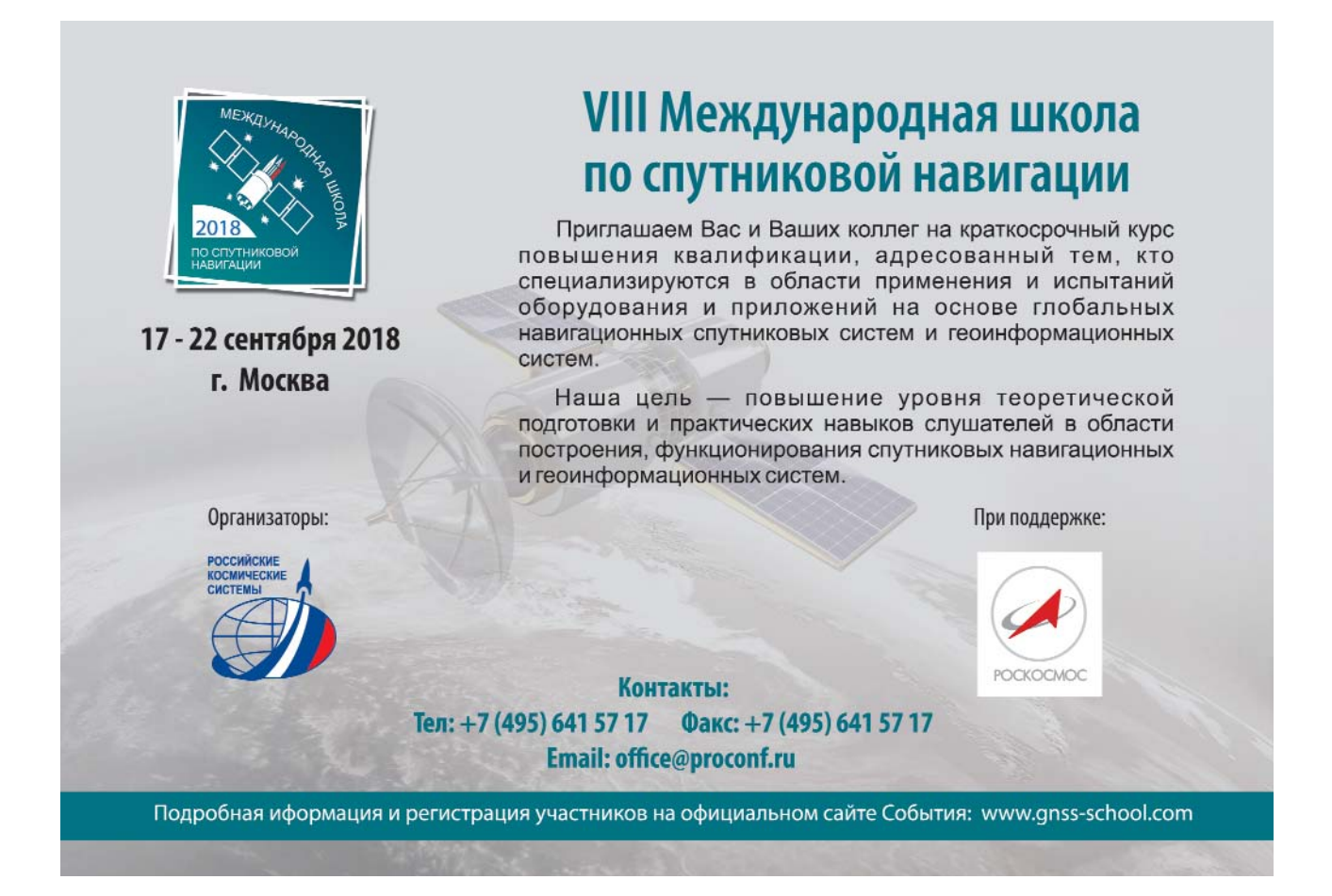

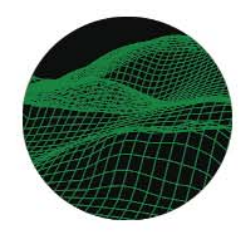

# «ОТ СНИМКА К ЦИФРОВОЙ РЕАЛЬНОСТИ:

# дистанционное зондирование Земли и фотограмметрия»

18-я Международная научно-техническая конференция

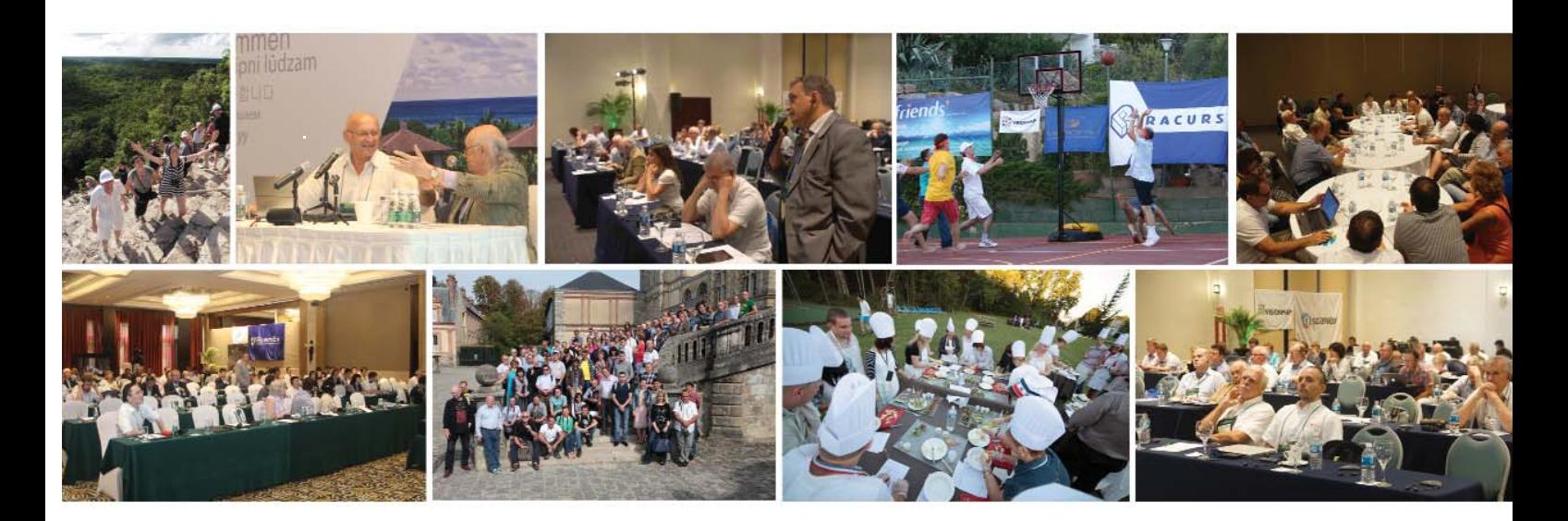

### Организатор конференции

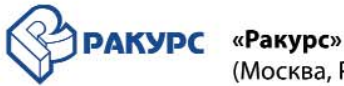

### (Москва, Россия)

Компания «Ракурс» с 1993 года успешно работает на российском и международном рынке геоинформатики и является одним из признанных лидеров в этой области. «Ракурс» располагает собственными уникальными программными разработками, известными под торговой маркой PHOTOMOD.

### Место проведения

В этом году мы ставим своей задачей протянуть мост между достижениями прошлого, настояшего и будущего.

Соединить историю, запечатленную на картах Птолемея, лабиринтах Кносского дворца и снимках Гаспара Турнашона, с современными системами цифровой реальности, построенными на основе фотограмметрической обработки данных дистанционного зондирования Земли.

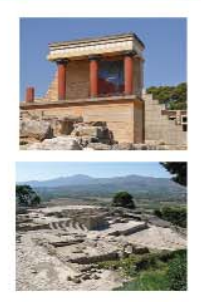

При поддержке

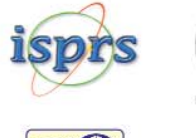

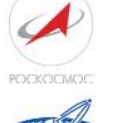

# ГИС

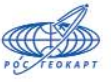

**NTUAPHIOTO** 

### Спонсор

TerraLink (Канада)

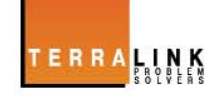

### Темы конференции

- Космические системы дистанционного зондирования Земли
- Методы и технологии получения пространственных данных
- Фотограмметрия
- Инновации в картографии
- От идеи до международного признания «Ракурсу» четверть века

### Контакты

### АО «Ракурс»

129366, Россия, г. Москва, ул. Ярославская, д. 13А. Телефон: (495) 720-51-27 Mo6. (985) 758-00-59 conference@racurs.ru

http://conf.racurs.ru

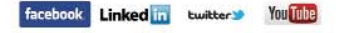

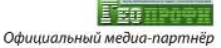

# - Модульный GNSS приемник<br>- Trimble R9s

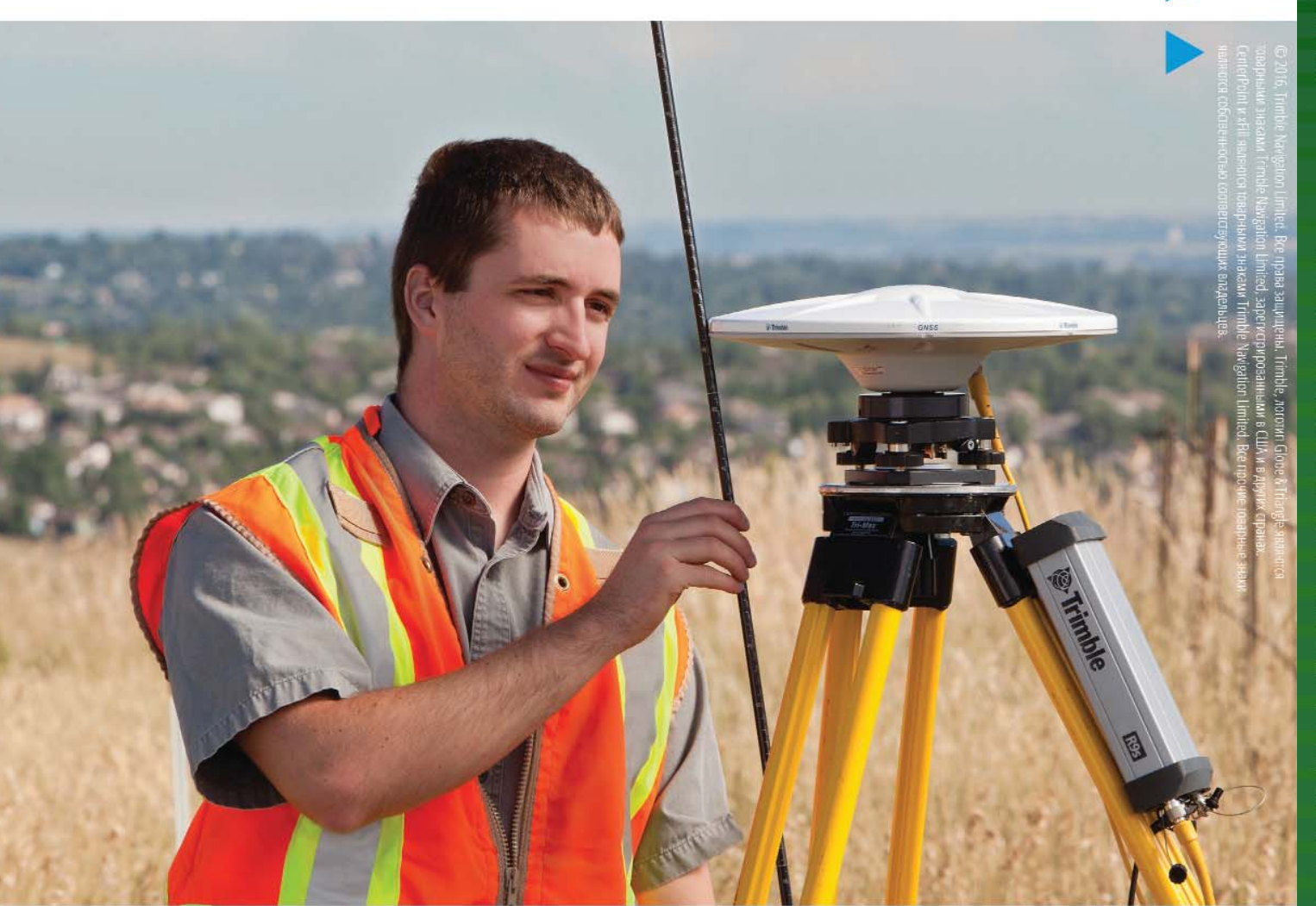

**WWW.GEOPROFI.RU** 

# Новый модульный **GNSS приемник**

Универсальный приемник GNSS Trimble® R9s разработан так, чтобы предоставить профессиональным геодезистам максимальную функциональность. В приемнике Trimble R9s реализован набор современных технологий Trimble, таких как Trimble CenterPoint™ RTX, Trimble xFill™ и Trimble 360.

Компактная конструкция корпуса геодезического приемника Trimble R9s, низкое энергопотребление и мощный набор функций образуют идеальную комбинацию для решения широкого спектра задач.

### Характеристики

+++++++++++++++++++<br>+++++++++++++++++ +++++++++++++

- Передовая технология приема спутниковых сигналов Trimble 360
- Удобное отображение информации и настройка с передней панели
- Поддержка Bluetooth®, Ethernet, USB и последовательного соединения
- Запись данных во внутреннюю память и на внешний носитель

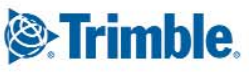